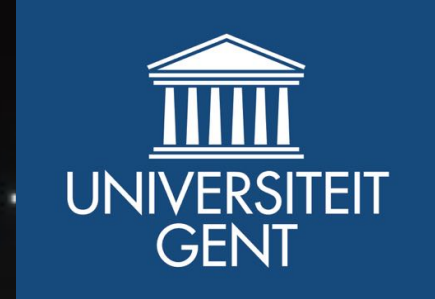

# **MCRT in galaxies with SKIRT**

**Peter Camps Astronomical Observatory, Ghent University peter.camps@ugent.be**

**Saint Andrews Monte Carlo Summer School 2015%**

# **Peter Camps**

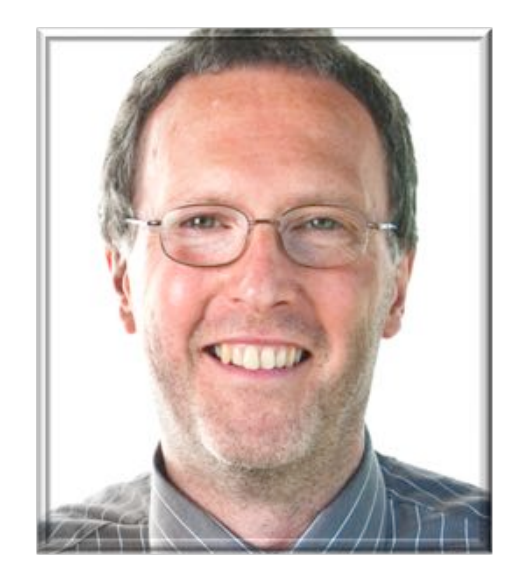

### **Academic (Ghent University)**

- 1980: Master Engineering
- 2011: Bachelor Physics & Astronomy
- 2012-current: PhD student (Maarten Baes)

### **Commercial (30 years in between)**

- commercial software development
- international management
- technical software (e.g. PDF editing)
- small teams  $(1$  to 20)

# **Overview**

### **MCRT in galaxies with SKIRT**

- Dust in galaxies
- SKIRT features and code design
- Energy balance in galaxies
- Automated galaxy modeling

### **MCRT** post-processing of hydrodynamic snapshots

- Stochastic heating of dust grains
- Dust grids: regular, hierarchical, unstructured
- Importing hydro snapshots: AMR, SPH
- FIR properties of galaxies in a cosmological simulation

# **Dust in galaxies**

**Section A-1** 

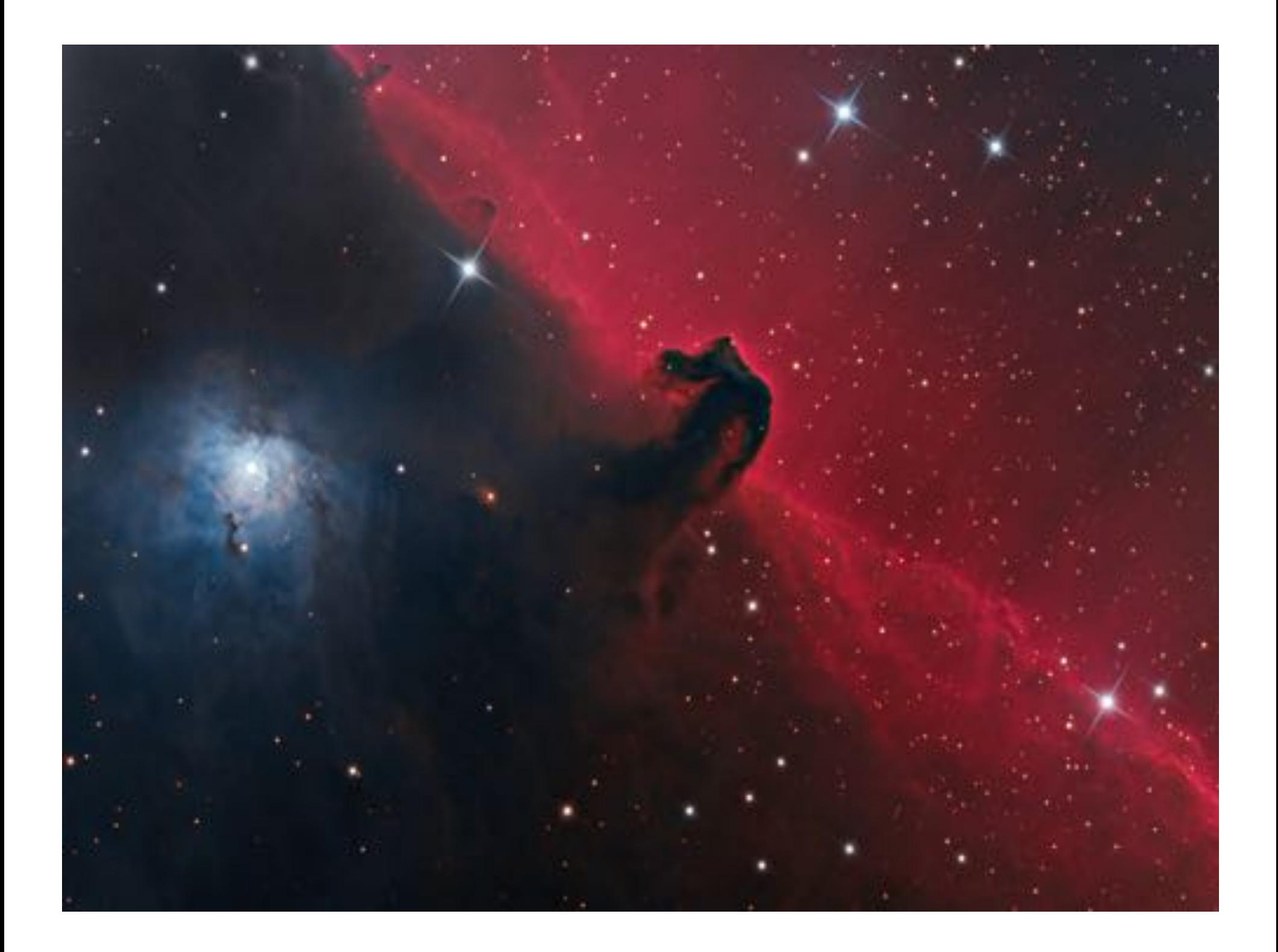

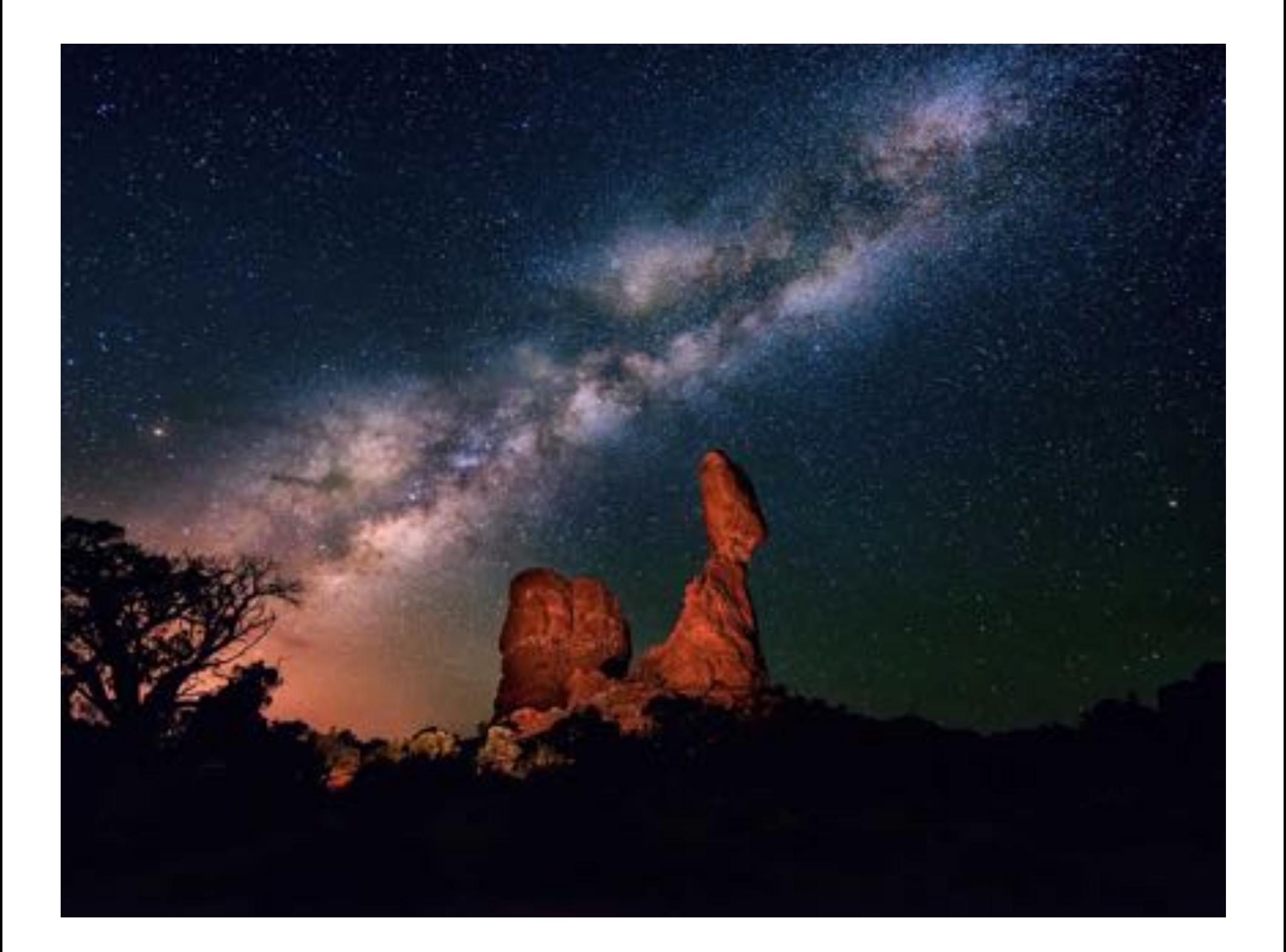

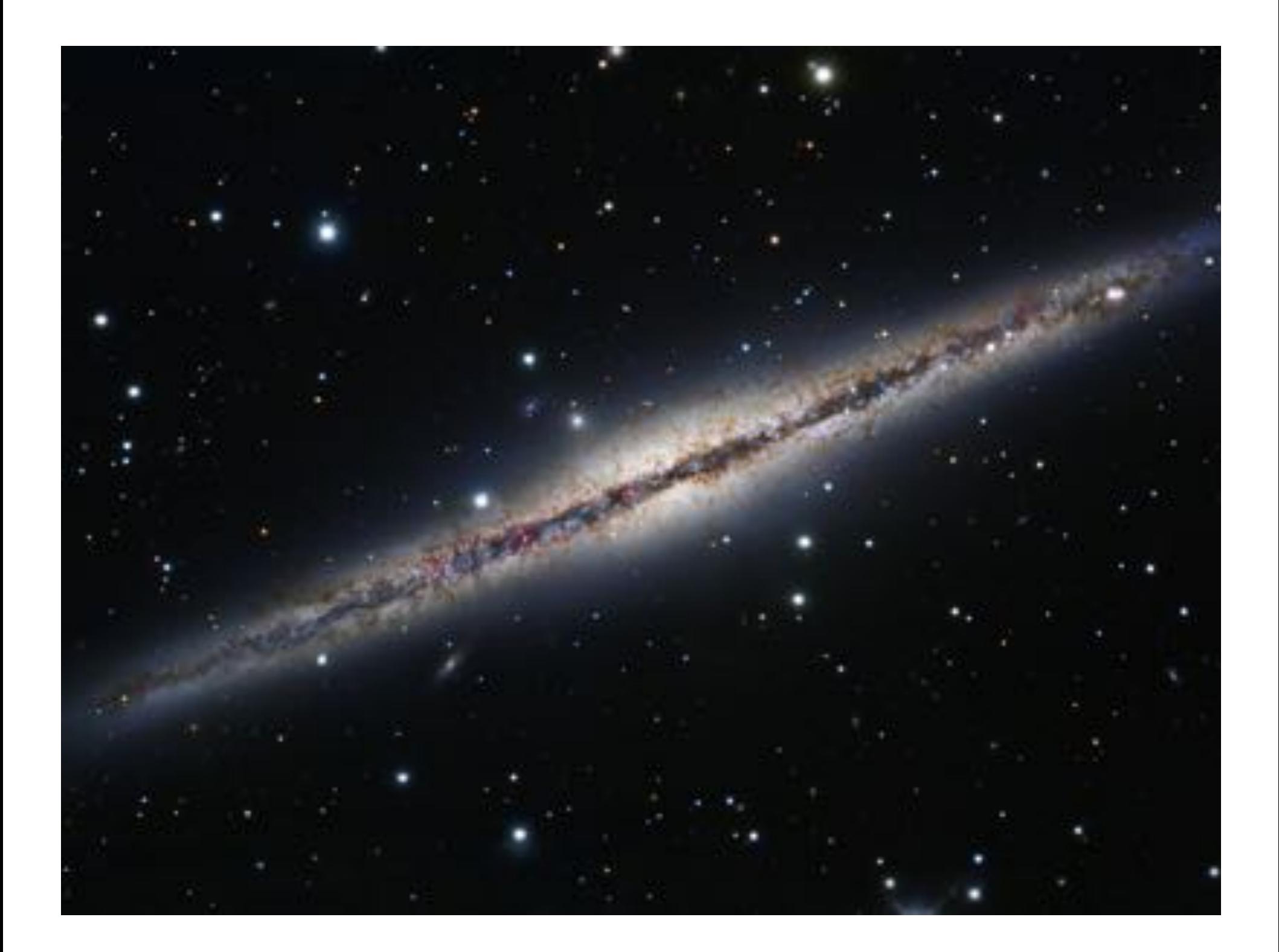

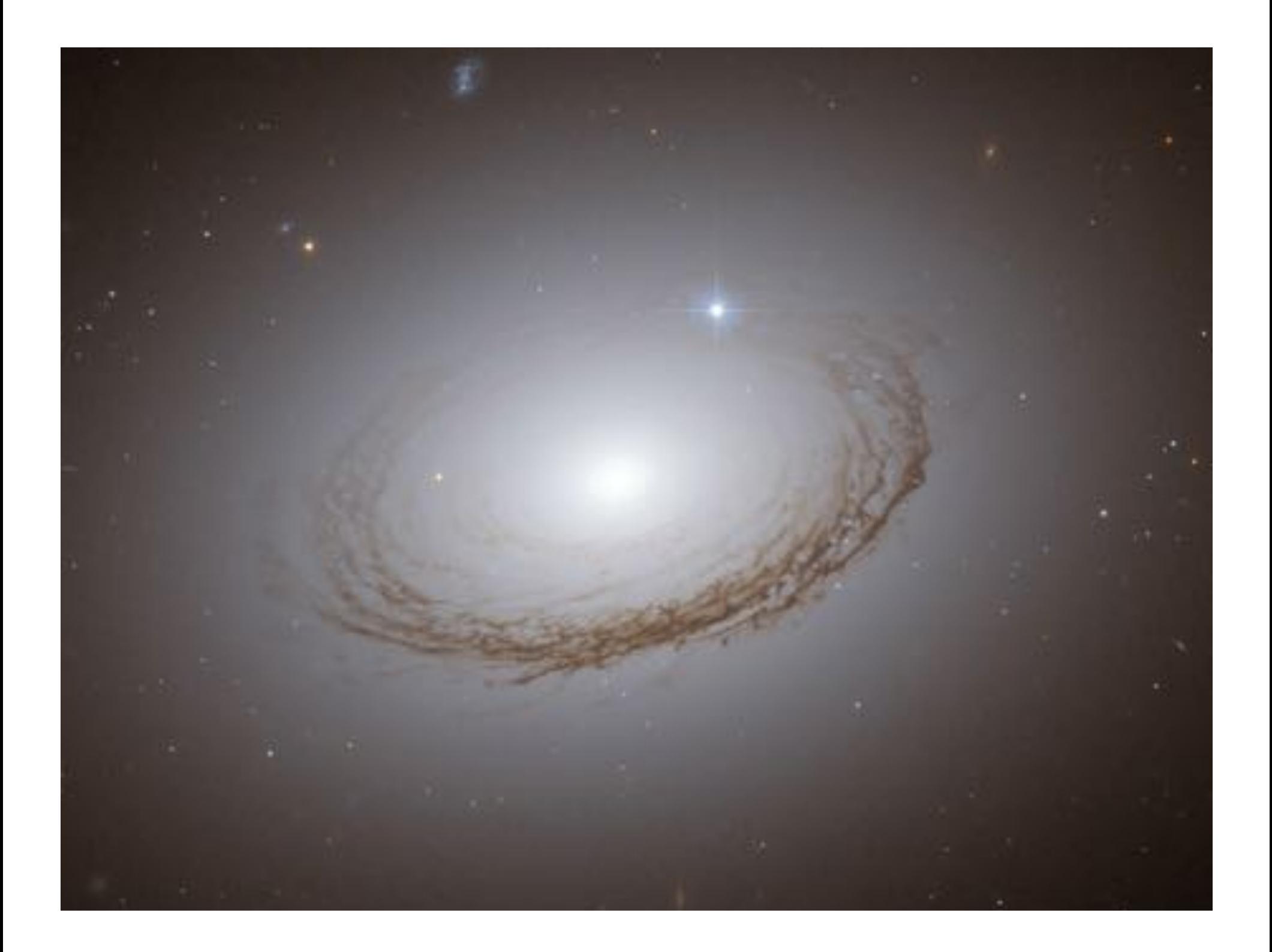

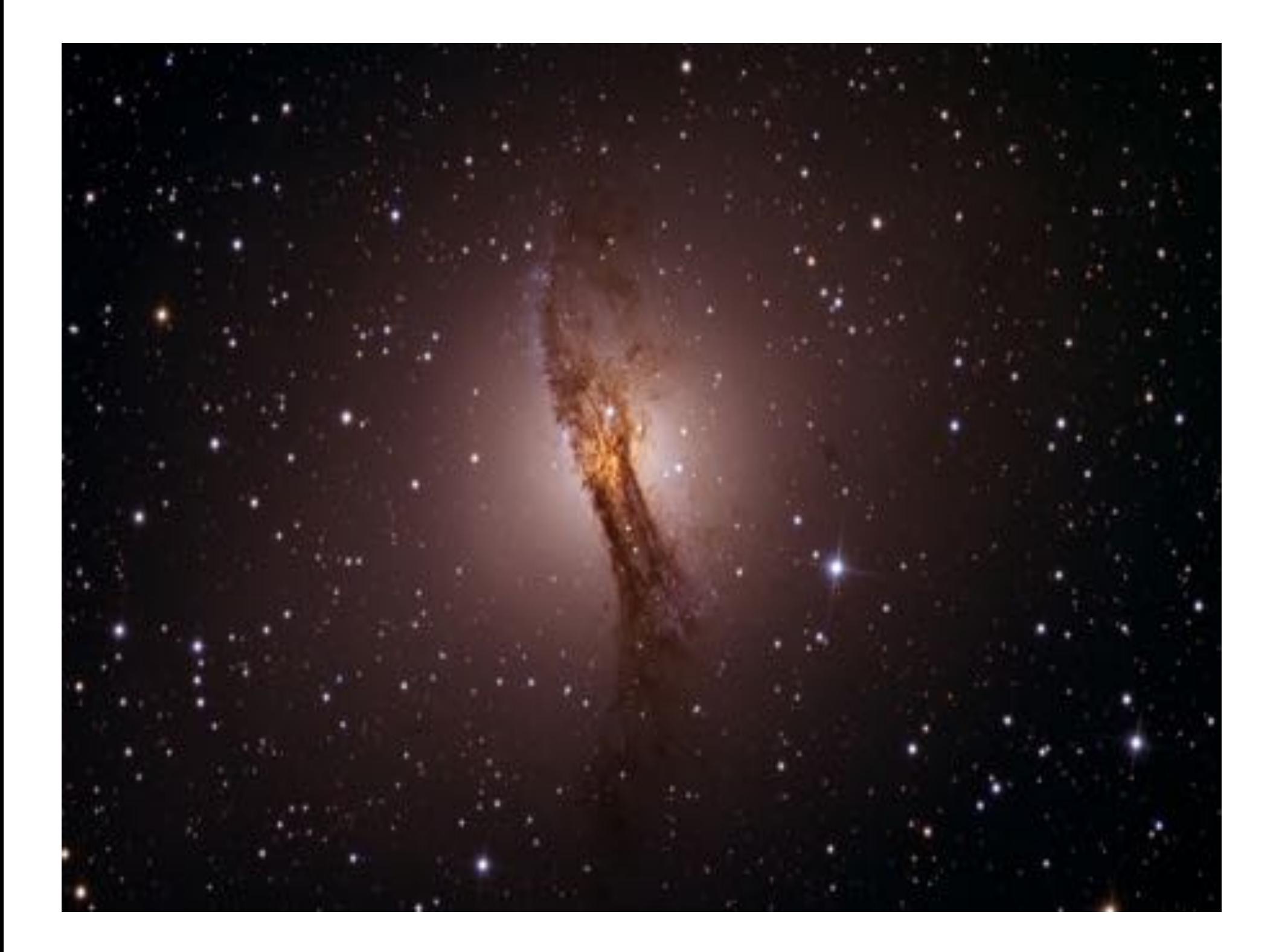

# **Interstellar dust**

### **Minor fraction of the interstellar medium**

Dust-to-gas ratio is usually less than 1%

### **But a crucial constituent**

- Extinction: up to 50% of the radiation emitted by stars is absorbed or scattered by interstellar dust
- Infrared emission: absorbed energy is released as thermal radiation
- Regulates the physical and chemical conditions of the interstellar gas (e.g. formation of molecules)
- Plays a key role in the formation of stars and planetary systems&

# **Interstellar dust**

### **Origin%**

- Birth in evolved stars with extended shells; possibly also in novae and supernovae
- Accretion of gas atoms and coagulation of grains in cold clouds

### **Destruction**

- Star formation, hot gas, shocks
- Sputtering by high energy radiation
- Evaporation at high temperature
- Shattering in grain-grain collisions

# **Interstellar dust**

### **Composition**

- Graphite (amorphous carbon)
- Silicates: amorphous or crystalline
	- » e.g. Enstatite (MgSiO<sub>3</sub>), Forsterite (Mg<sub>2</sub>SiO<sub>4</sub>)
- PAH molecules (polycyclic aromatic hydrocarbon)

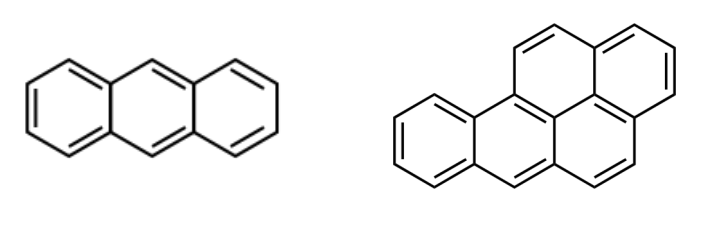

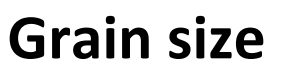

- $1/3$  nm (a few atoms) up to  $1/3$  micron
- "Logarithmic" size distribution
- Irregular shapes

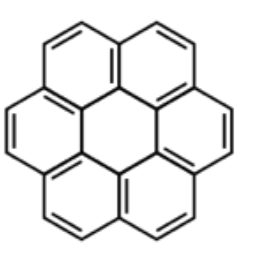

### **Extinction curve**

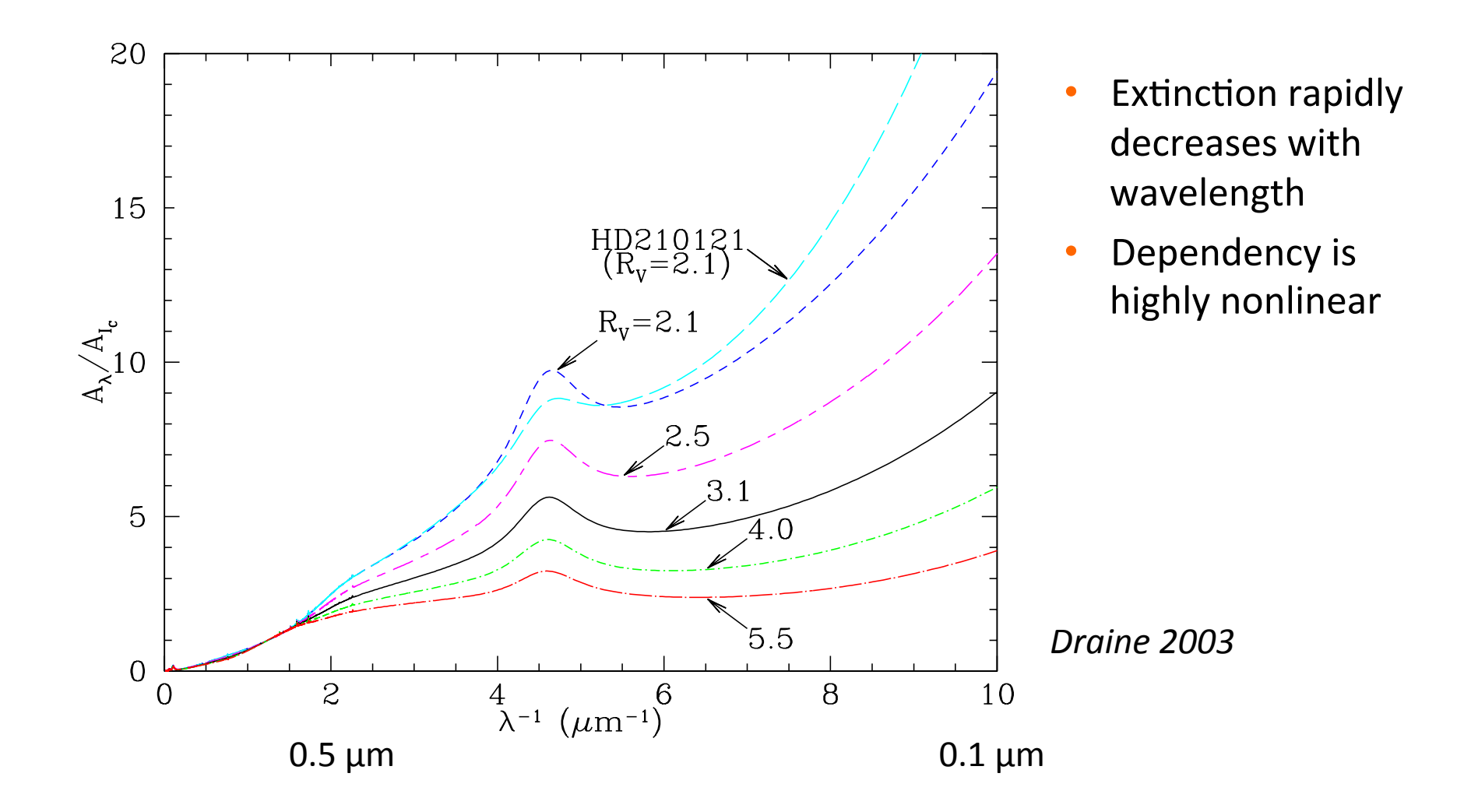

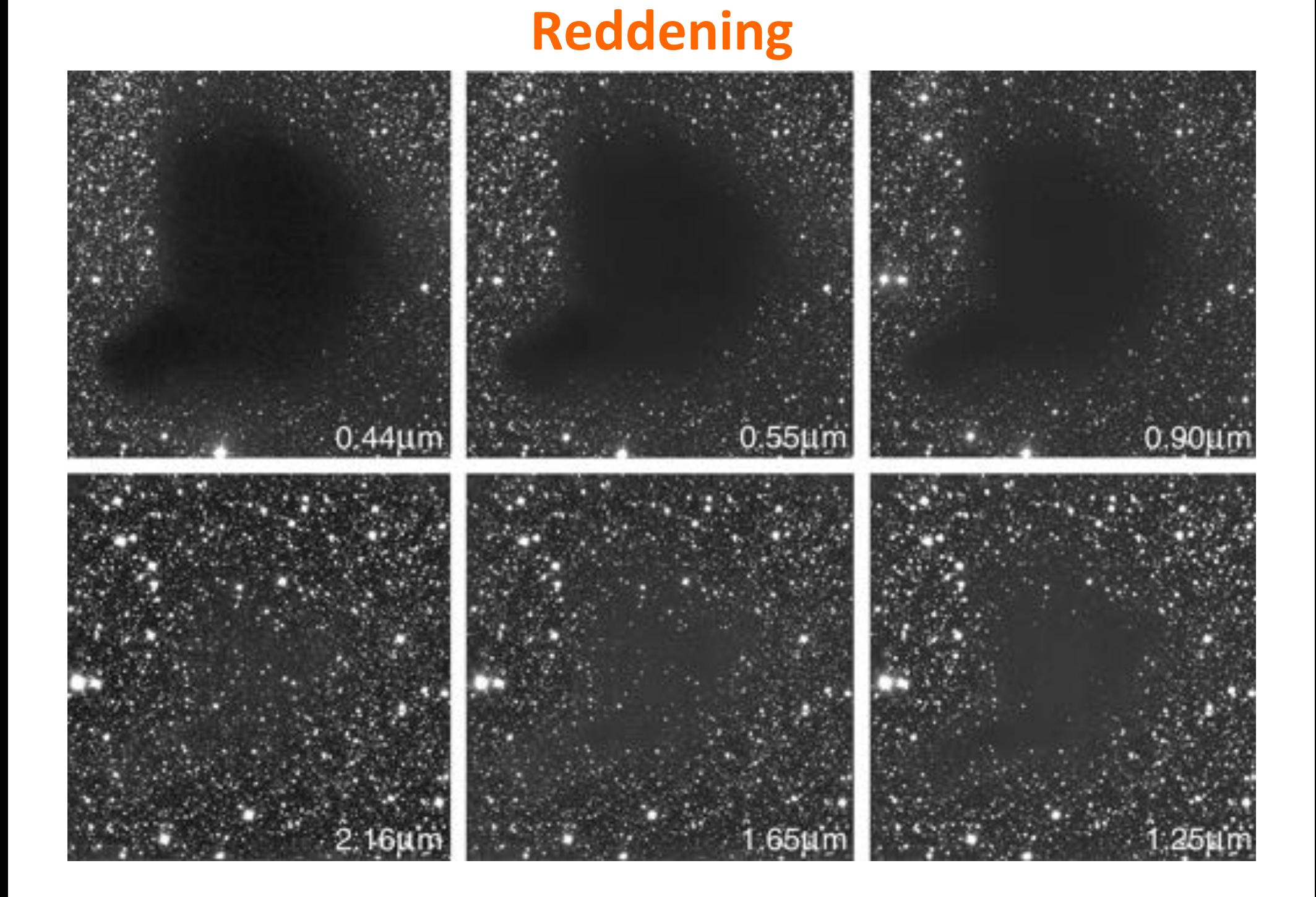

# **Absorption and scattering**

Two sink terms (extinction processes) to be considered in dust  $RT:$ 

- **absorption:** dust grain absorbs the radiative energy (the photon) and converts it to internal energy
- scattering: dust grain changes the propagation direction of a photon

Absorption and scattering can be characterized by the absorption and scattering coefficients (depend on the size, shape and chemical composition of the dust grains)

$$
\kappa_{\lambda} = \kappa_{\lambda}^{\mathrm{abs}} + \kappa_{\lambda}^{\mathrm{sca}}
$$

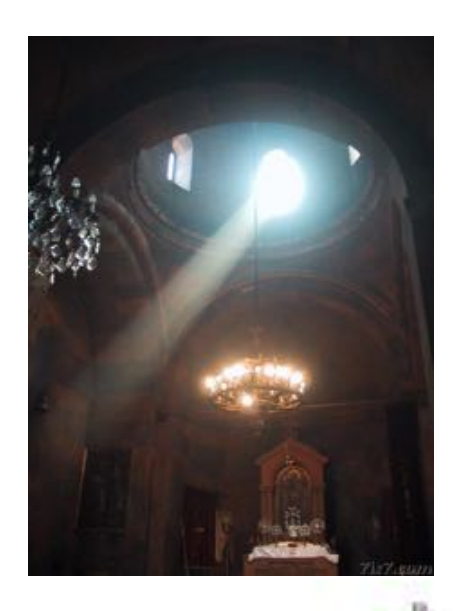

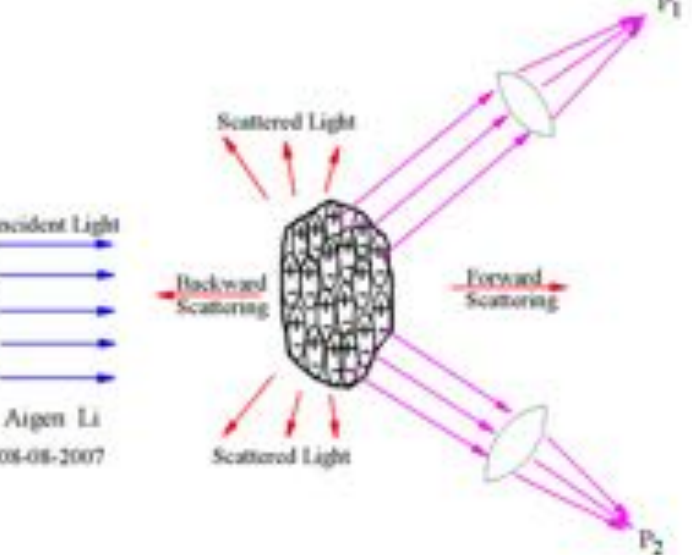

# **Scattering phase function**

Scattering redirects photons into another direction, so it is both a sink and a source term.

The phase function  $\Phi_{\lambda}(\mathbf{k},\mathbf{k}')$ describes the probability that a photon coming from direction  $k'$  will have  $k$  as its new propagation direction.

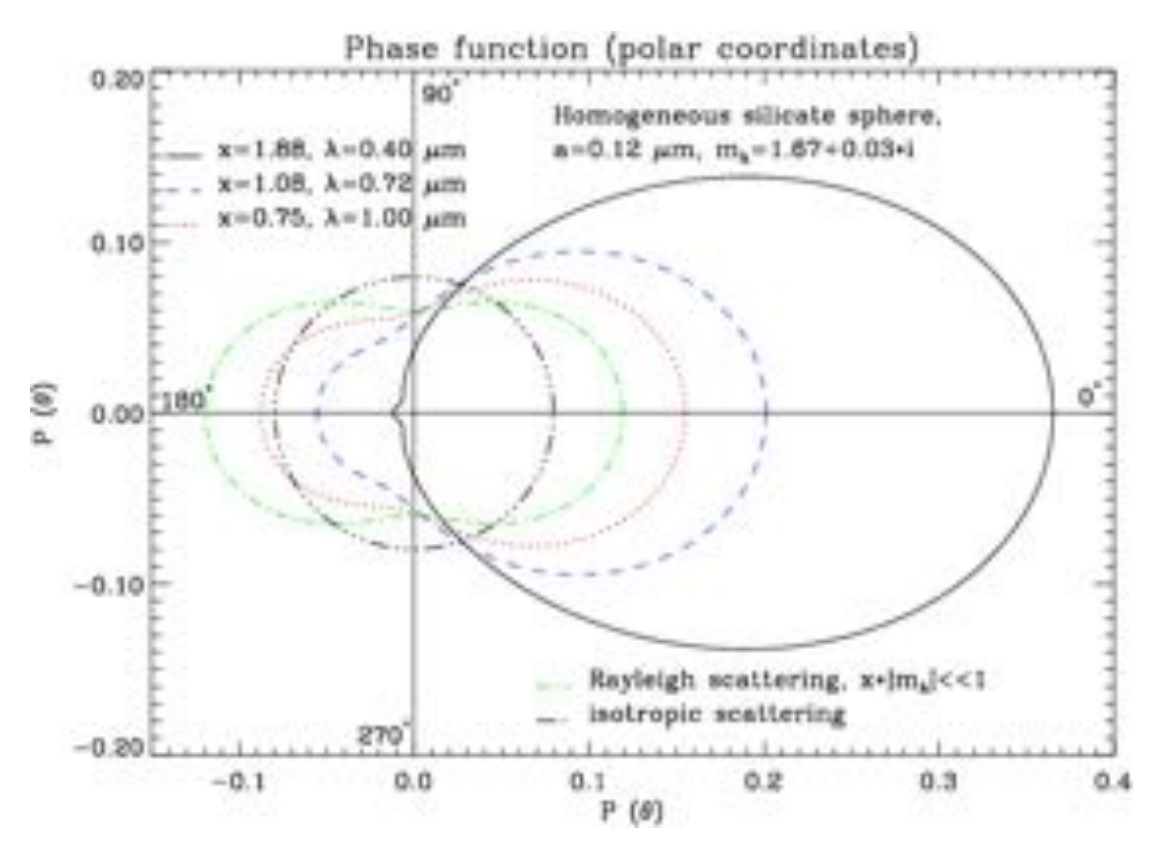

Scattering off dust grains is anisotropic and generally forward. The scattering function typically depends only on the angle between incoming and outgoing direction.

## **Henyey-Greenstein phase function**

The most widely used phase function  $=$ Henyey-Greenstein phase function

$$
\Phi_\lambda(\cos\alpha) = \frac{1}{4\pi} \frac{1 - g_\lambda^2}{(1 + g_\lambda^2 - 2g_\lambda \cos\alpha)^{3/2}}
$$

Contains one free parameter: the asymmetry parameter  $g_{\lambda}$ ,

$$
g_{\lambda} = \int \Phi_{\lambda}(\cos \alpha) \cos \alpha \, d\Omega
$$

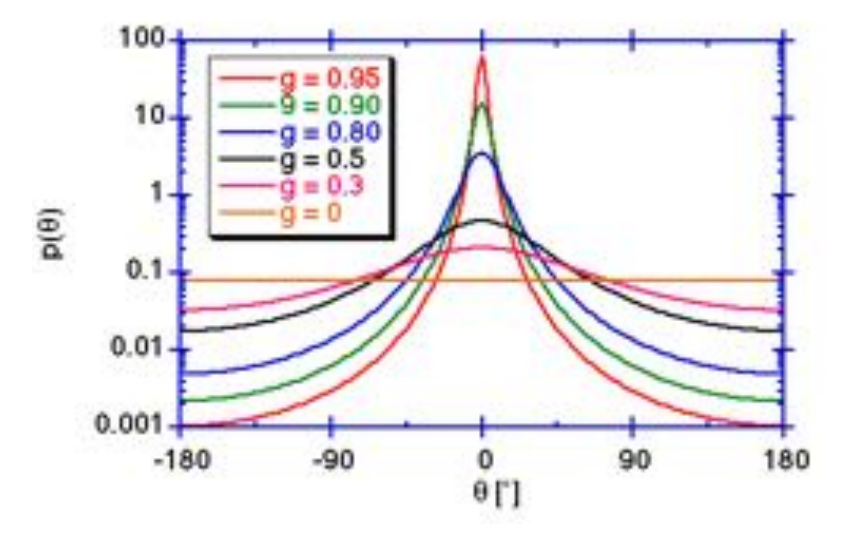

The asymmetry parameter  $g_{\lambda}$ , can be defined for any phase function, but the HG phase function contains it as an explicit parameter.

- $g_{\lambda} = 0$ : isotropic scattering
- $g_{\lambda} = 1$ : completely forward scattering
- $g_{\lambda}$  = -1: completely backward scattering

# How to trace interstellar dust (1)

### **Model the extinction**

- Stellar emission
- Absorption and multiple anisotropic scattering by dust

### **Issues**

- 6 dimensions (3 position, 2 direction, 1 wavelength) even when assuming time-independence
- Non-local
- Non-linear
- Complicated geometry (3D, inhomogeneous...)
- Optical properties of the dust are poorly known

### **How to trace interstellar dust (2)**

Energy balance: dust grains emit the energy they absorb

$$
\int_0^\infty \kappa^{\rm abs}_\lambda\, J_\lambda\, d\lambda = \int_0^\infty \kappa^{\rm abs}_\lambda\, B_\lambda(T_{\rm d})\, d\lambda
$$

Realistic values in the interstellar medium yield temperatures of 15-30 K. The corresponding emission peaks in the far-infrared or submm range (on the order of 100  $\mu$ m).

**Interstellar dust effectively converts** optical/UV starlight to FIR/submm **emission.**

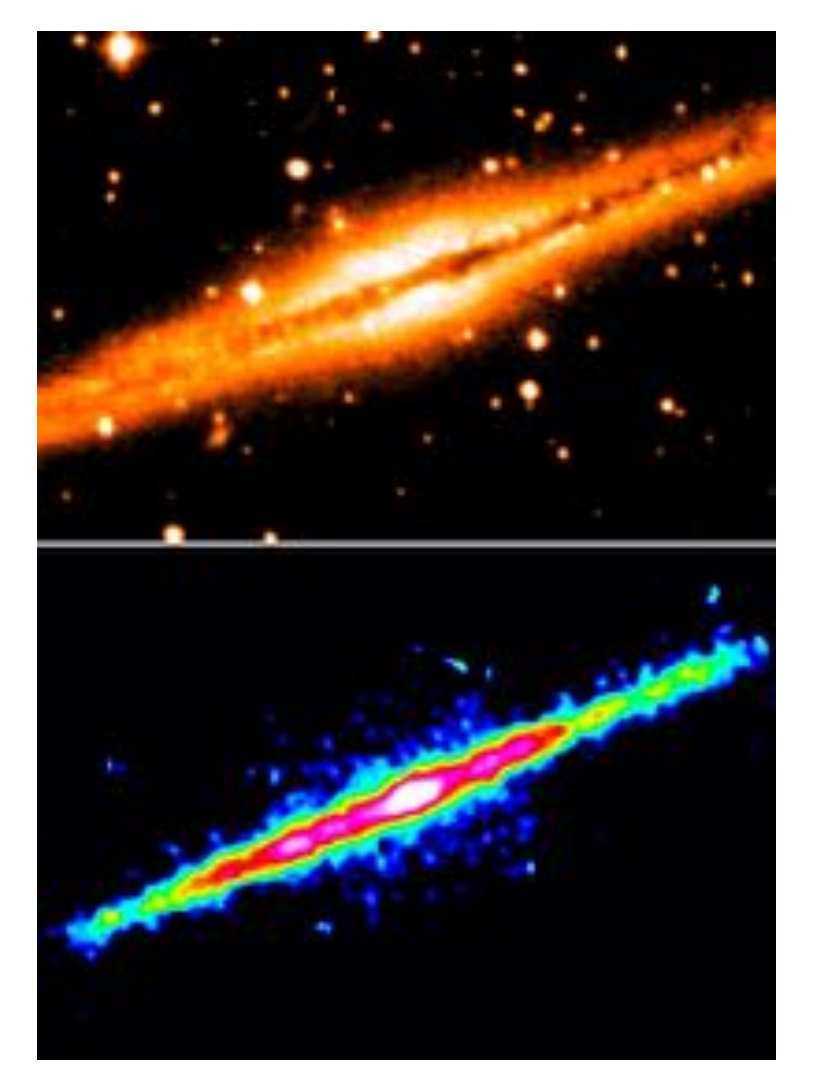

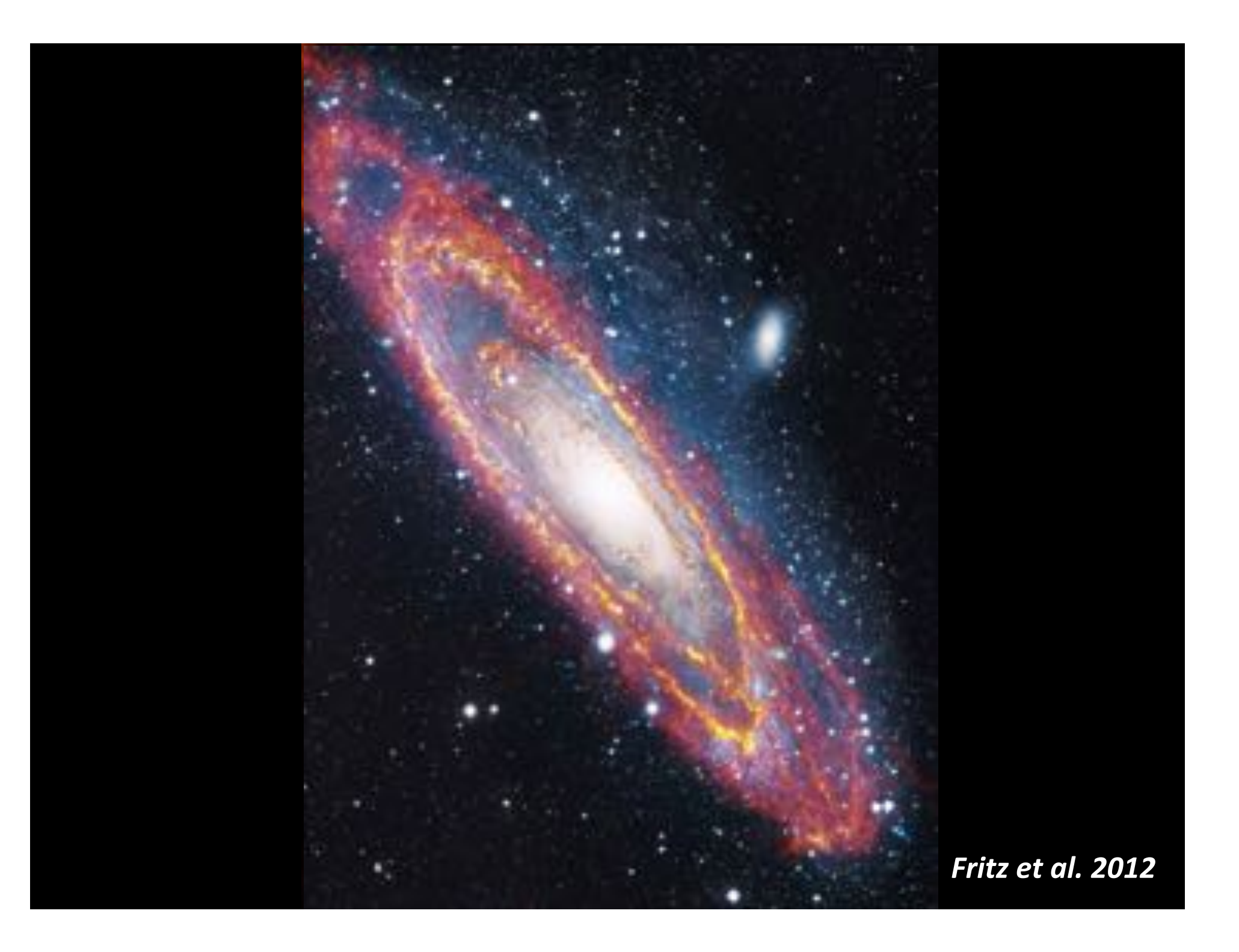

# **M51 with IRAS**

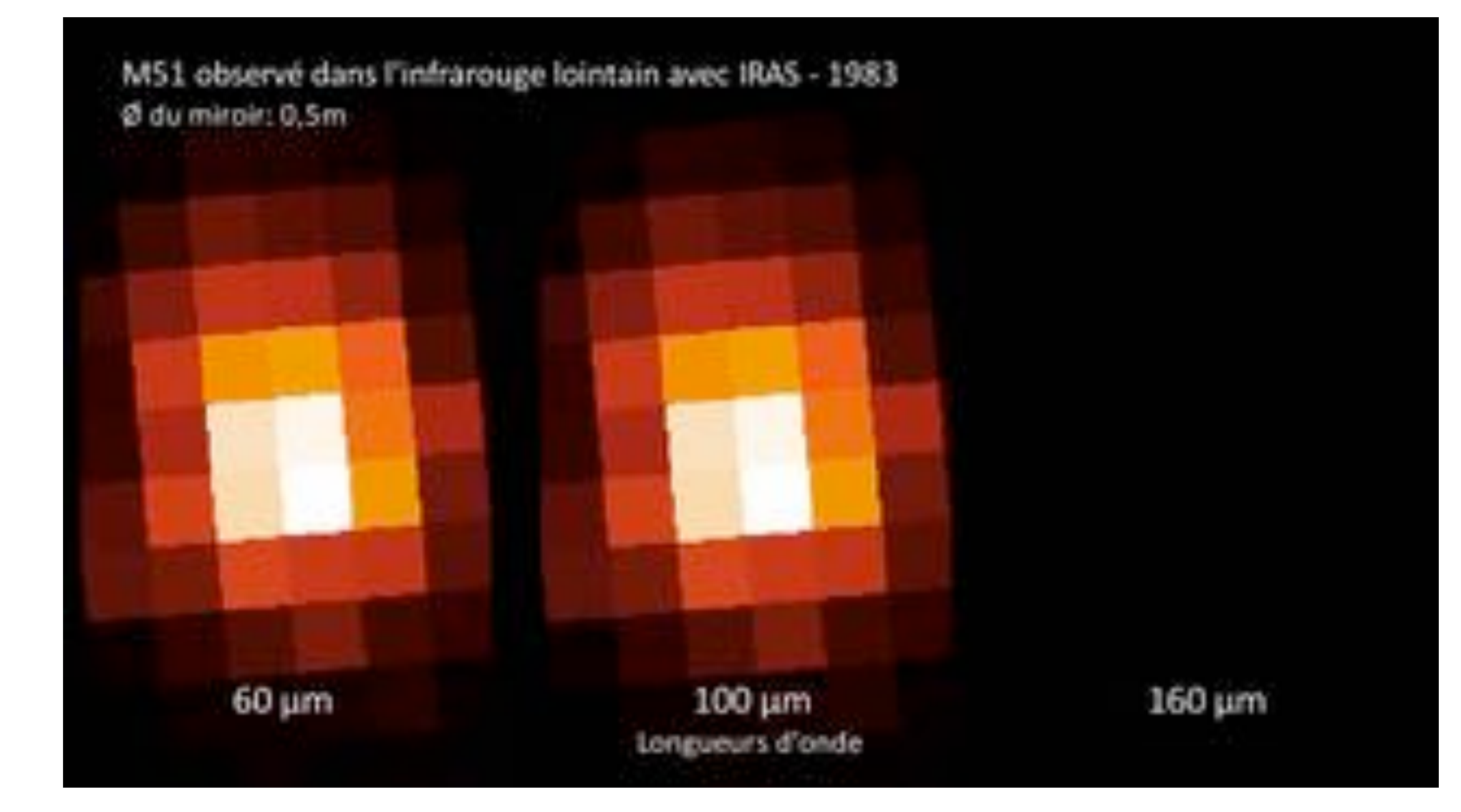

# **M51 with ISO**

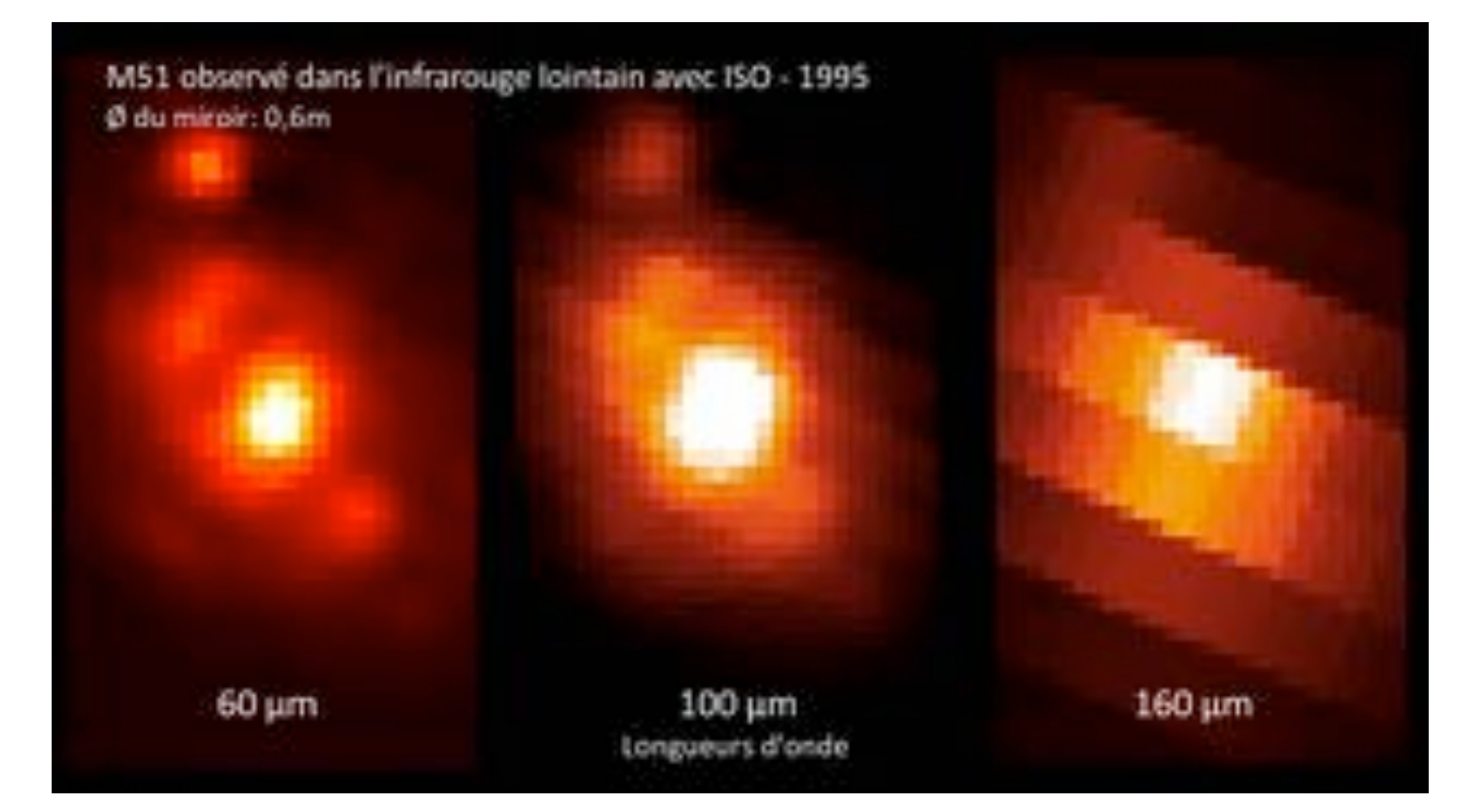

# **M51 with Spitzer**

M51 observé dans l'infrarouge lointain avec Spitzer - 2003 Ø du miroir: 0,8m

70 μm

100 µm Longueurs d'onde 160 μm

# **M51 with Herschel**

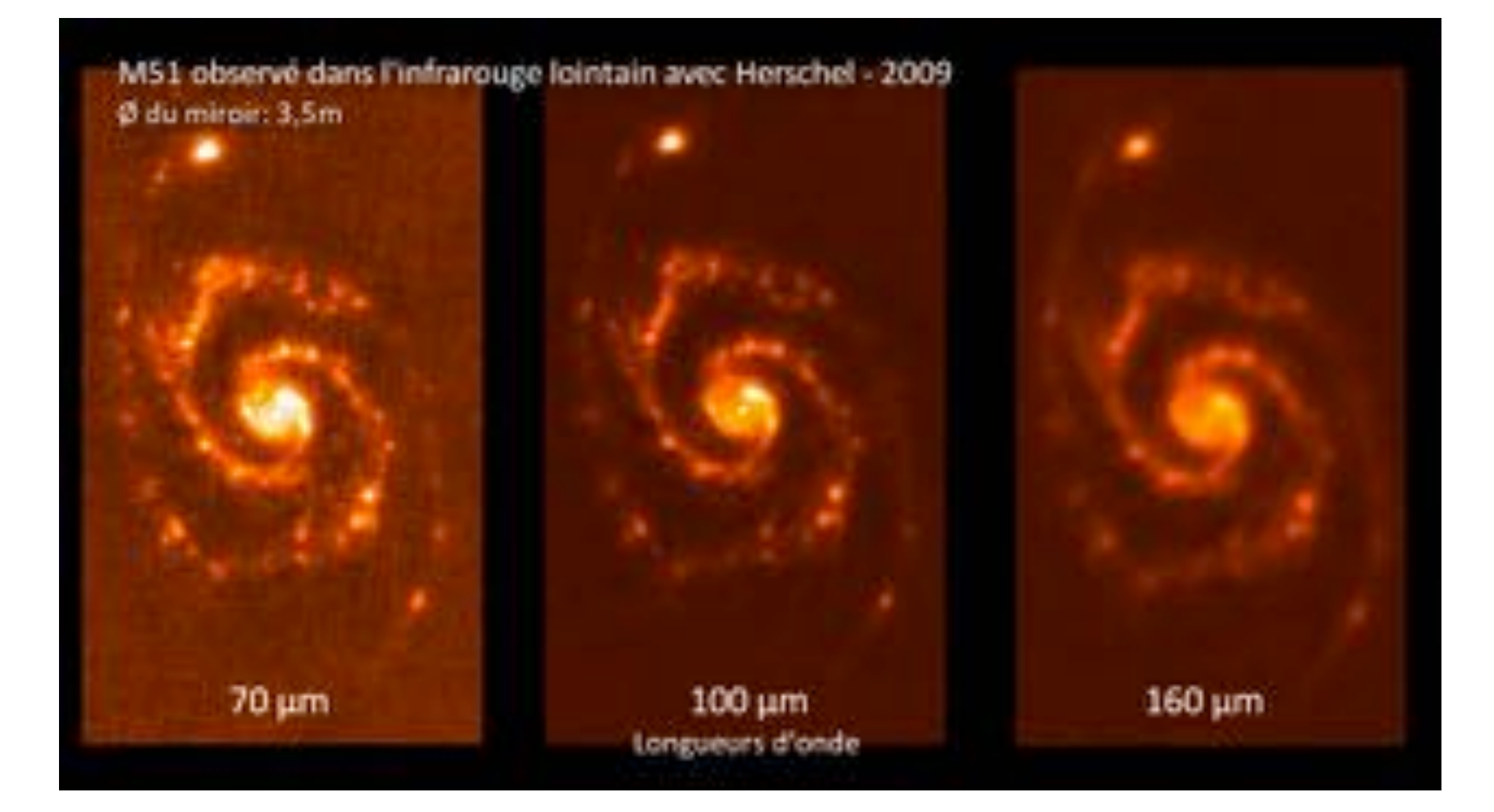

# **Dust heating in spiral galaxies**

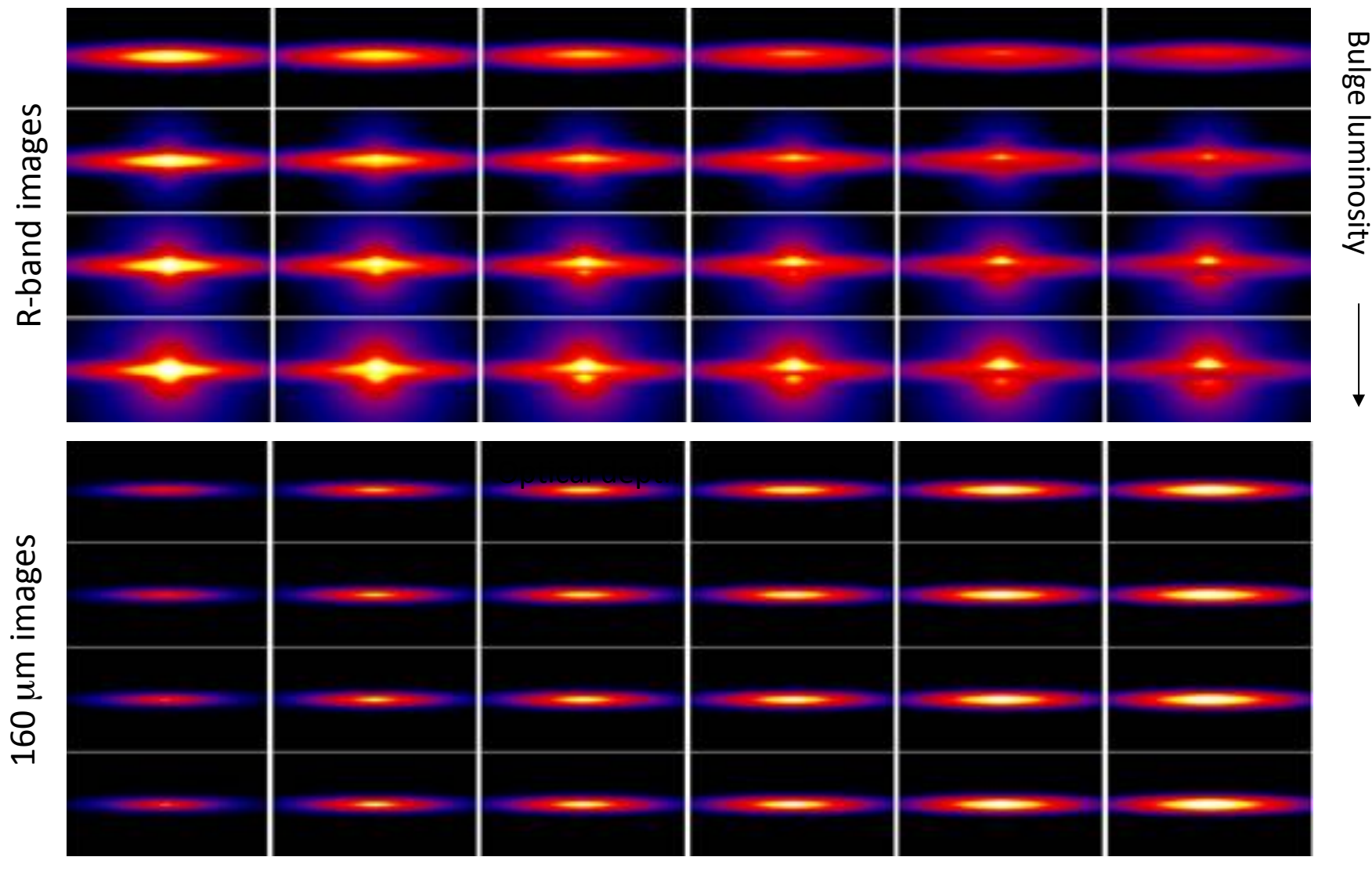

Optical depth

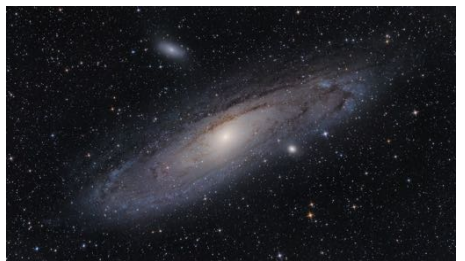

### **M31 SED**

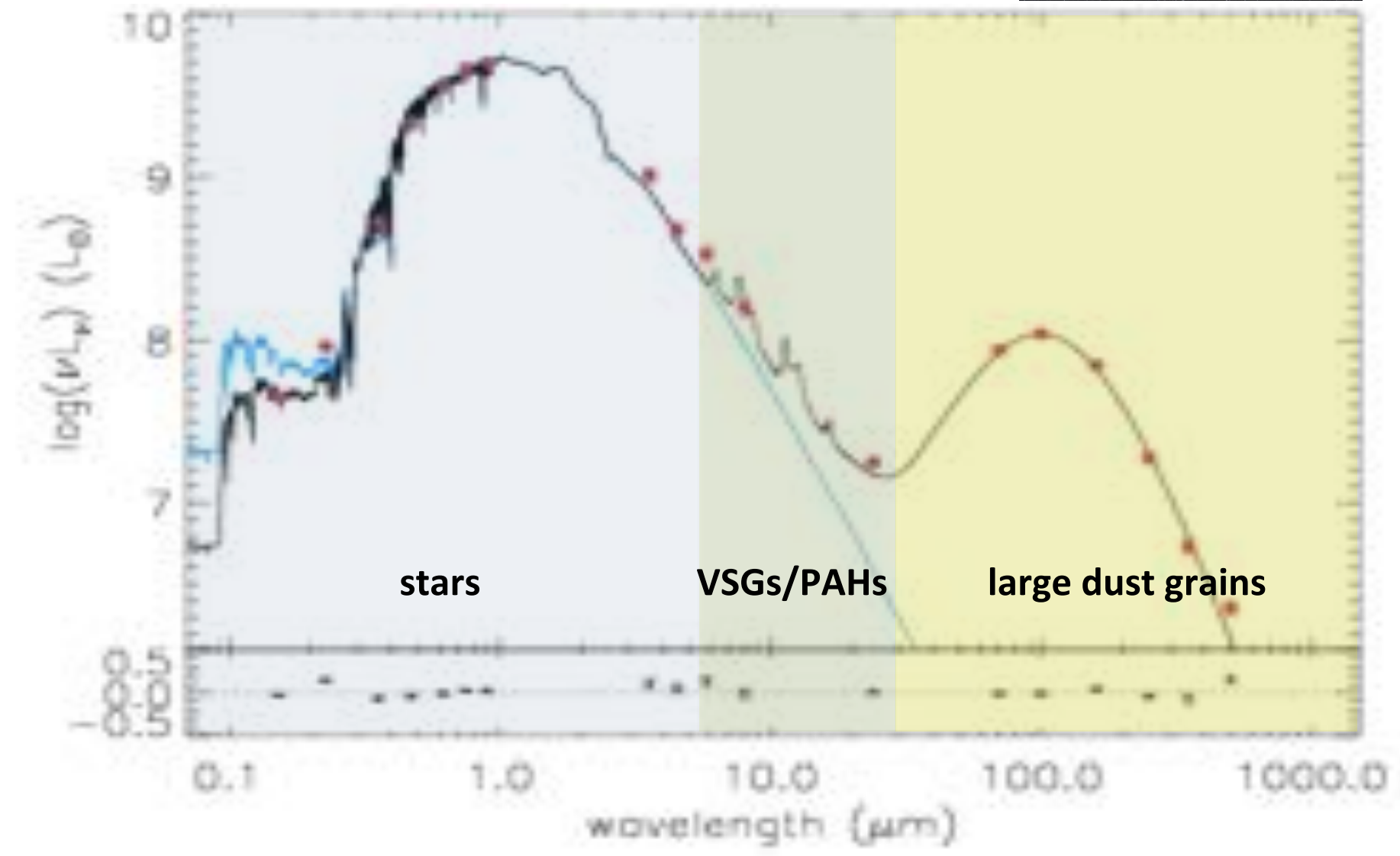

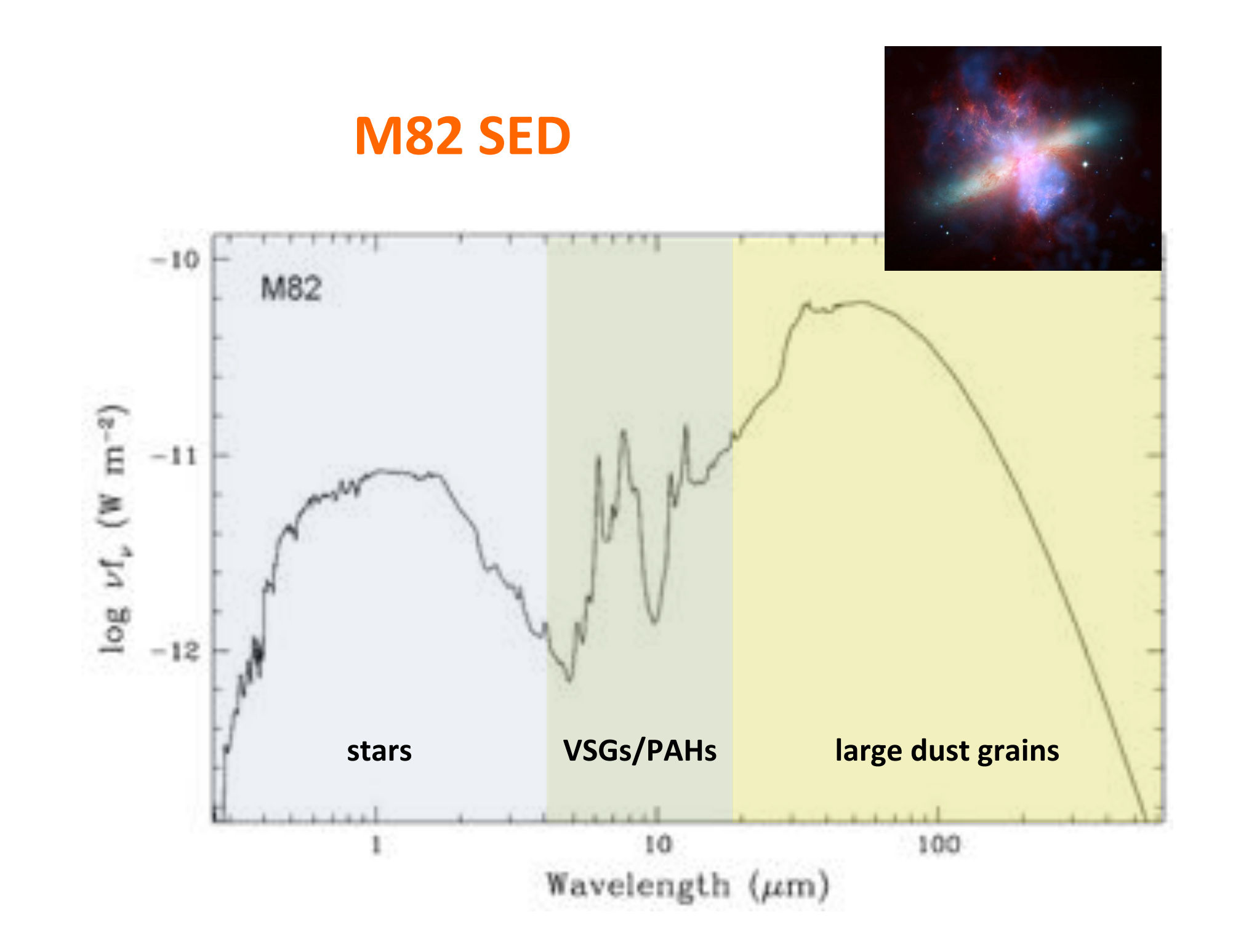

# **Questions?**

# **SKIRT features and code design**

**Section A-2** 

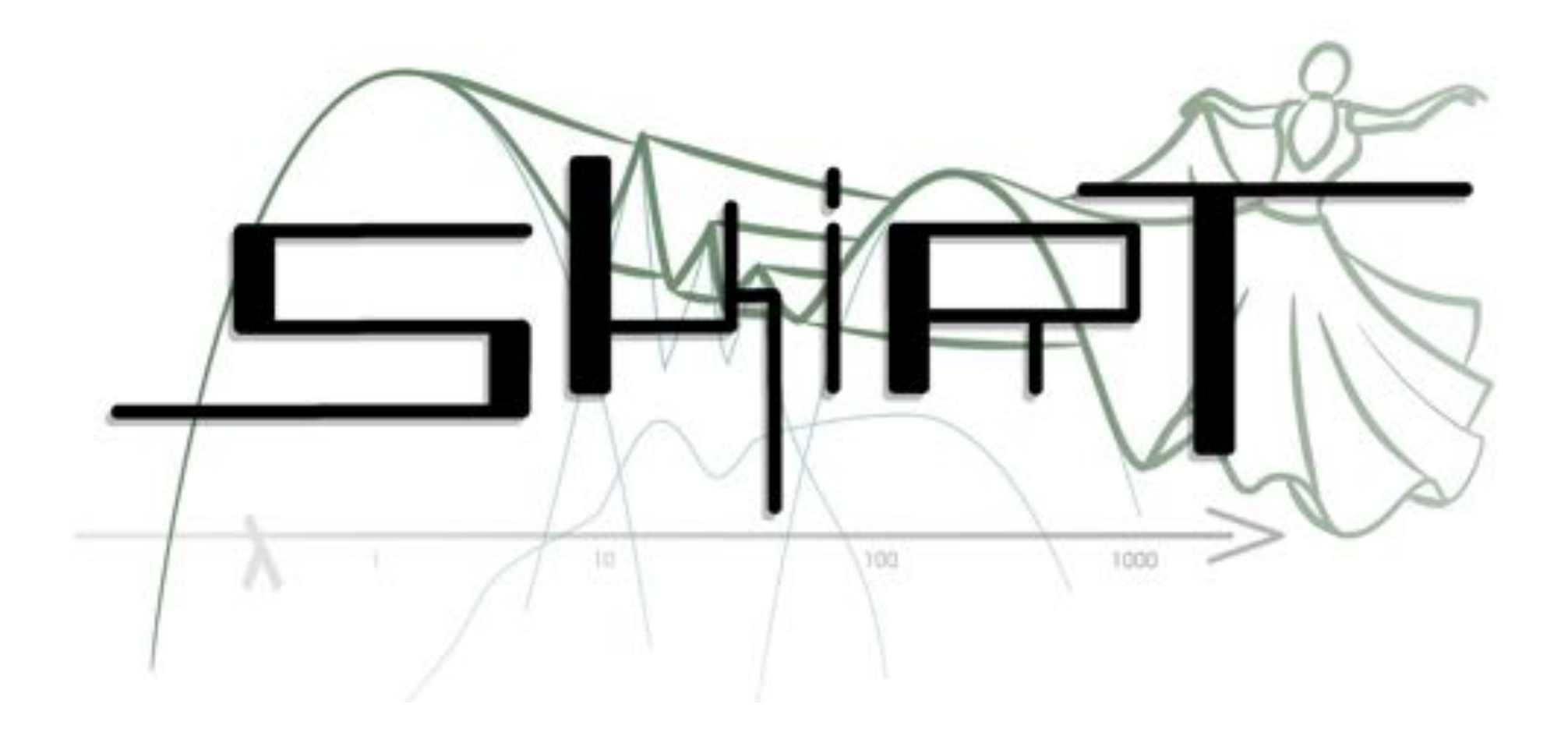

# www.skirt.ugent.be github.com/skirt

# **Key features**

### **Monte Carlo continuum radiative transfer**

- Absorption, scattering, and re-emission by dust
- Self-consistent calculation of dust temperature
- Stochastic heating of dust grains

### **Acceleration techniques**

- Biased emission, forced scattering, continuous absorption, peel-off towards instruments
- Hybrid parallelization (shared & distributed memory)

### Arbitrary geometries & properties for stars and dust

- Many built-in components, configured at run-time
- Import snapshot from hydrodynamic simulation

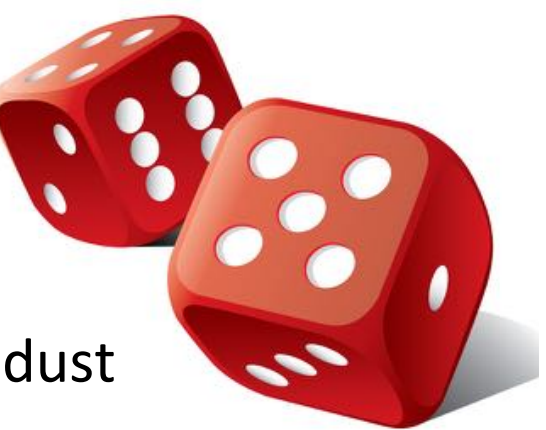

# **Application focus**

### **Compare models to observations**

Images and emission spectrum

### **Dust in spiral galaxies**

- Geometry and structure
- **Energy balance**
- **Scaling relations**

### **Other applications**

- Dust torus in active galactic nuclei
- Molecular clouds
- Dusty outflows from (binary) stars

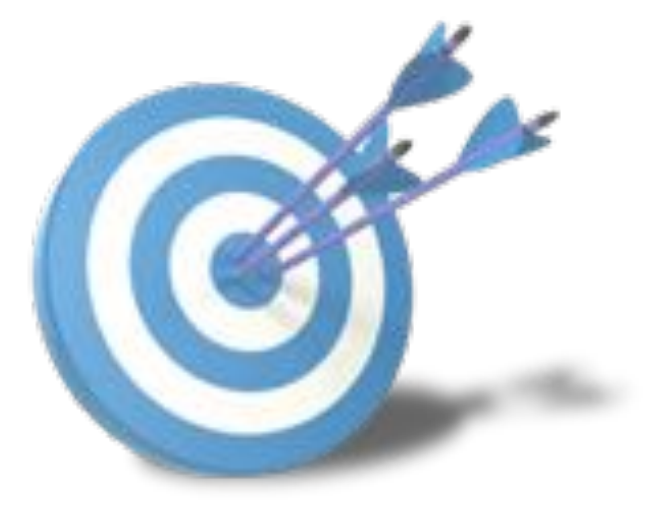

# **Infrastructure%**

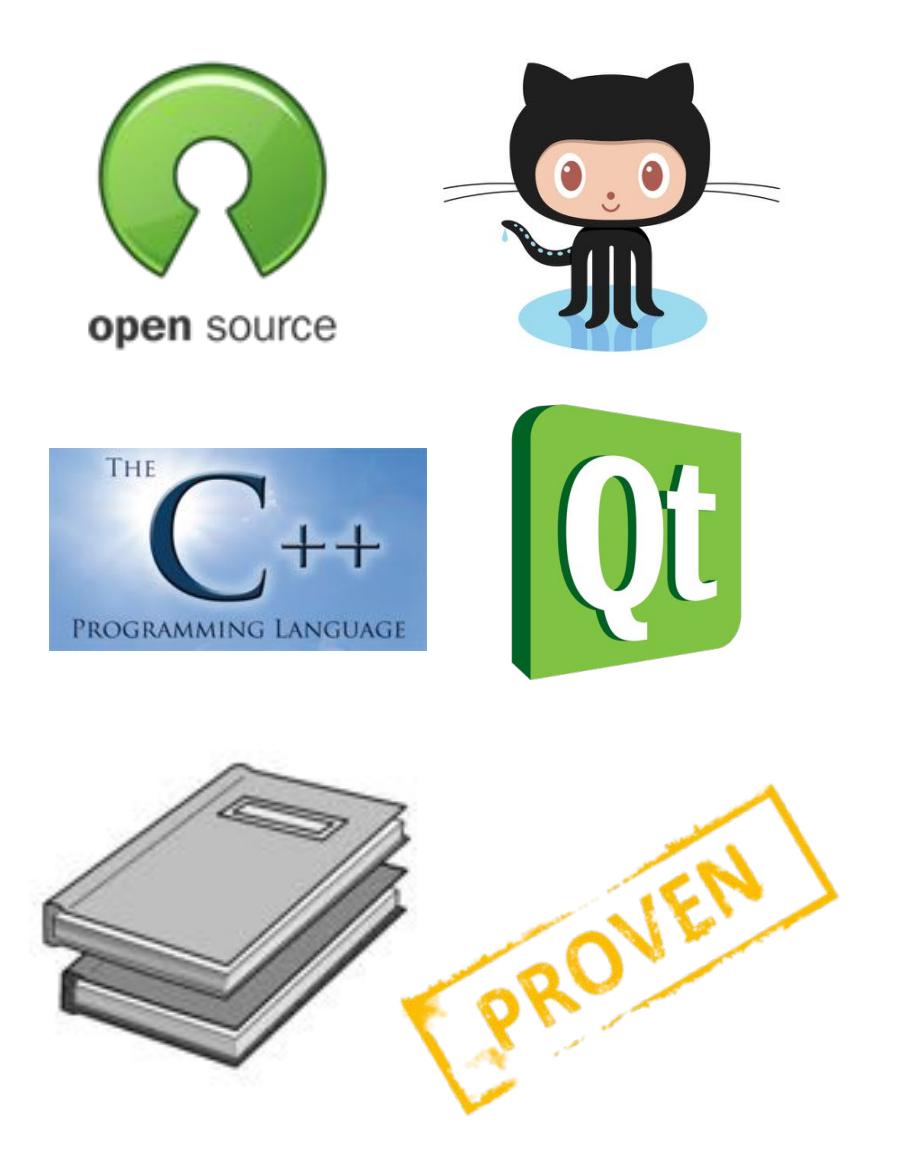

- Open source
- Published on GitHub (github.com/skirt)&
- Fully documented (www.skirt.ugent.be)&
- Written in  $C++11$  $(75000$  lines in 300 classes)
- Uses Qt 5.x libraries and tools
- Optional use of MPI (multi-node parallelization)
- No other dependencies
- Well tested (200+ regression test cases)

### **Configurable built-in options**  $\overline{10}$  Mpc  $\overline{90}$  and  $\overline{90}$  deg  $\overline{90}$  deg  $\overline{90}$  deg  $\overline{90}$  deg  $\overline{90}$  $\mathcal{S}$  is the instrumental instrumental instrumental instrumental instrumental instrumental instrumental in

### $\frac{1}{2}$  deg  $\frac{1}{2}$ skirt

### skirt <ski-filename>

Command-line interface

WELCOME LO SNIKT V/ LOIL 323-8/14003 DUILL ON AUG 3 2013<br>Running on objwan weet be for ncamps Interactively constructing a simulation...<br>The 1000 micropheration of the ski file to be created: test Possible choices for the simulation: 1. An oligochromatic Monte Carlo simulation<br>2. A panchromatic Monte Carlo simulation ? Enter one of these numbers  $[1,2]$   $(1)$ : 2  $\frac{1}{2}$   $\frac{1}{2}$  Running on obiwan.ugent.be for pcamps

•  $\bigcirc$  Q&A session to create configuration file

### <PanDustSystem writeDensity="true" dustEmission="true" transient="false" selfAbsorption="false">

- XML-based configuration file
	- Easy to adjust in editor
	- Upgradable by automatic process

### **Simulation structure**

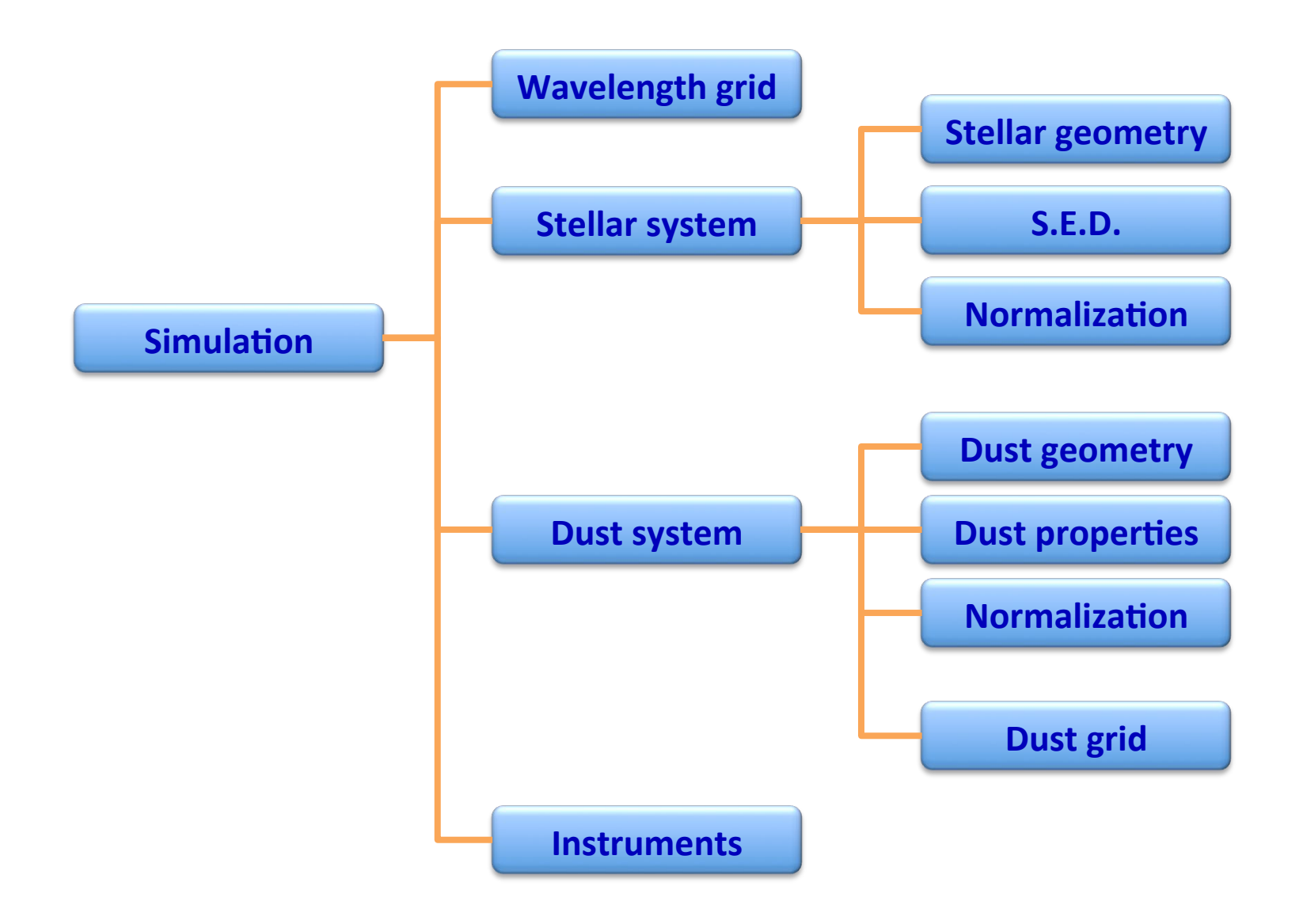

### **Instruments**

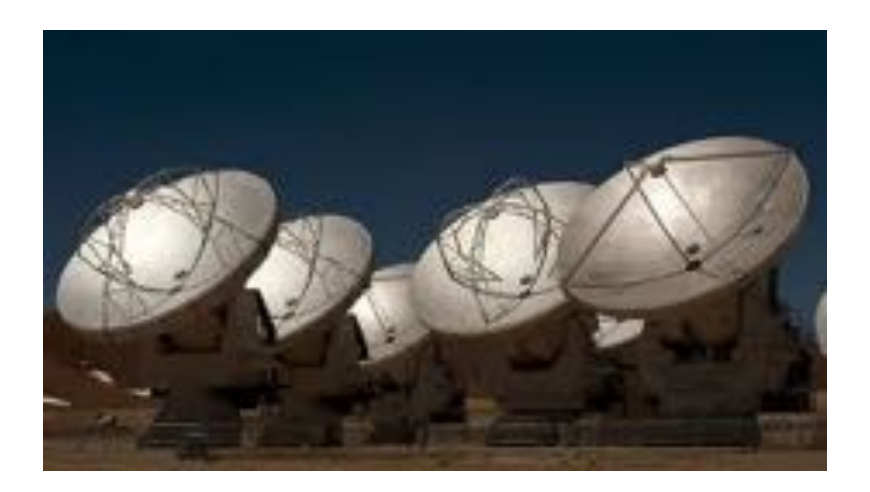

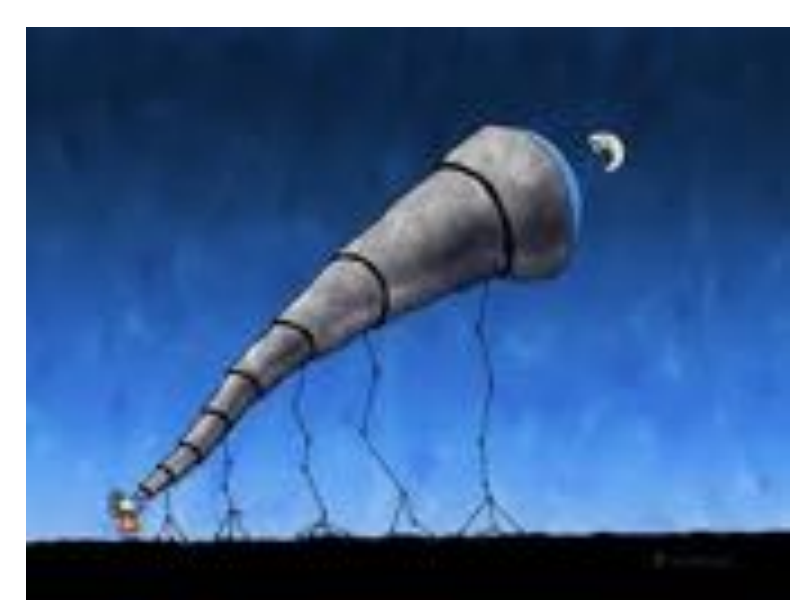

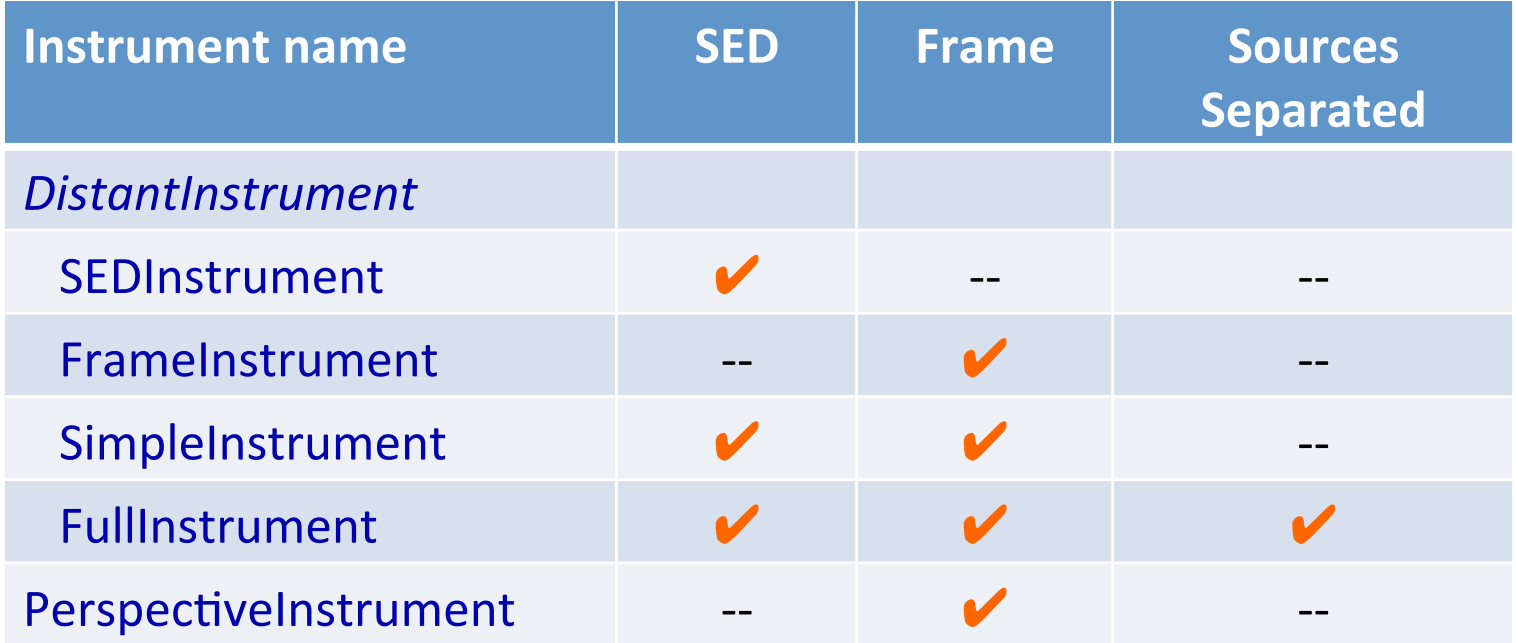
# **Geometries**

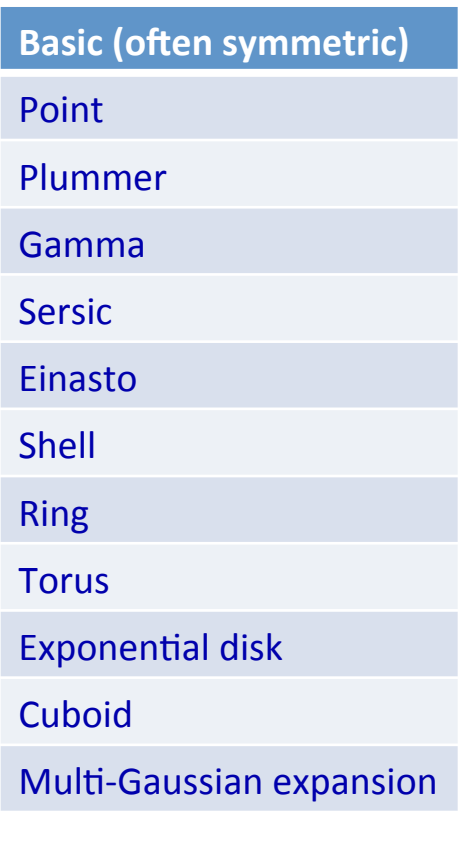

**Hydro snaphots** AMR (adaptive mesh) **SPH** (smoothed particles)

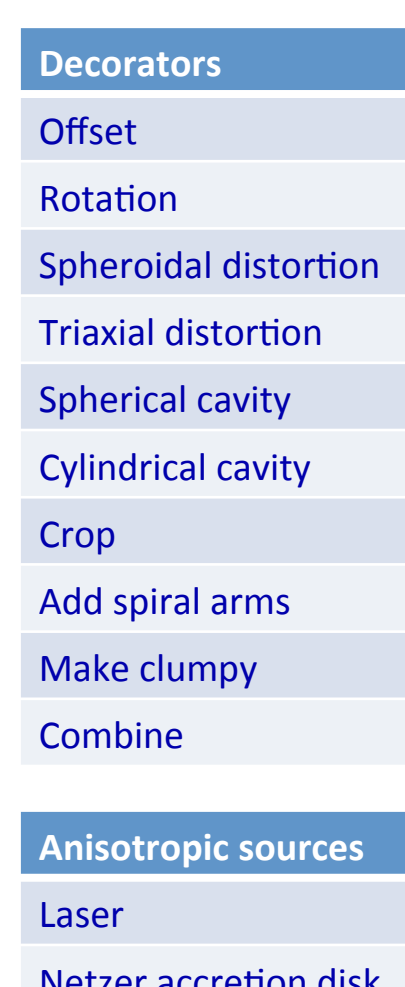

**Spherical surface** 

**Spherical background** 

- A geometry defines a  $\bullet$ spatial density distribution
- All geometries can be used  $\bullet$ for both stellar and dust distributions
- Decorators serve to adjust  $\bullet$ and combine other geometries

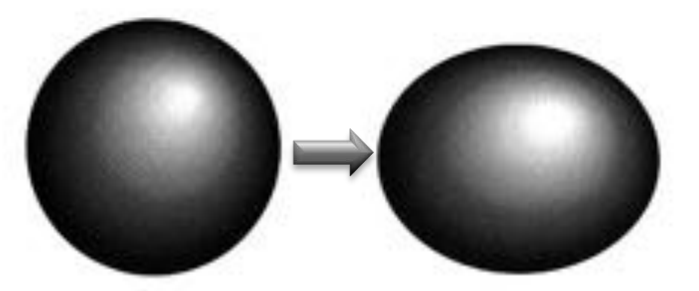

Decorators can be nested to arbitrary levels

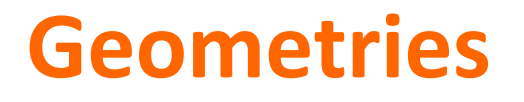

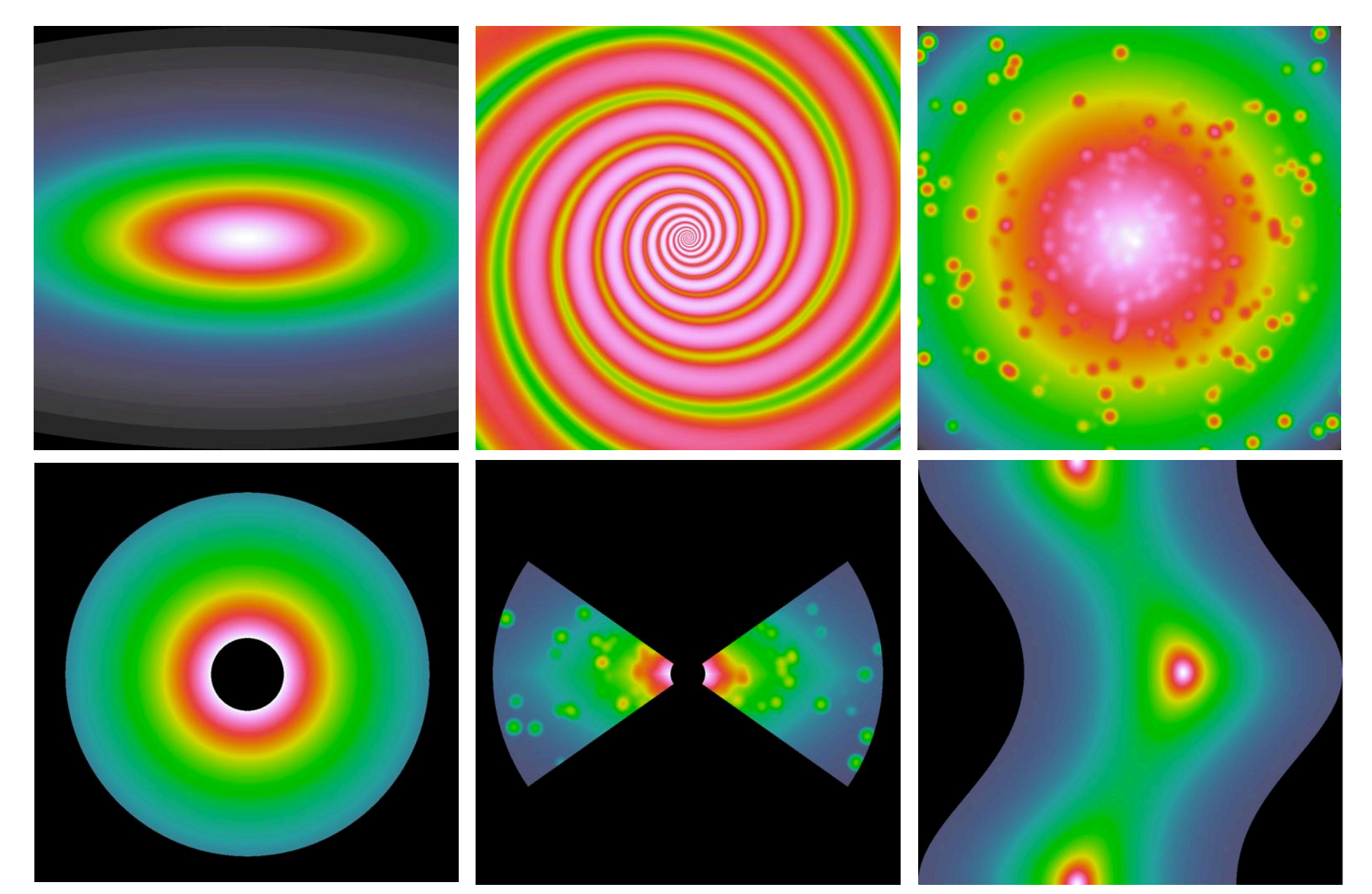

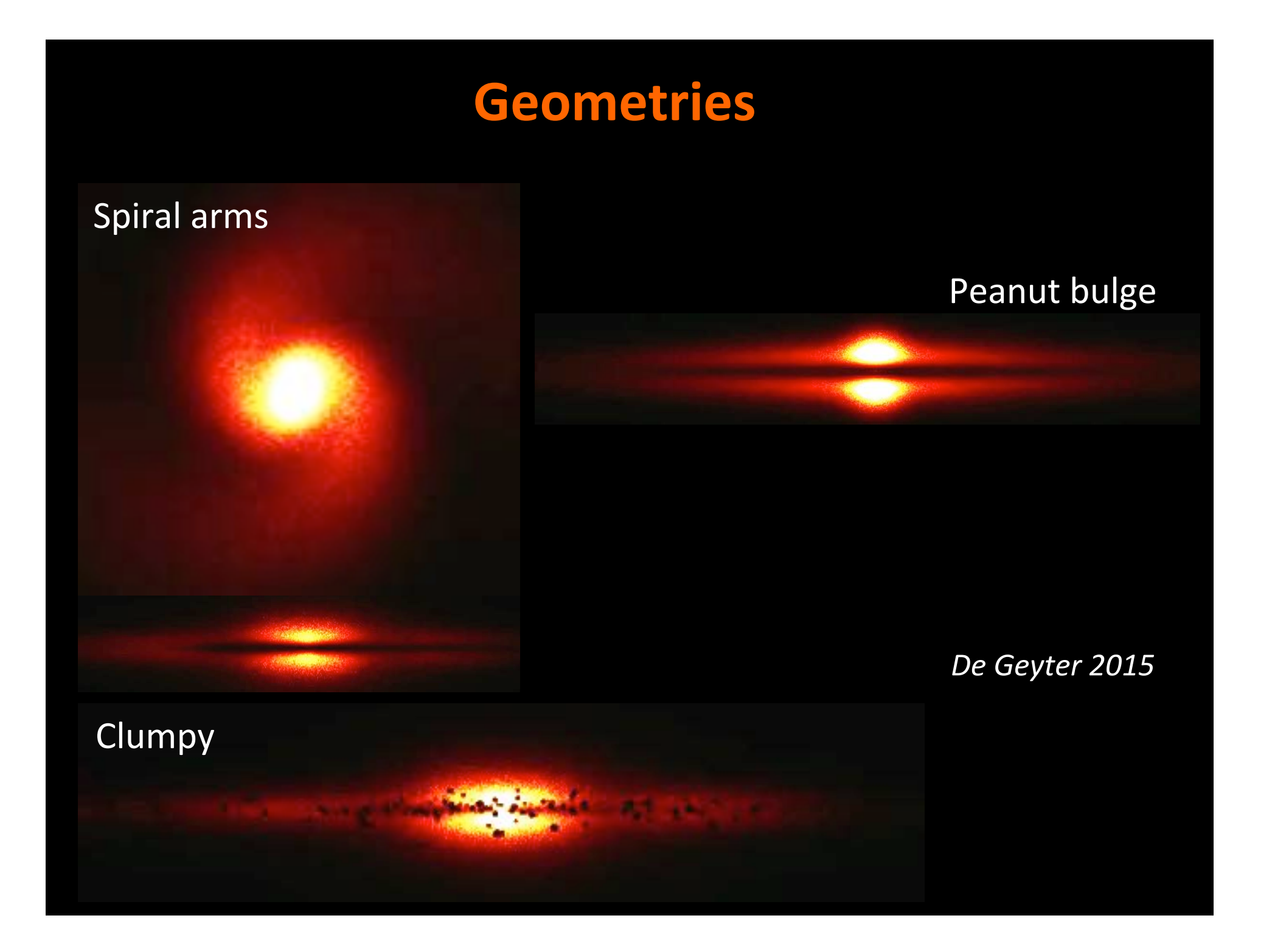

# **Stellar%SEDs%**

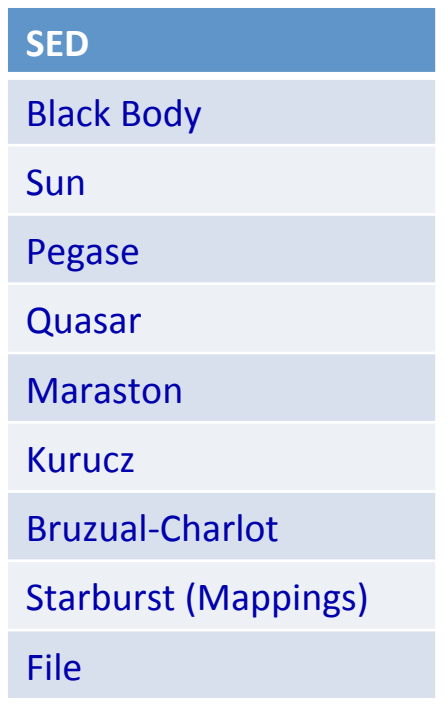

- **SED family**
- Bruzual<Charlot
- Starburst (Mappings)

• An SED is assigned to each stellar geometry

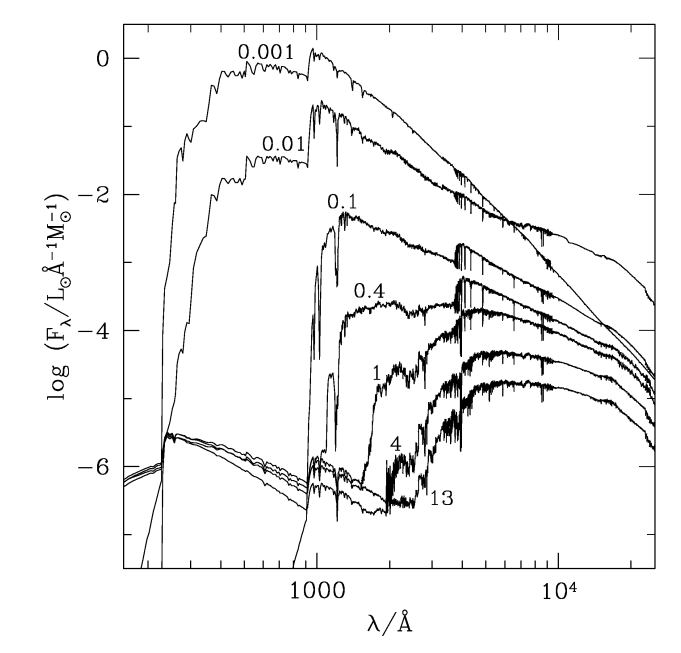

*Bruzual'&' Charlot'2003'*

• An SED family allows each particle/cell in an imported hydro snapshot to be assigned its own spectrum based on its properties (e.g. metallicity, age)

# **Dust properties**

#### **Turn-key dust mixture**

Draine & Li 2007

MRN&

Weingartner & Draine

Zubko et al.

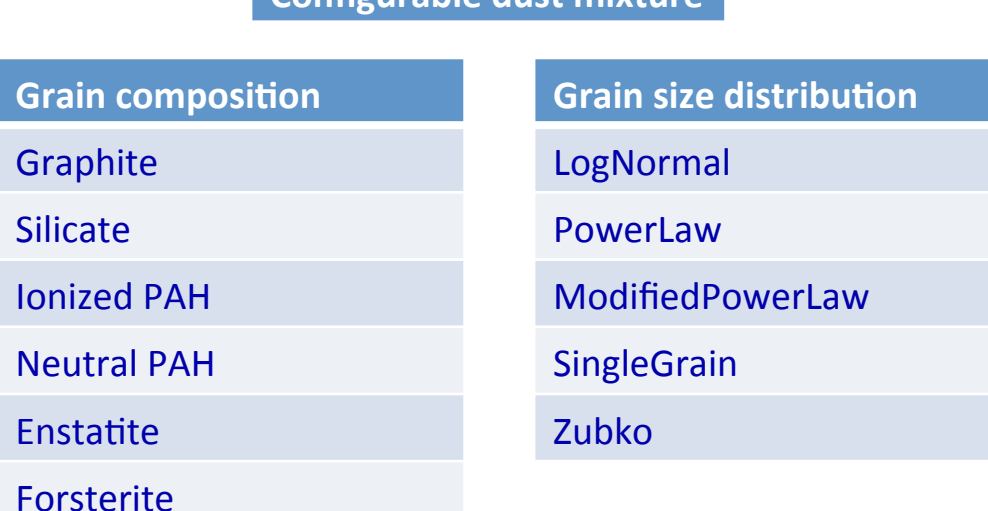

**Configurable%dust%mixture%**

- A dust system can have multiple dust components, each with its own geometry and dust mixture
- Turn-key dust mixtures include pre-configured properties
- The configurable dust mix allows specifying grain composition and size distribution in detail

# **Software architecture**

#### Complex configuration

- » Many built-in options
- $\bullet$  Nontrivial structure (iteration, nesting)

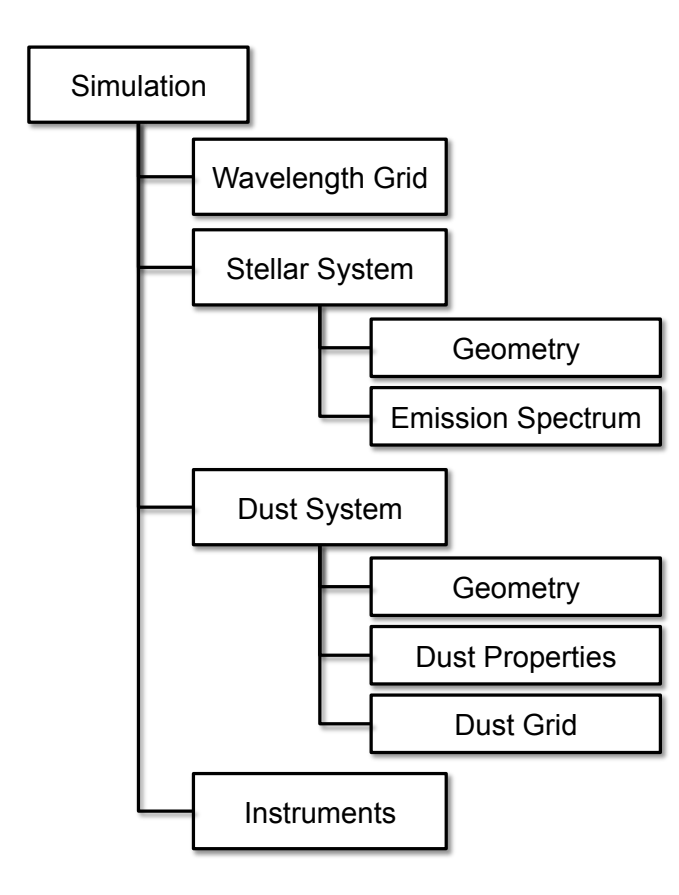

How to deal with this?

**Scientific codes can benefit from careful object-oriented design** 

**A non-graphical user interface can be friendly** 

# **Design goals**

## **Single point of definition**

Define user interface properties with the program logic

#### **Data-driven user interface**

• Have the user interface adjust automatically as new features are added

#### **Structured parameter file**

• Use human-readable self-documenting format that supports iteration and nesting

## **Modularity**

• Minimize dependencies through appropriate interfaces and data encapsulation

# **Single point of definition in the code** *Single*

```
class ClumpyGeometry : public Geometry
\mathcal{F}Q_OBJECT
   Q_CLASSINFO("Title", "a geometry that adds clumpiness to any geometry")
   Q_CLASSINFO("Property", "geometry")
                                                                           Property
   Q_CLASSINFO("Title", "the geometry to which clumpiness is added")
                                                                             name
   Q_CLASSINFO("Property", "clumpFraction")=
   Q_CLASSINFO("Title", "the fraction of the mass locked up in clumps")
   Q_CLASSINFO("MinValue", "0")
   Q_CLASSINFO("MaxValue", "1")
                                                                   Human readable
                                                                         title
public:
   Q_INVOKABLE void setGeometry(Geometry* value);
   Q_INVOKABLE Geometry* geometry() const;
                                                                     Value
   Q_INVOKABLE void setClumpFraction(double value);
                                                                   restrictions
   Q_INVOKABLE double clumpFraction() const;
\};
                          Data type
```
**Fig. 15.** A typical simulation item class declaration. The keywords starting with Q\_ are provided by the Qt development environment, and serve to define the extra

#### \$ skirt **Data-driven** ? Enter the name of the ski file to be created: spiralgalaxy Possible choices for the simulation: 1. An oligochromatic Monte Carlo simulation **"Q&A"%user%** 2. A panchromatic Monte Carlo simulation ? Enter one of these numbers  $[1,2]$   $(1)$ : 1 **interface%** Possible choices for the units system: 1. SI units 2. Stellar units (length in AU, distance in pc) 3. Extragalactic units (length in pc, distance in Mpc) ? Enter one of these numbers  $[1,3]$   $(3)$ : ? Enter the number of photon packages per wavelength [0,2e13] (1e6): 1e7 Possible choices for the wavelength grid: 1. A list of one or more distinct wavelengths Automatically selected the only choice: i Allowed range ? Enter the wavelengths [0.0001 micron, 1e6 micron] : 0.55 Possible choices for the stellar system: and default units 1. A stellar system composed of various stellar components 2. A stellar system derived from an SPH output file  $\bullet$   $\bullet$   $\bullet$ ? Enter one of these numbers  $[1,4]$   $(1)$ : 1  $\ddotsc$ Possible choices for the geometry of the dust component: 1. A point source geometry Choices derived from 2. A Plummer geometry source code data 9. An exponential disk geometry Default value ? Enter one of these numbers  $[1,26]$  (9): 9

# **XML-based parameter file**

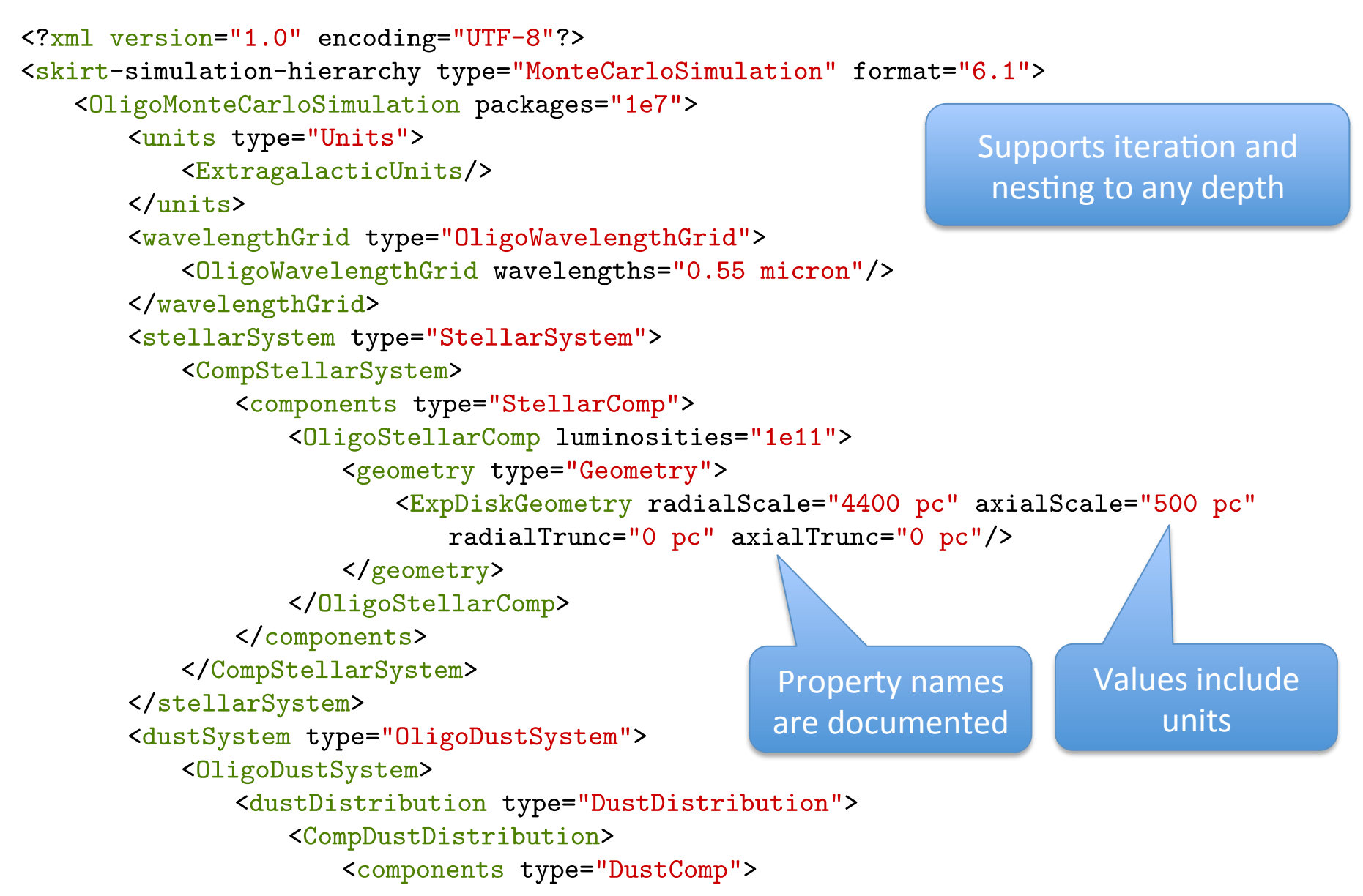

## **Run-time structure of simulation**

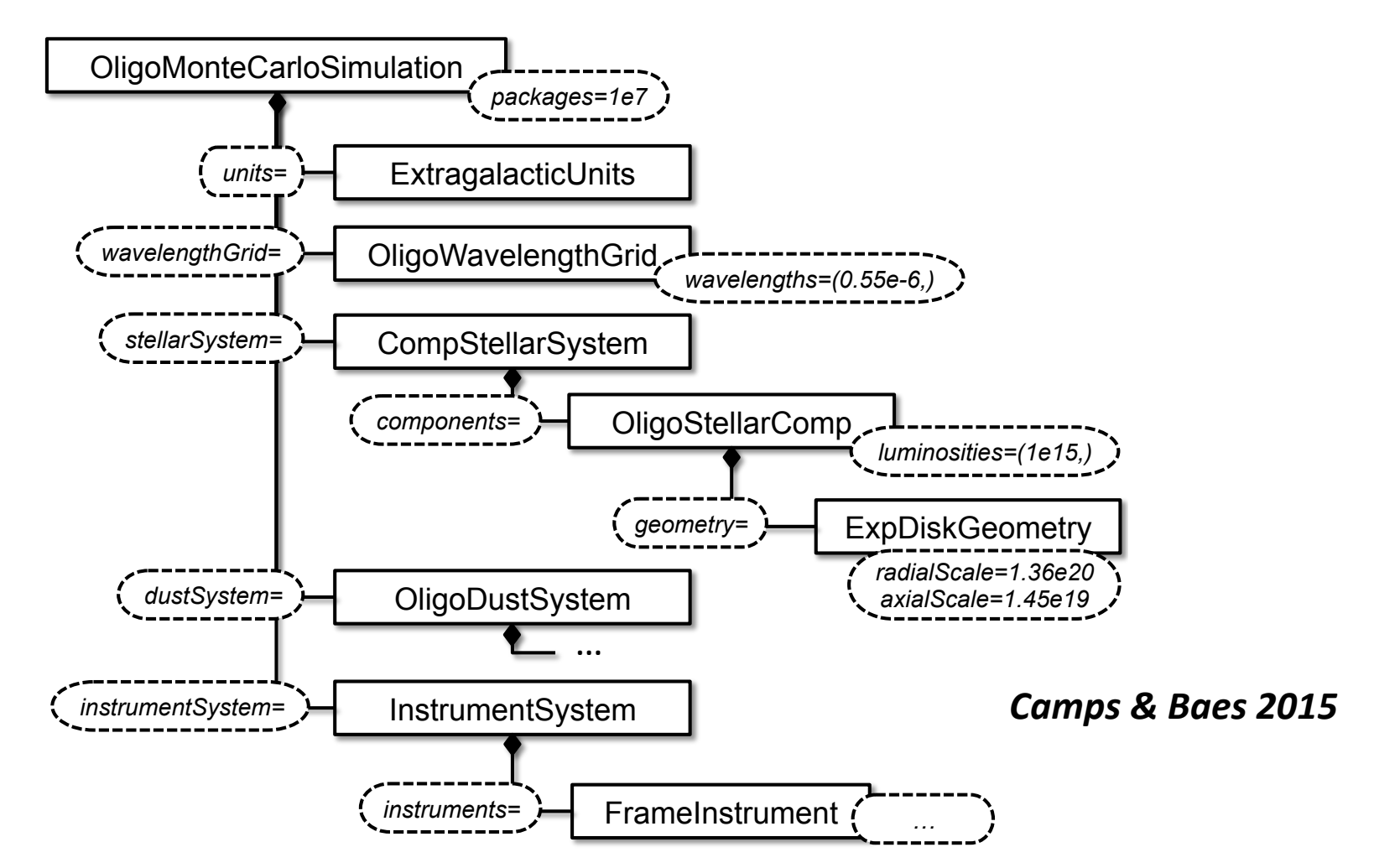

Run-time hierarchy and parameter file have identical structure

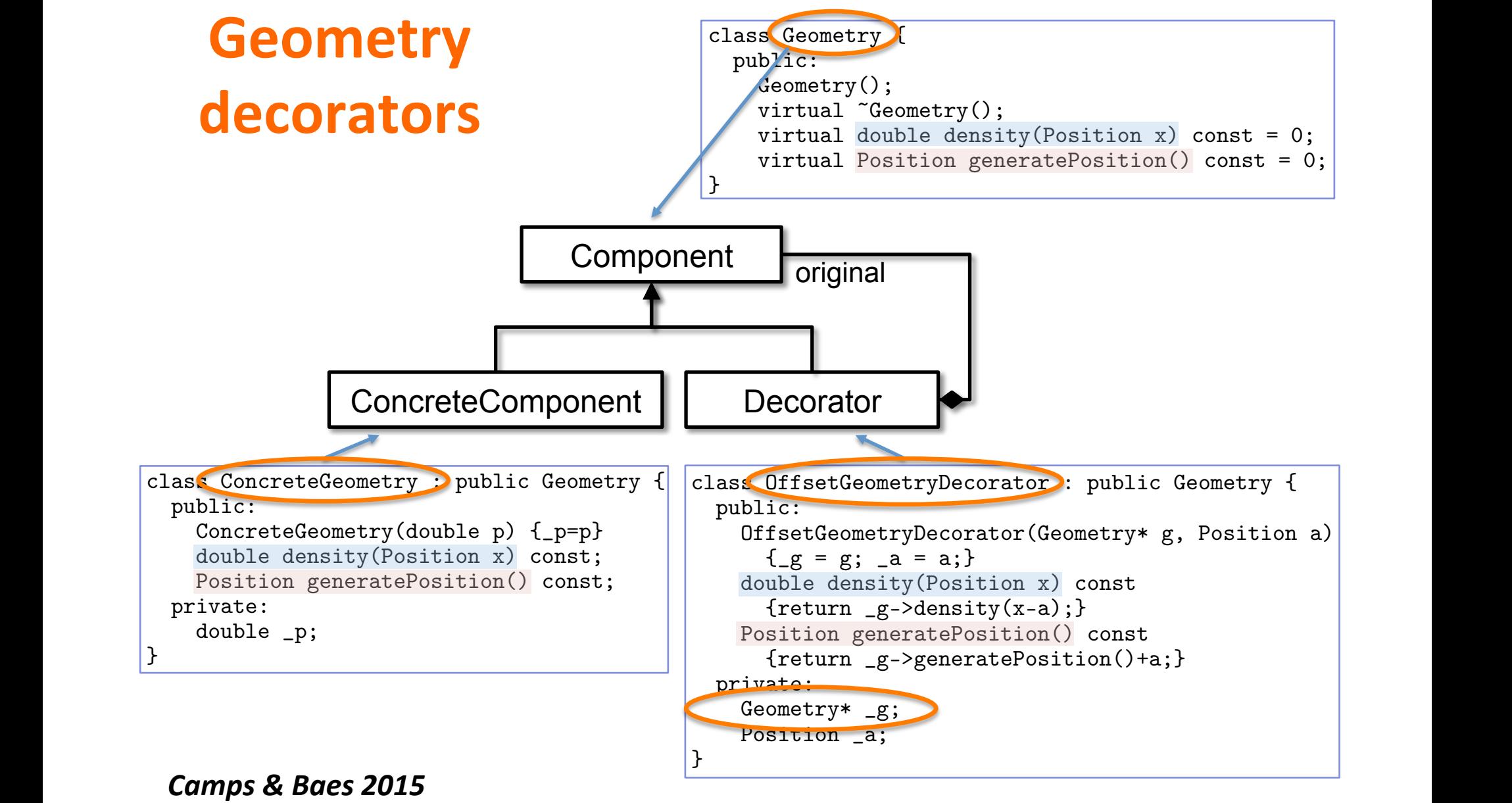

with free parameters setting the location of the centre, the orienta-*Baes'&'Camps'2015'*tion with respect to the coordinate system, the system, the system, the scales, the scales, the flatten-flatten-

# **Conclusion**

### **SKIRT%**

- Is a state-of-the art dust continuum RT code
- Offers a large suite of built-in components
- Includes a flexible configuration mechanism
- Allows easily adding new components

## **All (scientific) codes**

- Can benefit from careful object-oriented design
- Can offer a friendly user interface (even if not graphical)

# **Questions?**

# **Energy balance in galaxies**

**Section A-3** 

## **Panchromatic modeling**

#### **Inverse radiative transfer**

Construct a 3D model for the stars and dust that can self-consistently reproduce observations from UV to submm wavelengths.

# **Case study: Sombrero galaxy (NGC 4594)**

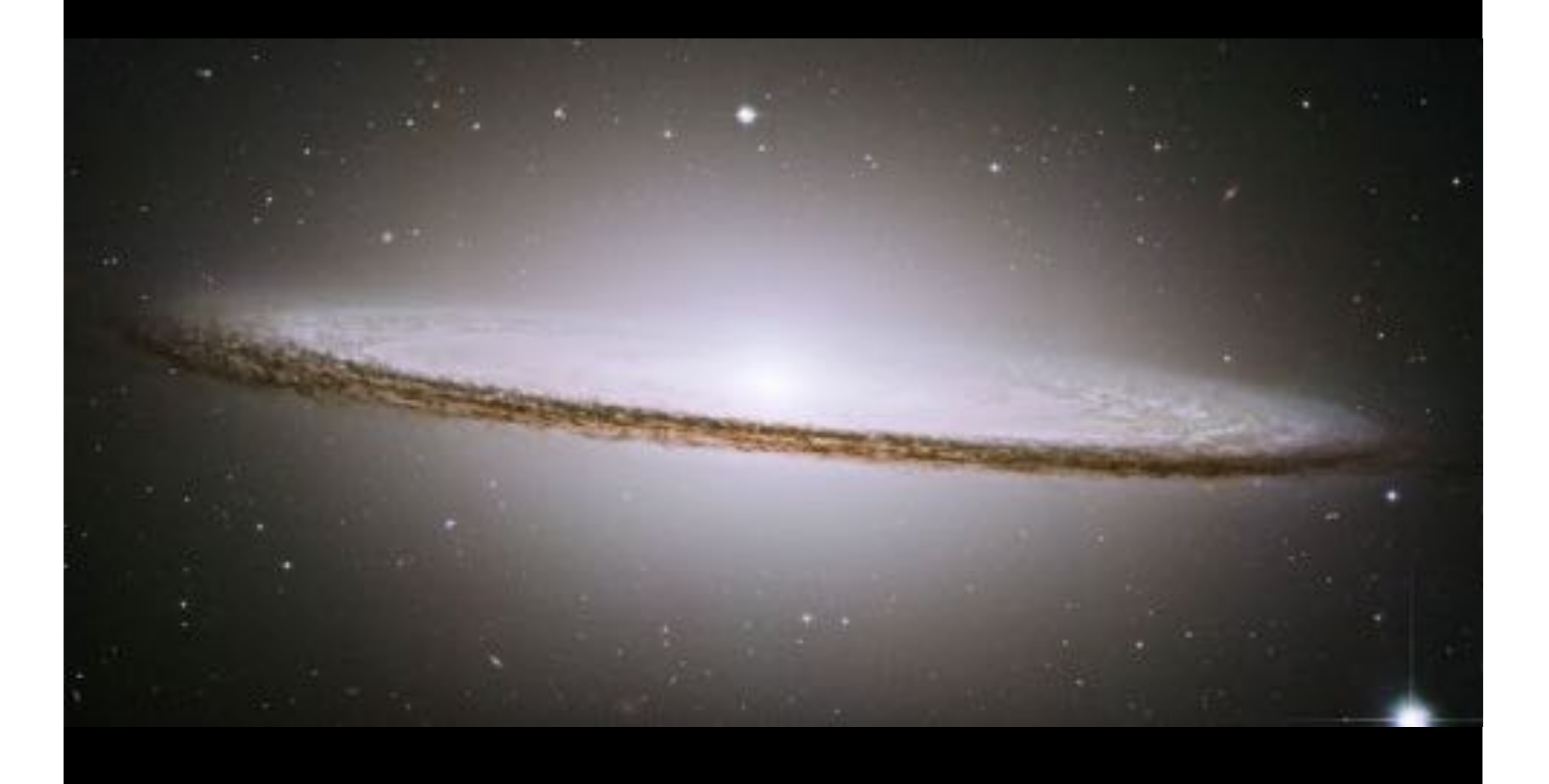

# **NGC 4594**

Construct a model reproducing the optical image; in particular the minor axis intensity profile

**V-band image** 

**V-band model** 

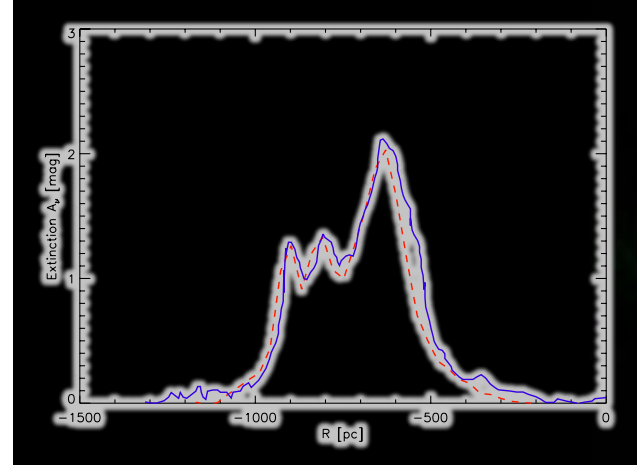

De Looze et al. 2012

## **Energy balance study for NGC 4594**

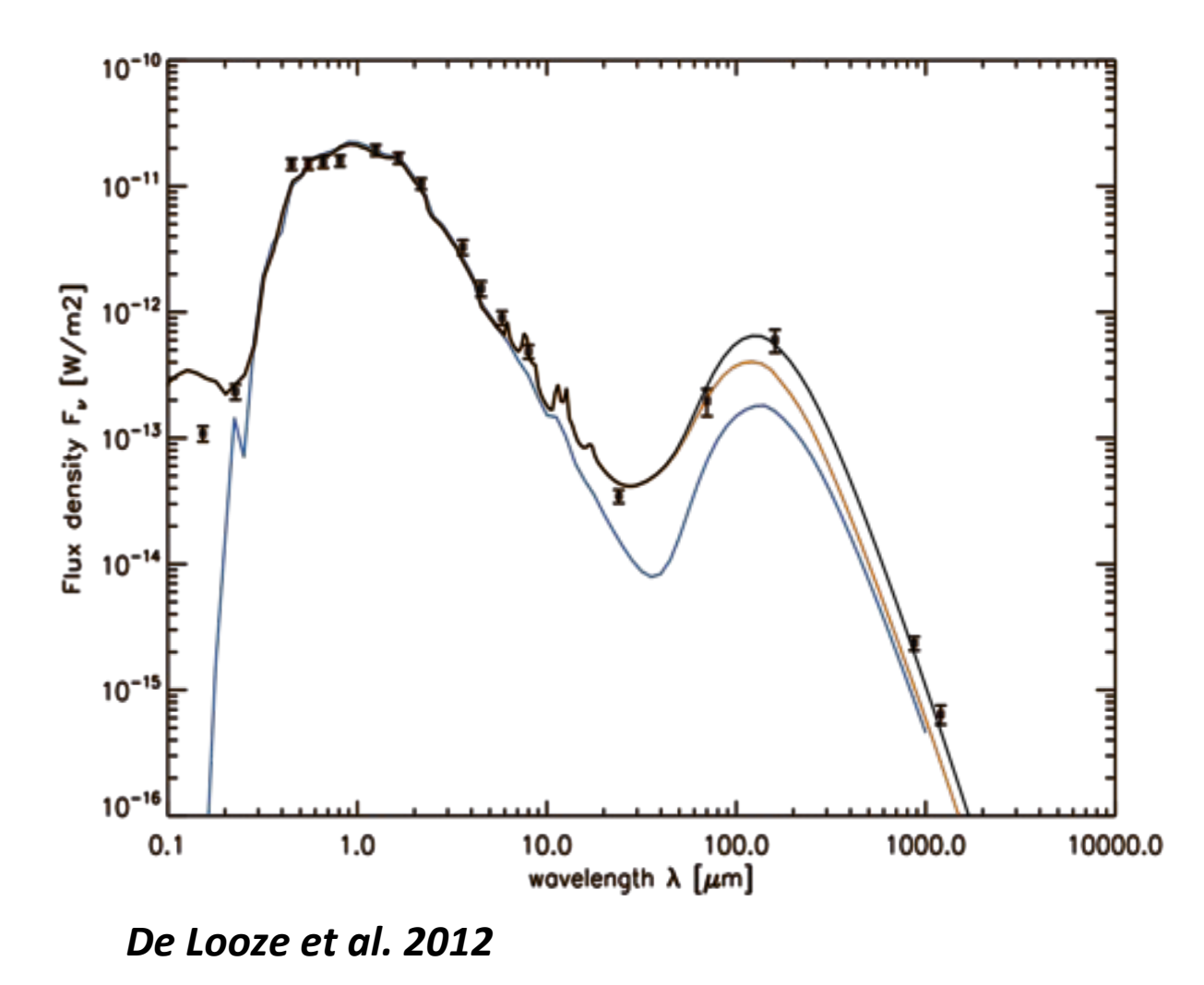

- Generate full SED from model
- Add young stars to match UV data
- We need an extra component of 17 K dust to explain the submm emission
- The dust seems to emit 3 times more energy than it absorbs

# **Case study: NGC 4565**

## **Energy balance study for NGC 4565**

Construct a model fitting images in multiple bands from UV to infrared

De Looze et al. 2012

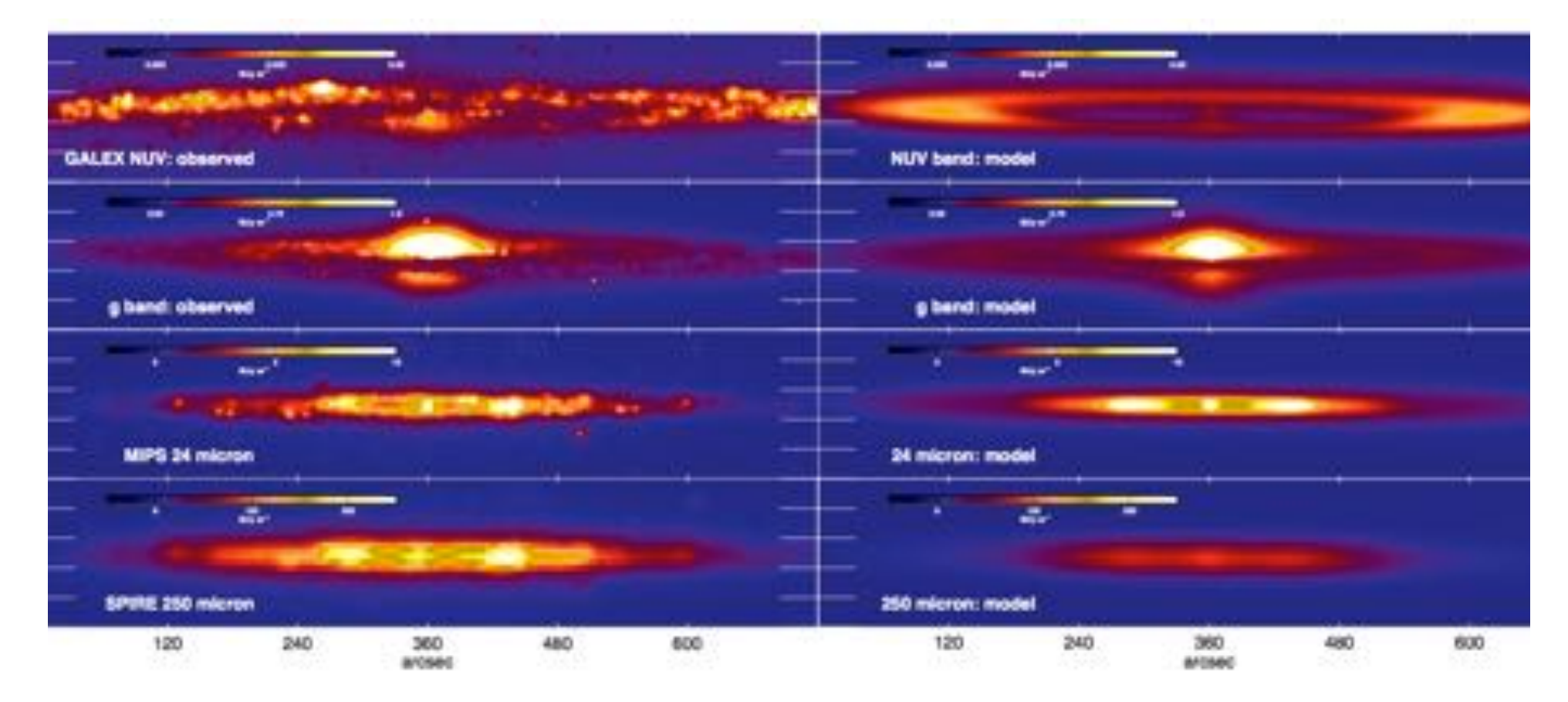

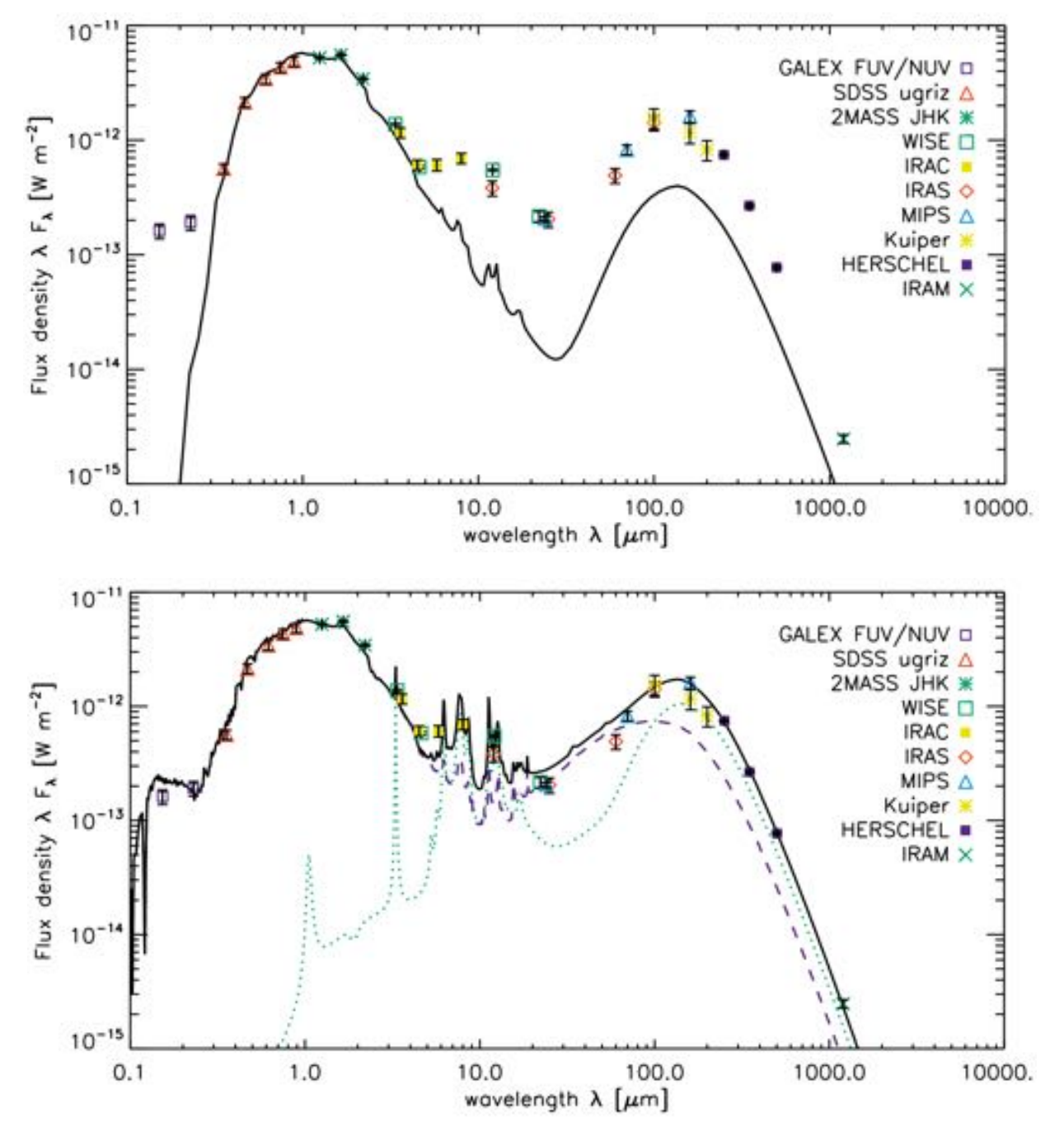

## **NGC 4565**

- **Generate full SED**  $\bullet$ from model
- Discrepancy at UV/ **FIR**
- Add star formation  $\bullet$ constrained by **NUV and MIR**
- Still deficit of factor  $\bullet$  $3 - 4$

De Looze et al. 2012

# **The dust energy balance problem**

- For some (not all) edge-on spiral galaxies
	- $\bullet$  the dust mass estimated from extinction is 3 or 4 times smaller
	- $\bullet$  than the dust mass estimated from emission in FIR/submm
- However, our models are smooth, unlike real galaxies
	- » Large-scale structure: bars, spiral arms
	- » Small-scale structure: granularity, filaments, star forming regions, compact dust clumps
- **Better models?** 
	- » Models with large-scale structure (spiral arms, large clumps) fail to resolve the discrepancy (e.g. Misioriotis et al. 2000, 2002)
	- » What about small-scale structure? Test this hypothesis using galaxies created in hydrodynamical simulations...

## **Input models from hydrodynamical simulations**

R13 (*Renaud et al. 2013*) Eris (*Guedes et al. 2011*)

Eris (Guedes et al. 2011)

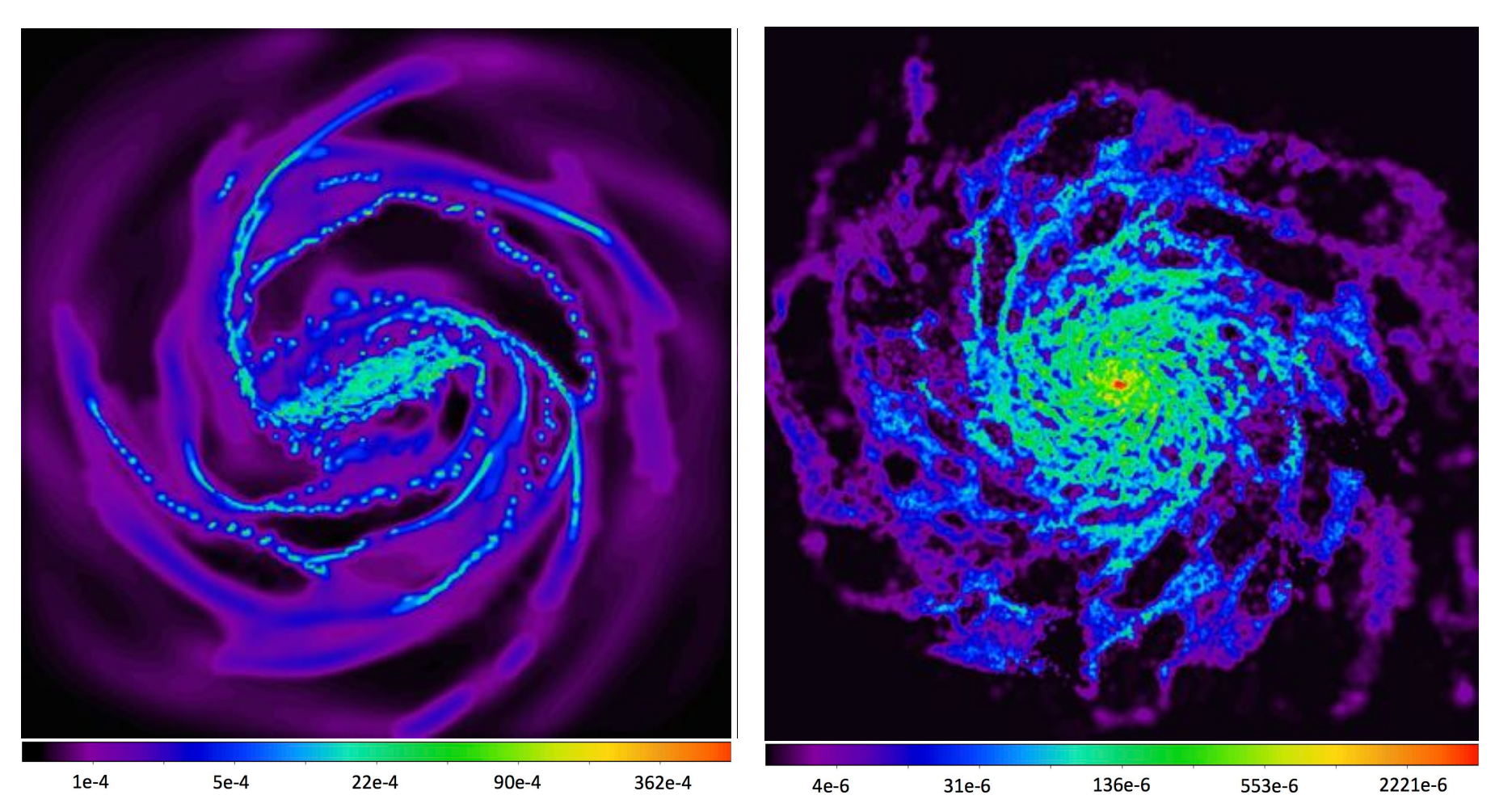

Fig. 2. Cut through the dust density distribution along the equatorial plane of the R13 galaxy (left panel) and of the Eris galaxy Cut through the dust density d Fig. 2. Cut through the dust density distribution along the equatorial plane of the R13 galaxy (left panel) and of the Eris galaxy Cut through the dust density distribution in the equatorial plane of each galaxy

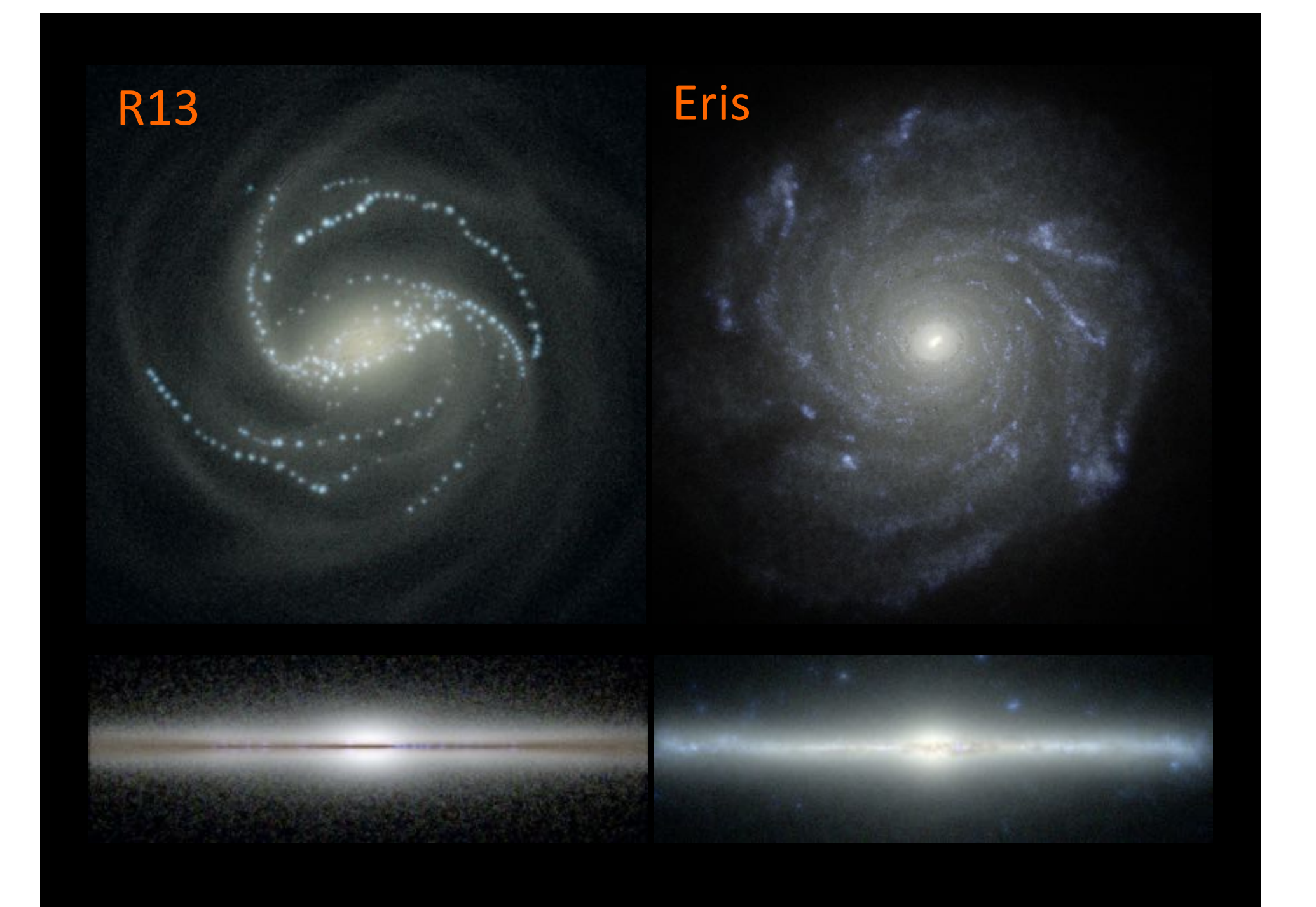

#### R13 Fitted images Reference images Fitted images W. Saftly et al.: Dust energy balance problems and problems and problems are problems and problems are problems. Table 2. Model parameter values recovered by the FitSKIRT radiative transfer fits for the R13 and Eris galaxies. For the R13 and Eris galaxies. For the R13 and Eris galaxies. For galaxy, we list the sets of parameters (head and side). They correspond to be and side of parameters (head and respond to two independent radiative transfer fits, based on perpendicular edge-on viewpoints, looking at the head and the side  $\frac{1}{2}$ of the bar, respectively. For a definition of each parameter, see a definition of each parameter, see a definition of each parameter, see a definition of each parameter, see a definition of each parameter, see a definition De Geyter et al. (2014). with smooth axisymmetric models. FIR/submit several spiral galaxies also imply a factor of three times more dust than visible in the optical, and this correspondence suggests that the inhomogeneous structure of the ISM possible in source of the dust energy balance problem. The recent work by De Looze et al. (2014) supports this hypothesis. They performed a detailed panchromatic radiative transfer modelling of the faceon galaxy M51 with a model that includes that includes that includes that includes the complex geometric state The RT model  $\searrow$ Table 2. Model parameter values recovered by the FitSKIRT radiative transfer fitting results galaxy, we list the parameters of parameters (head and side  $\overline{D}$ **Reference images**<br>R13 (based) pendicular edge-on viewpoints, looking at the head and the side of the side of the side of the side of the side of the side of the side of the side of the side of the side of the side of the side of the side of the side of  $\mathbf u$ , respectively. For a definition of each parameter, see a definition of  $\mathbf u$ , De Geyter et al. (2014). Par. Units R13 (head) R13 (side) Eris **h**<br>B, **hz, kpc 0.43 ± 0.01 ± 0.01 ± 0.01** ± 0.01 ± 0.01 ± 0.01 ± 0.01 ± 0.01 ± 0.01 ± 0.01 ± 0.01 ± 0.01 ± 0.01 ± 0.01 ± 0.01 ± 0.01 ± 0.01 ± 0.01 ± 0.01 ± 0.01 ± 0.01 ± 0.01 ± 0.01 ± 0.01 ± 0.01 ± 0.01 ± 0.01 ± 0.01 ± 0.01 ± 0 *R*<sup>e</sup>↵ kpc 0.93 ± 0.04 1.12 ± 0.08 0.49 ± 0.07 n — 0.64 ± 0.048 ± 0.048 ± 0.048 ± 0.048 ± 0.048 ± 0.048 ± 0.048 ± 0.048 ± 0.048 ± 0.048 ± 0.048 ± 0.048 ± 0.4  $q = \frac{1}{2}$   $q = \frac{1}{2}$   $q = \frac{1}{2}$   $q = \frac{1}{2}$   $q = \frac{1}{2}$ several spiral galaxies also imply a factor of three times more dust than visible in the optical, and this correspondence sugests that the inhoges structure of the ISM possible is the ISM possible the ISM possible is the ISM possible i<br>In the ISM possible is the ISM possible in the ISM possible is the ISM possible in the ISM possible in the ISM source of the dust energy balance problem. The recent work by De Looze et al. (2014) supports this hypothesis. They performed a detailed panchromatic radiative transfer modelling of the faceon galaxy M51 with a model that includes the complex geometry as derived from the FUV attenuation map. The model selfconsistently reproduces the surface brightness images from UV to submm wavelengths. The face-on analysis is of course less affects along the line of sight, which may be have contributed to this result as well.  $W_{\rm eff}$  must be careful not to jump to  $\mu$ typical factor of about the interpretation of about the interpretation of  $\mathcal{A}$

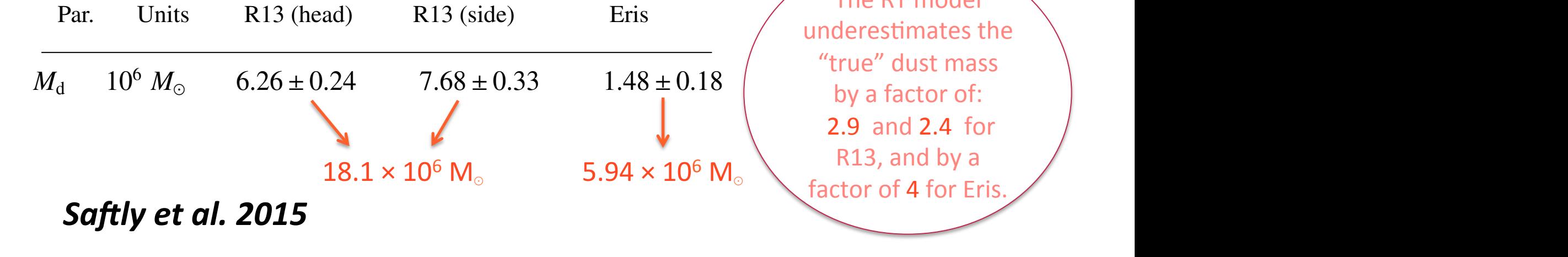

# **Conclusion**

Fitting a smooth galaxy model to realistic input models from hydrodynamic simulations underestimates the total dust mass by a factor of about 3.

This suggests that the inhomogeneous small-scale structure of galaxies may be the source of the dust energy balance **problem.%**

In other words, it suggests that the clumpy structure keeps a large amount of dust from being observed through extinction in the optical wavelength range.

# **Questions?**

# **Automated galaxy modeling**

**Section A-4** 

# **Automated inverse radiative transfer**

## **Objective**

Automatically find optimal model parameters by coupling a radiative transfer code to an optimization process

## **Complications**

- Large number of model parameters to be fitted
	- » Intrinsic star & dust geometry
	- Orientation  $\mathbf{v}$
	- » Dust properties
- Run-time for a single RT simulation (i.e. a single point in the multi-dimensional parameter space) is considerable
- Monte Carlo noise makes fitting more complicated

# **Automated parameter fitting**

Poisson noise on Monte Carlo simulations prevents standard fitting and complicates simulated annealing

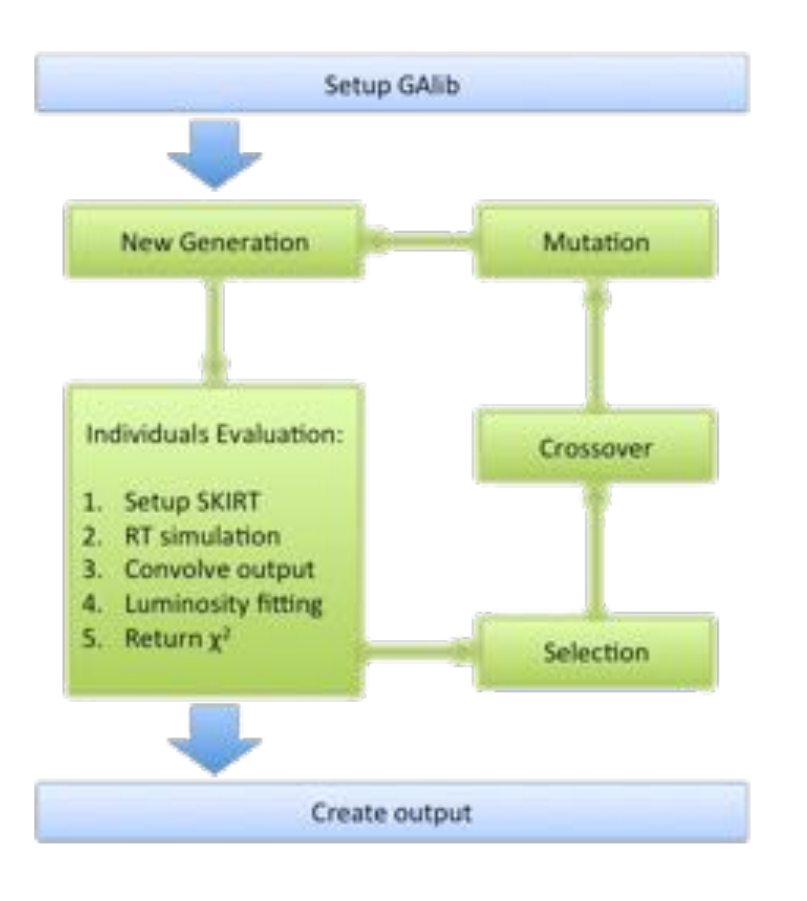

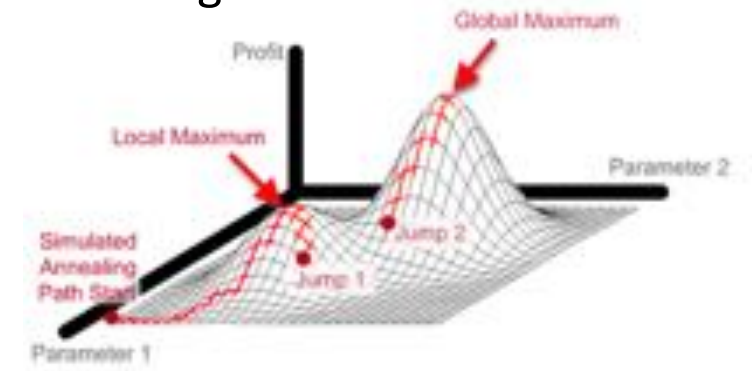

Genetic algorithm:

- Poisson noise averages out over population
- Uniformly samples parameter space  $\bullet$
- More easily tests distant global  $\bullet$ maximum

De Geyter et al. 2012

# **FitSKIRT**

- Automatically fits parametric 3D models to a set of UV/ optical/NIR images
- Searches the parameter space using a genetic algorithm
- Uses SKIRT to evaluate each individual against the data

De Geyter et al. 2012

## **Automated oligochromatic fit of NGC 4013**

- Monochromatic fitting (single-wavelength) shows degeneracy in dust properties
- Improved by oligochromatic fitting (multiple wavelengths)
	- » Simultaneous fit in multiple bands (5 in this case)
	- » 11 parameters: stellar disk & bulge, dust disk

De Geyter et al. 2013

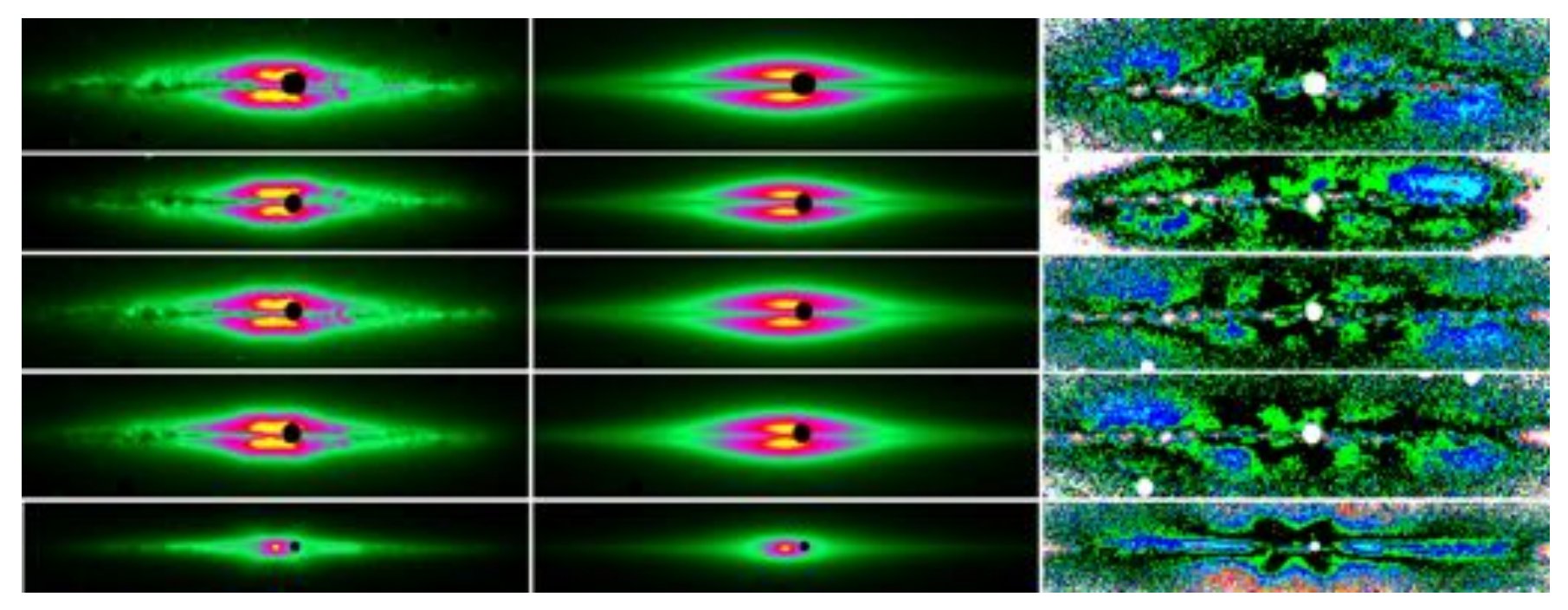

De Geyter et al. 2014 - u

z

**CARD CARD IN** 

**START** 

**Company Systems** 

## **Case study: CALIFA edge-on spiral galaxies**

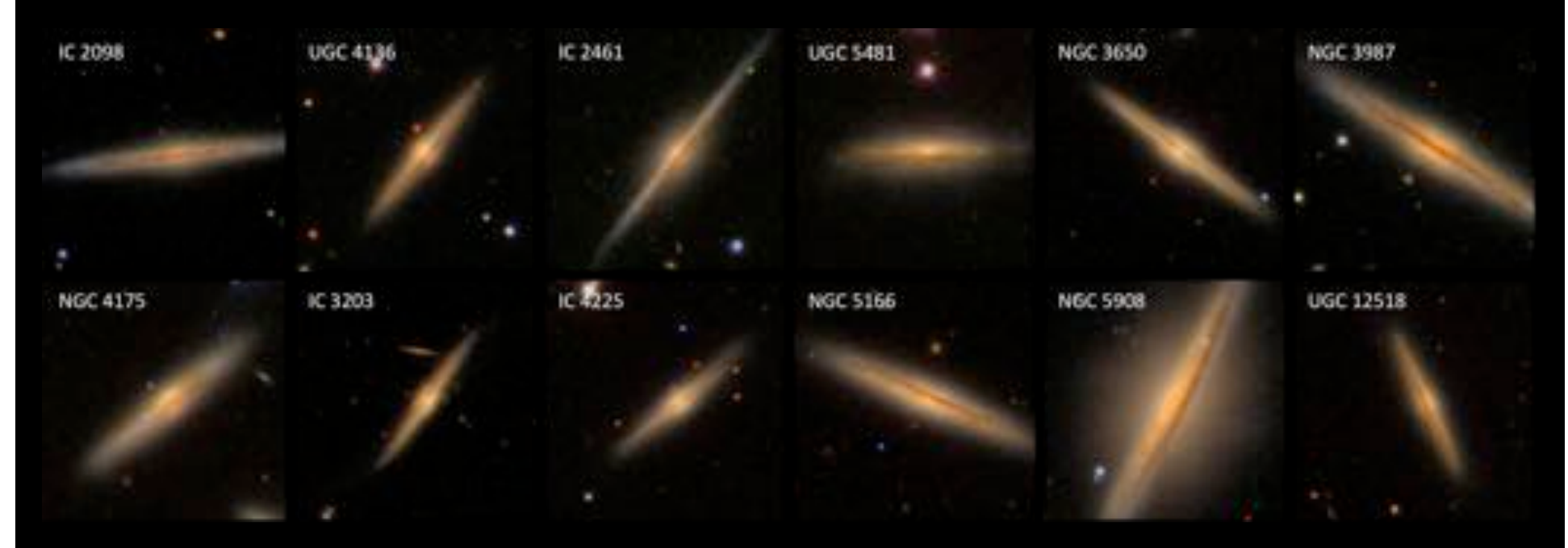

- 12 edge-on spiral galaxies selected from the CALIFA sample
- Oligochromatic g, r, i and z-band fitting
- Star and dust geometry?
- Face-on optical depth?<br>
De Geyter et al. 2014

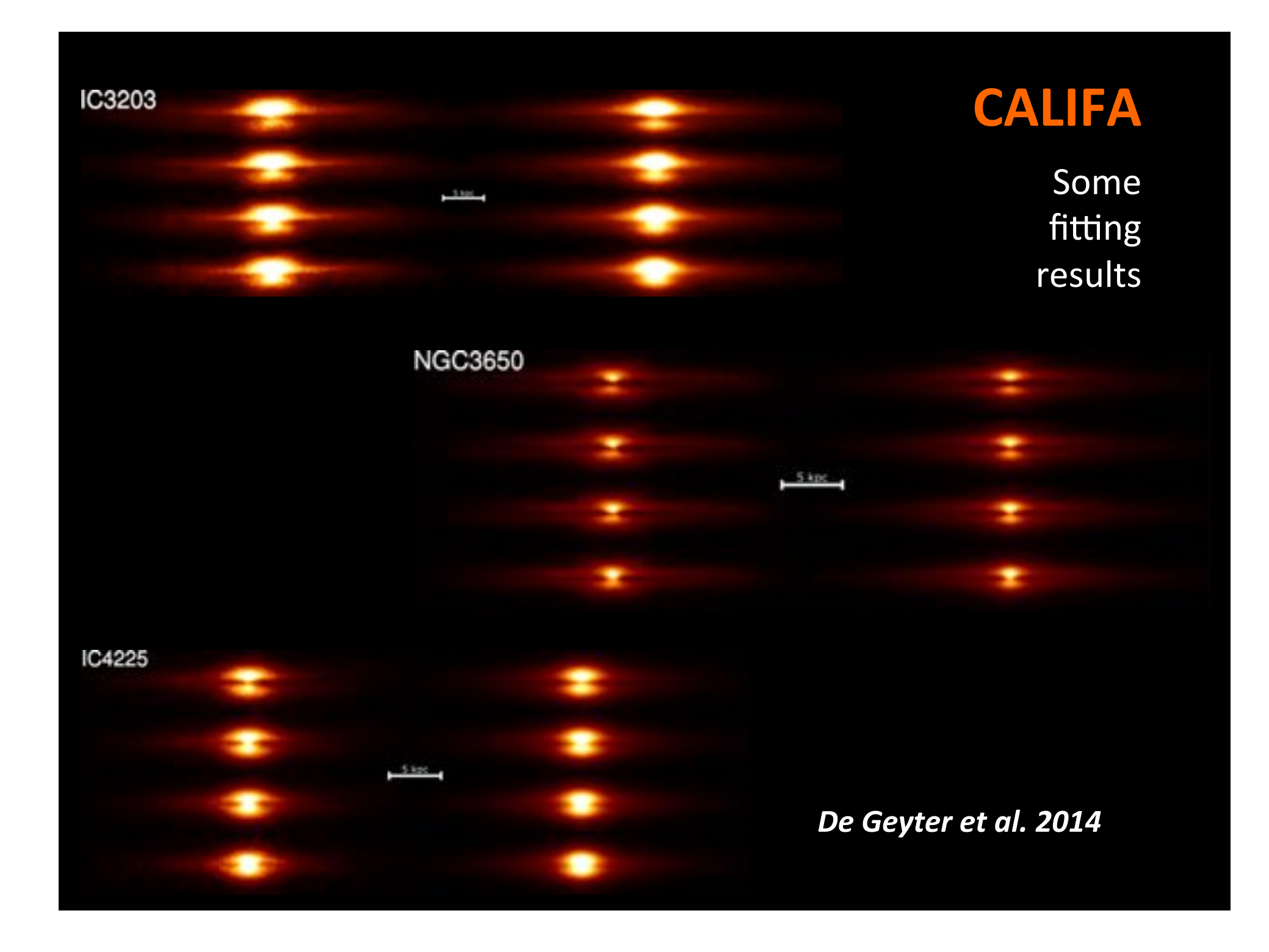
## **CALIFA - fitting accuracy**

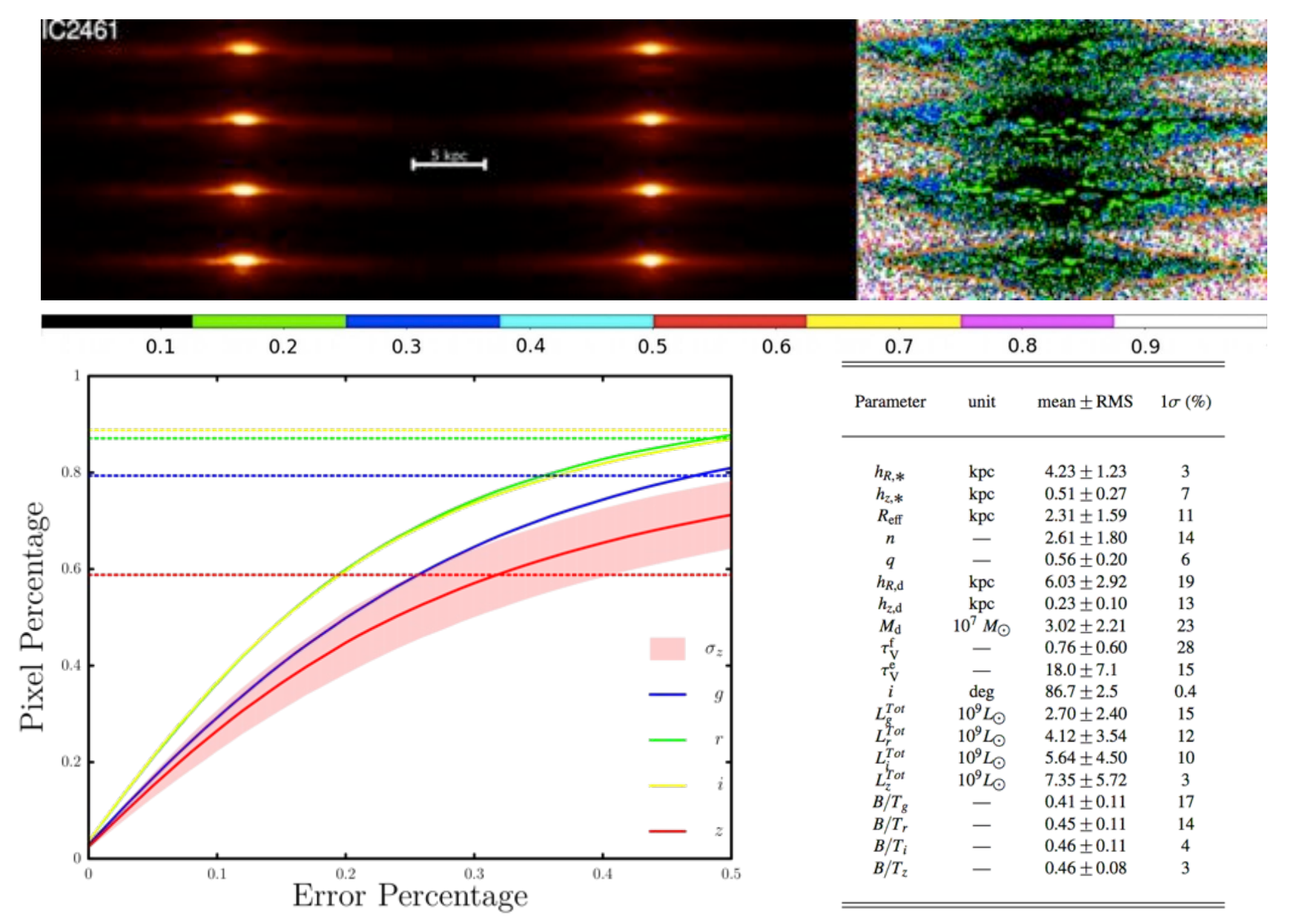

# **CALIFA case study conclusions**

- Sample of 12 edge-on spiral galaxies from CALIFA survey
- Reasonable accuracy on frame reproduction and parameter determination
- Values for stellar parameters and dust properties similar to those found by others
- Dust disks about 70% more extended than stellar disks, and about half as thick
- Large spread within sample for face-on optical depth, up to  $\tau=3$  i.e. fairly opaque!

# **Questions?**

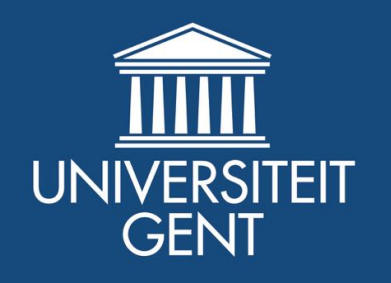

W. Saftly et al.: Dust energy balance problems and the safety balance problems are problems and the safety balance problems and the safety of the safety of the safety balance problems are problems and the safety of the saf

# **MCRT** post-processing of **hydrodynamic snapshots**

**Peter Camps Astronomical Observatory, Ghent University peter.camps@ugent.be**

**Saint Andrews Monte Carlo Summer School 2015%**

# **Overview**

## **MCRT in galaxies with SKIRT**

- Dust in galaxies
- SKIRT features and code design
- Energy balance in galaxies
- Automated galaxy modeling

## **MCRT** post-processing of hydrodynamic snapshots

- Stochastic heating of dust grains
- Dust grids: regular, hierarchical, unstructured
- Importing hydro snapshots: AMR, SPH
- FIR properties of galaxies in a cosmological simulation

# **Stochastic heating of dust grains**

**Section B-1** 

# **Emission from a dust mixture**

- Thermal emission depends nonlinearly on grain size  $a$ where *hk*(*T*) is the specific enthalpy of the grain material of dust ermal emission depends <mark>nonli</mark>
	- » For each dust type *k*, split the grain size range into *b* bins
- Emissivity when exposed to radiation field  $J(\lambda)$ : (according to Kirchhoff's law of thermal radiation) grain type components *k* and grain size bins *b* exposed to a raissivity when exposed to radiation field J(A):

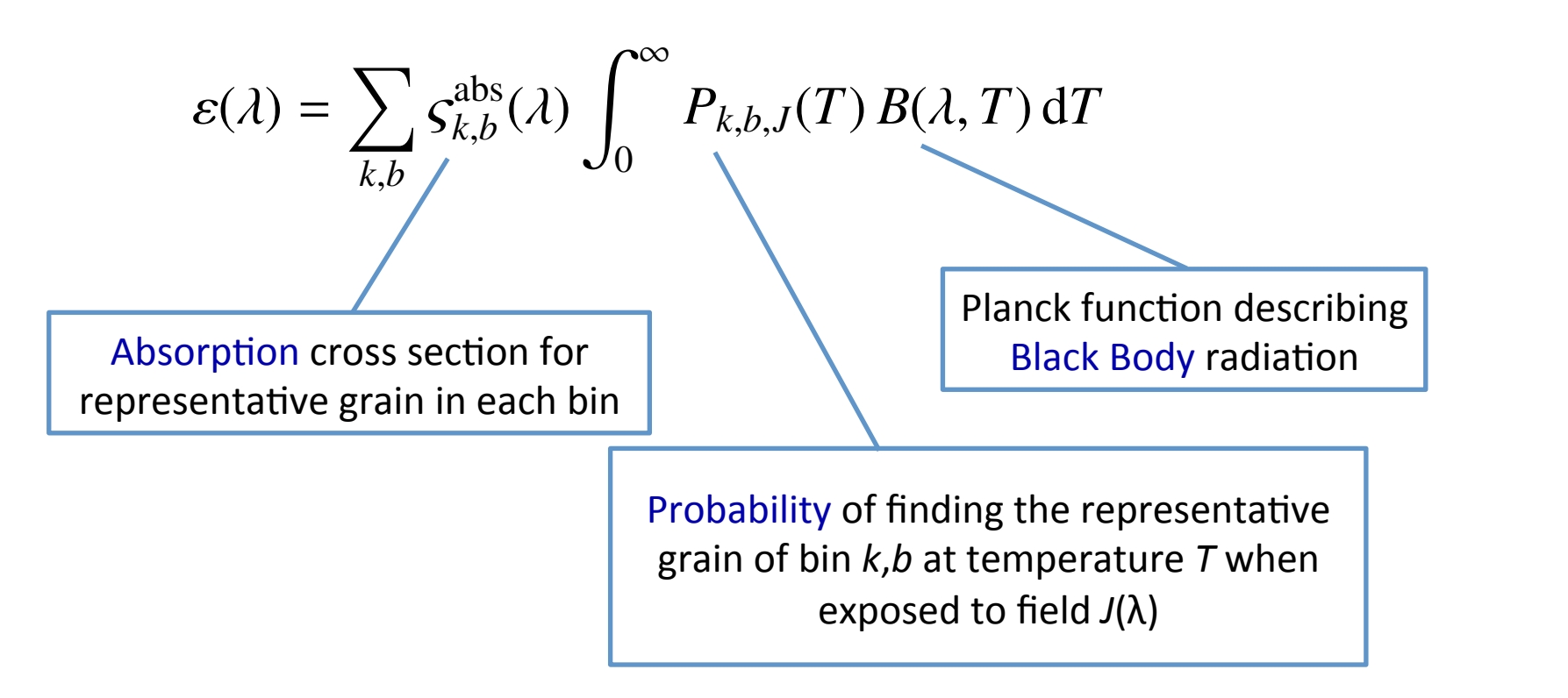

#### **Emission in LTE conditions** diation field *J*(), called the input field, can be expressed as a EMISSION IN LIE CONGILIONS **P** and *Function* in LTF conditions **PURSSION IN FIF COM**

$$
\varepsilon(\lambda) = \sum_{k,b} \varsigma_{k,b}^{\text{abs}}(\lambda) \int_0^\infty P_{k,b,J}(T) B(\lambda, T) \, \text{d}T
$$

• If representative grain is in local thermal equilibrium (LTE) with the surrounding radiation, we have: bin *k*, *b* at temperature *T*.

$$
P_{k,b,J}(T) = \delta(T - T_{k,b,J}^{\text{eq}})
$$

• where the equilibrium temperature is determined from the energy balance equation *j*() = µ  $\liminf$  $\alpha$  the equilibrium temperature is determined from the  $\alpha$ ergy balance equation  $\bm{e}$ re the equilibrium temperature is determined from the  $\bm{e}$ rgy balance equatior

$$
\int_0^\infty s_{k,b}^{abs}(\lambda) J(\lambda) d\lambda = \int_0^\infty s_{k,b}^{abs}(\lambda) B(\lambda, T_{k,b,J}^{eq}) d\lambda
$$
\nAbsolute energy

\nEntted energy

# **Non-LTE conditions**

- If a single photon can significantly change the internal energy of a representative grain, the grain is not in local thermal equilibrium (LTE) with the surrounding radiation
	- The grain is stochastically heated  $\mathbf{v}$

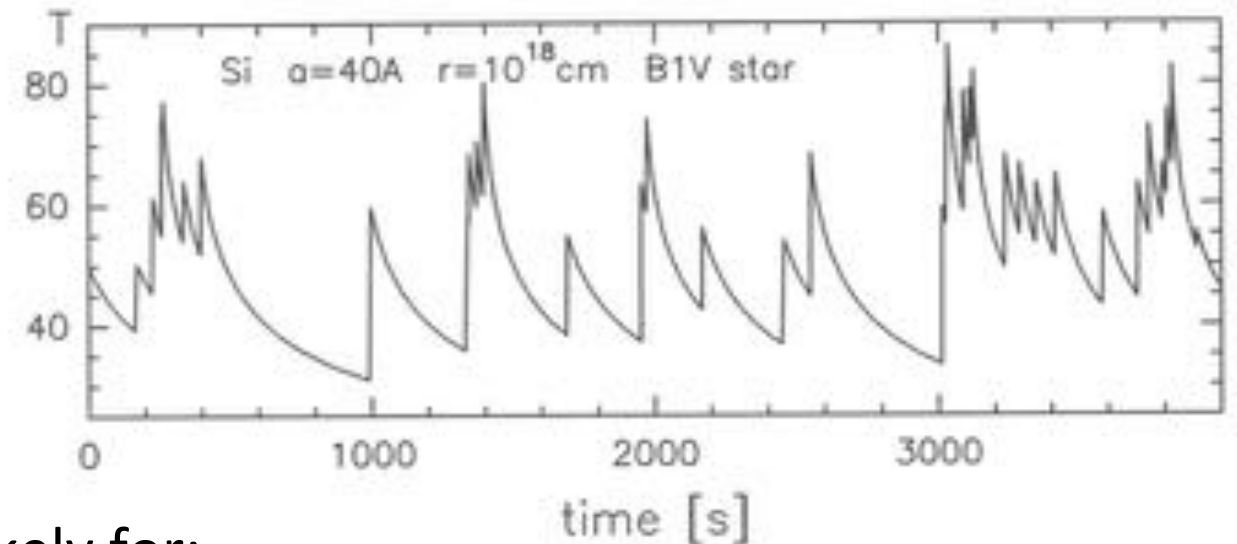

- This is more likely for:
	- **Small grains or molecules**  $\mathbf{X}$
	- » Hard radiation (high-energy photons)
	- Weak fields (fewer photons)  $\mathbf{v}$

#### **Emission in non-LTE conditions** diation field *J*(), called the input field, can be expressed as a **Emission in non-LTE conditions**

$$
\varepsilon(\lambda) = \sum_{k,b} \varsigma_{k,b}^{\text{abs}}(\lambda) \int_0^\infty P_{k,b,J}(T) B(\lambda, T) \, \mathrm{d}T
$$

- We need to solve for the temperature probability distribution  $P_{k,b,J}(T)$ , which depends on the radiation field  $J(\lambda)$  in addition to the properties of the representative grain of bin  $k$ ,*b* bin *k*, *b* at temperature *T*.  $T_{\text{S}}$  and  $T_{\text{S}}$  origination  $T_{\text{S}}$  and  $T_{\text{S}}$  with specified to- $T_{\text{S}}$  $\mathbf{t}$ and the equilibrium temperature can be determined via the en-dispersion of  $\mathbf{r}_1$
- This is computationally very demanding rnis is computational
	- » RT codes routinely need to calculate many millions of dust emission spectra so performing a full statistical treatment would be prohibitive *M* ing a full statistical treatment would be prohibitive  $\overline{\mathsf{S}}$ ectr<br>'a ful &abs *<sup>k</sup>*,*<sup>b</sup>* () *<sup>B</sup>*(, *<sup>T</sup>*eq
		- » We assume that a dust grain cools by radiating photons with an energy that is very small compared to the internal energy of the grain  $\overline{a}$ k, but a so-performing<br>نام assume that a du  $\frac{1}{2}$ *<sup>k</sup>*,*b*,*<sup>J</sup>* ) d. (22)
	- » Using this continuous cooling assumption, the complexity can be reduced to O(*N*<sup>2</sup>) where *N* is the number of temperature grid points *4.3. Stochastic heating dust emission*
	- » Still challenging in near-equilibrium regimes where the probability distribution approaches a delta function (requiring a very fine grid) **A1** <sup>+</sup> &<sup>2</sup> , and the set of the set of the set of the set of the set of the set of the set of the set of the set of the set of the set of the set of the set of the set of the set of the set of the set of the set of the set of the se

## **Temperature probability functions**

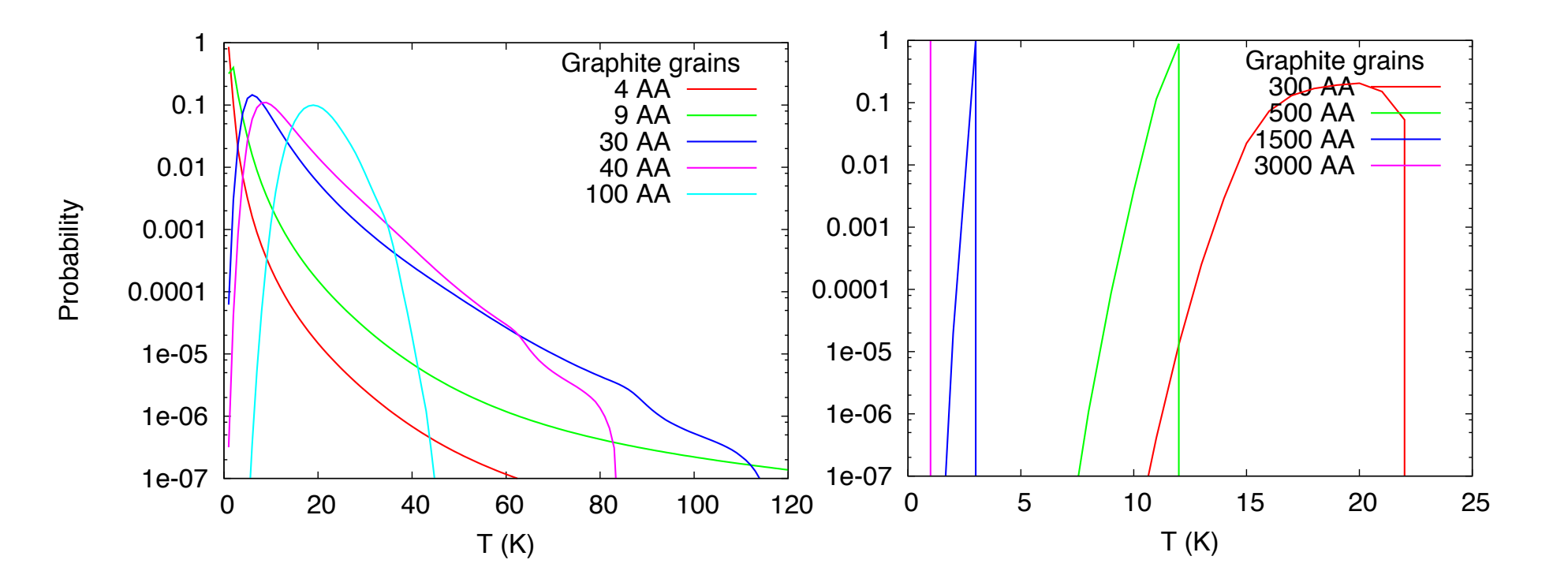

- For large grains,  $P(T) \rightarrow \delta(T_{eq})$ , so calculation becomes unstable
- Cutoff point for switching to equilibrium calculation is subject to debate

# **Dust emission in typical ISRF**

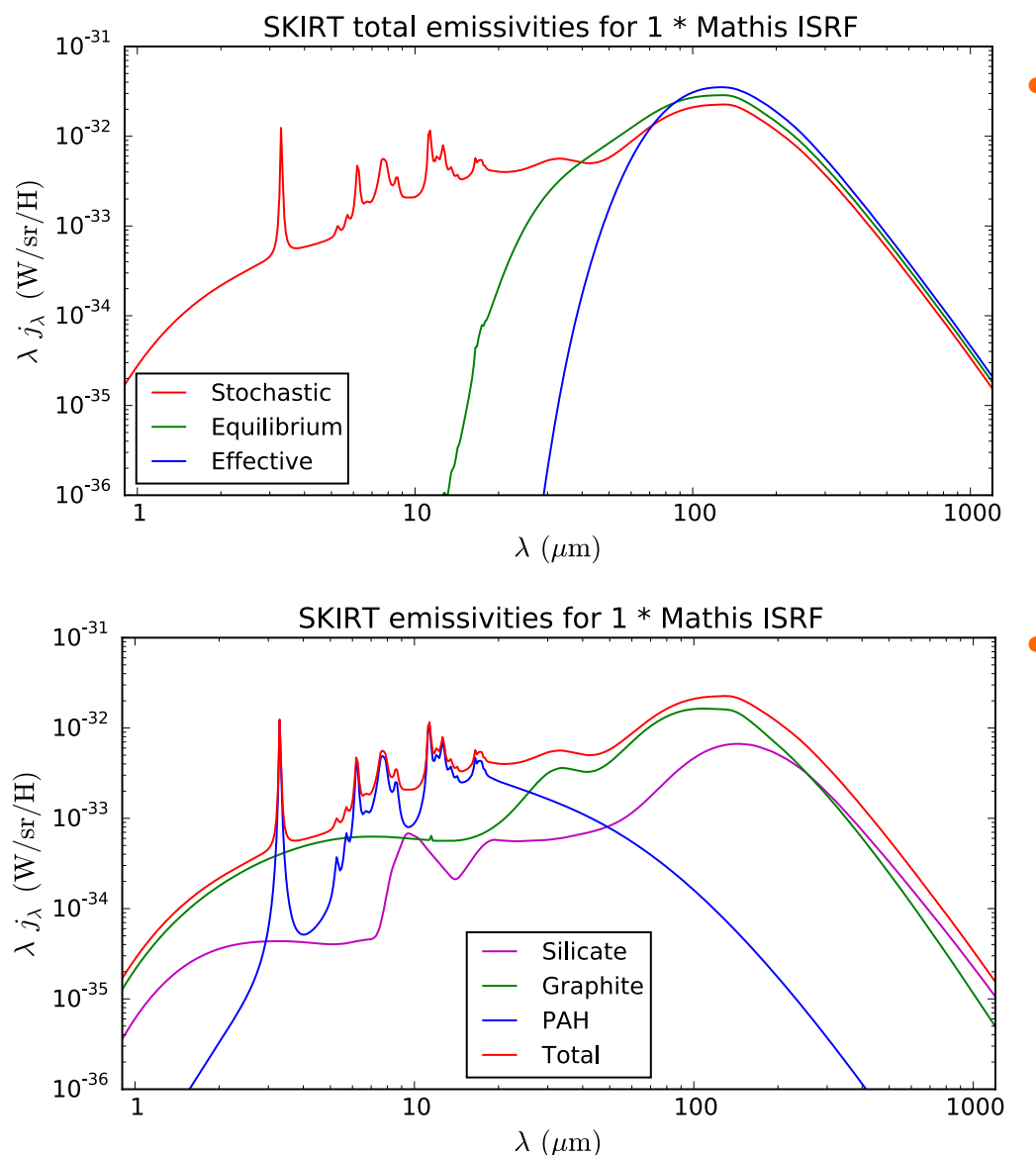

- **Assumptions** 
	- Interstellar radiation field (ISRF) as observed in solar neighborhood (Mathis et al. 1983)
	- Simple dust model  $\mathbf{y}$ approximating Milky Way observations
- We see that
	- **SHGs shift emission to**  $\mathbf{y}$ shorter wavelengths (up to factor 10 or more)
	- **PAH** emission features  $\mathbf{w}$ sharp peaks in wavelength range 3-20 µm

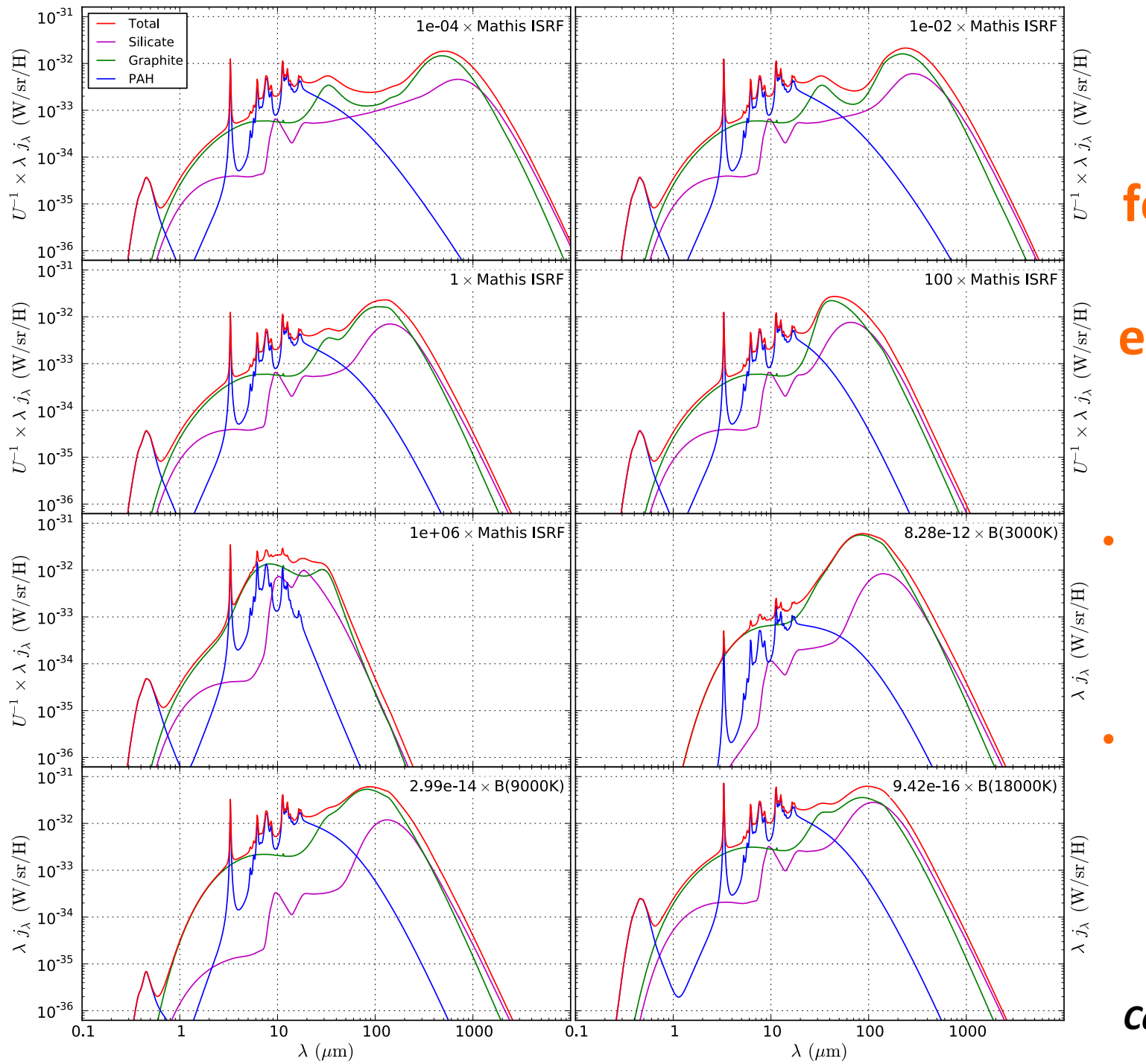

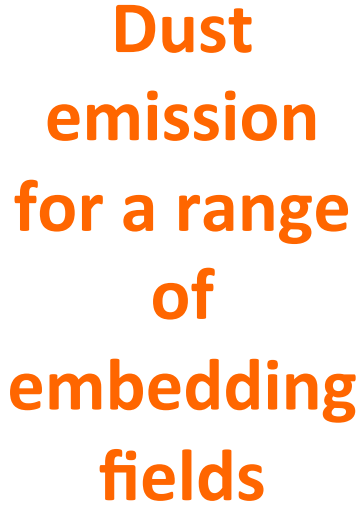

- weak to strong
	- continuum  $\mathbf{v}$ peak shifts
- soft to hard
	- **SHG emission**  $\mathbf{v}$ increases

Camps et al. 2015

# **Stochastically heated grains benchmark**

- Compare SHG emission calculations in the context of RT
	- » Reference solution by non-RT code + 6 RT codes
	- $\rightarrow$  Precisely defined dust model
	- » 17 input fields ranging from weak to strong, soft to hard
- Explain differences and provide guidelines for implementation
	- » For all but the most extreme input fields, we find agreement within 10% across the important wavelength range  $3 \mu$ m  $\le \lambda \le 1000 \mu$ m
	- » A lot of algorithmic and discretization details must be handled with care to achieve this level of accuracy with acceptable performance
		- $\bullet$  Transition from stochastic to equilibrium
		- » Grids for temperature, wavelength, grain size
	- » Can calculate several hundred spectra per second per core  $\rightarrow$  a few hours for 5 million cells on a regular desktop computer

# **Questions?**

# **Dust%grids%**

**Section B-2** 

# **Dust grids in (SKI)RT**

- Dust grid = spatial discretization of dust medium
- Physical quantities are assumed constant in each cell
	- $\ast$  Radiation field
	- » Dust density, optical properties, temperature
- Need small cells to properly resolve the physics
- Number of cells N determines resource requirements
	- Memory needs and execution time roughly scale with N (need more photons to properly sample all cells)

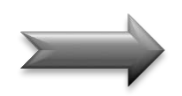

• Quest for schemes that place many small cells where needed and fewer large cells elsewhere

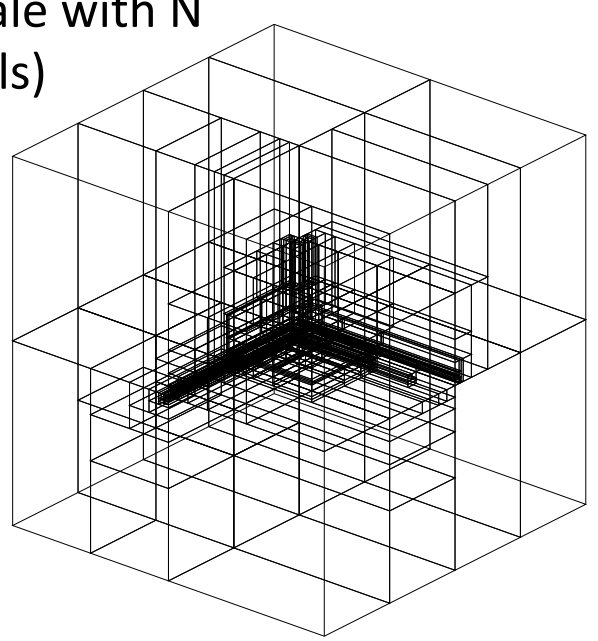

# **Fixed dust grids**

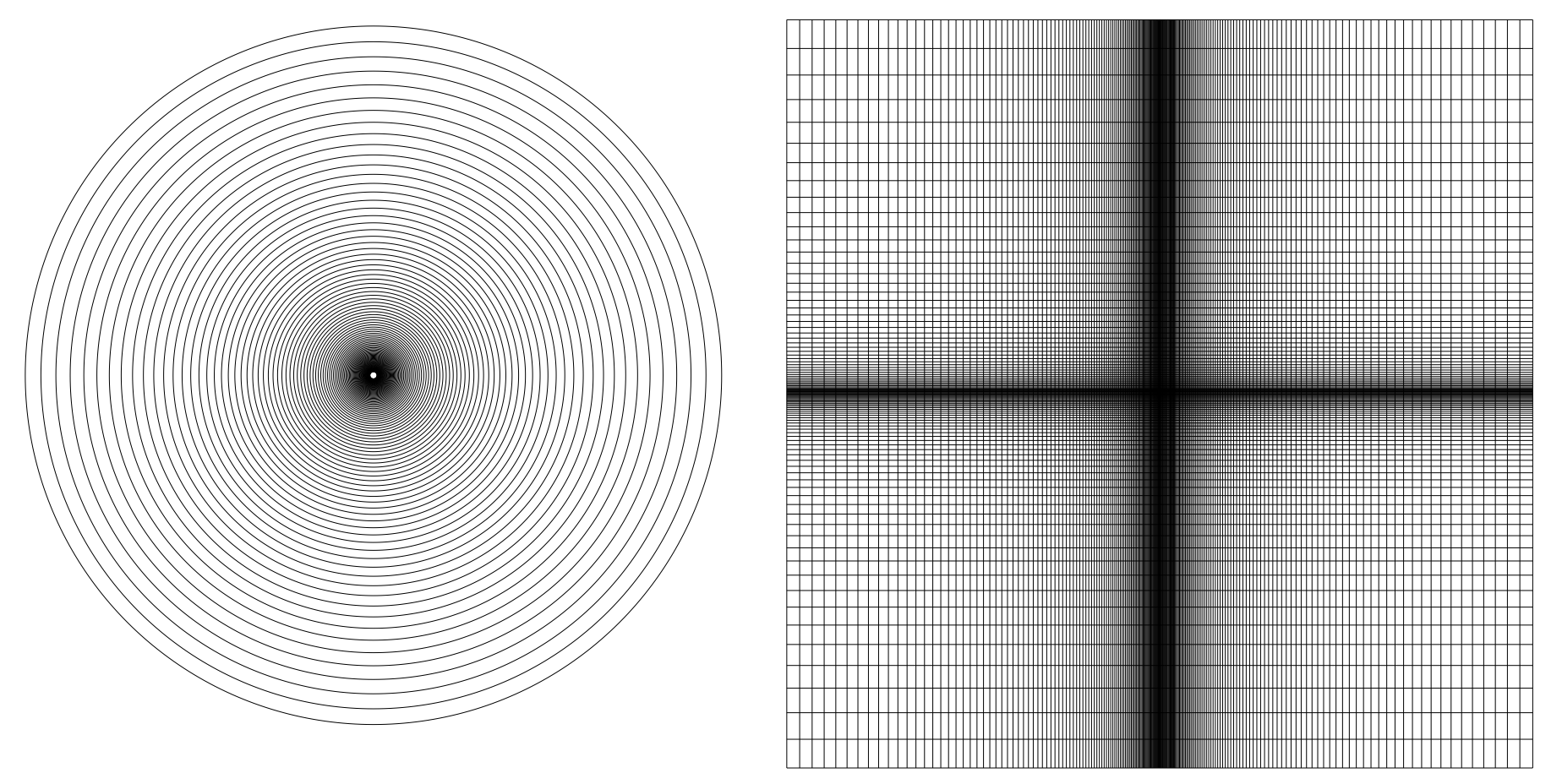

1D, 2D, 3D regular, log, power law

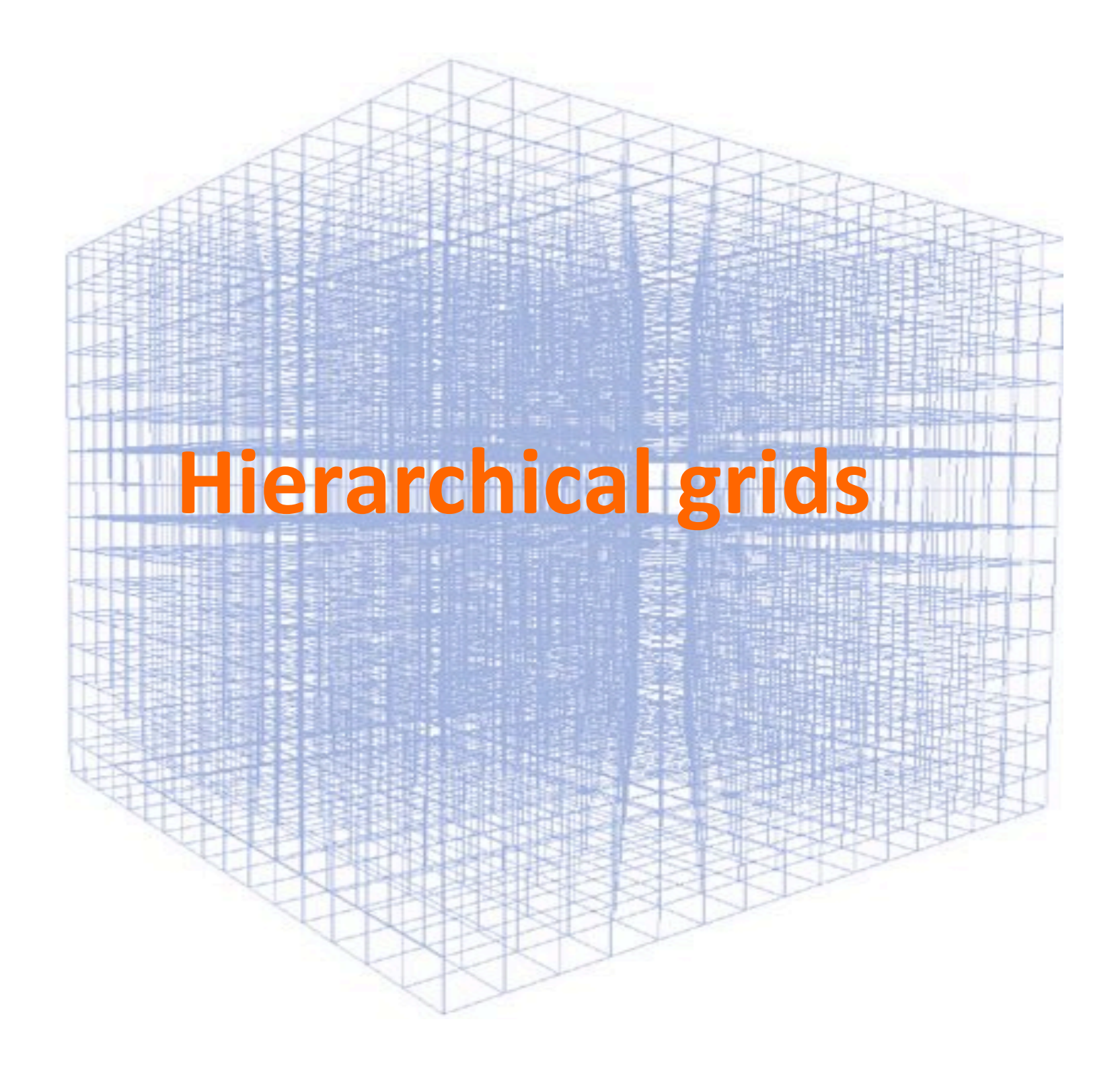

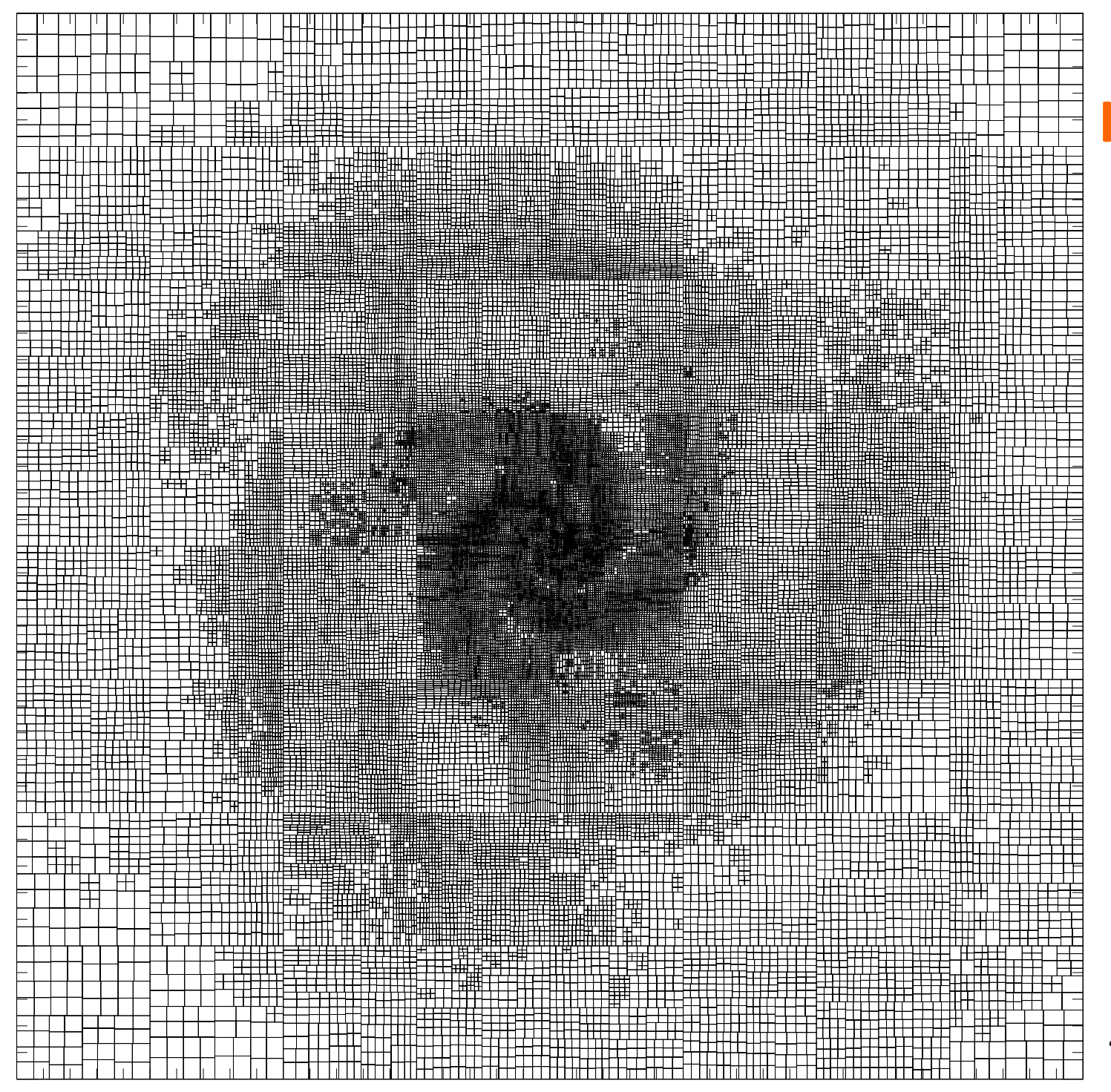

## Hierarchical dust grids

Cut through octree with recursive barycentric subdivision based on dust density distribution of a spiral galaxy

Saftly et al. 2013

# **Grid traversal**

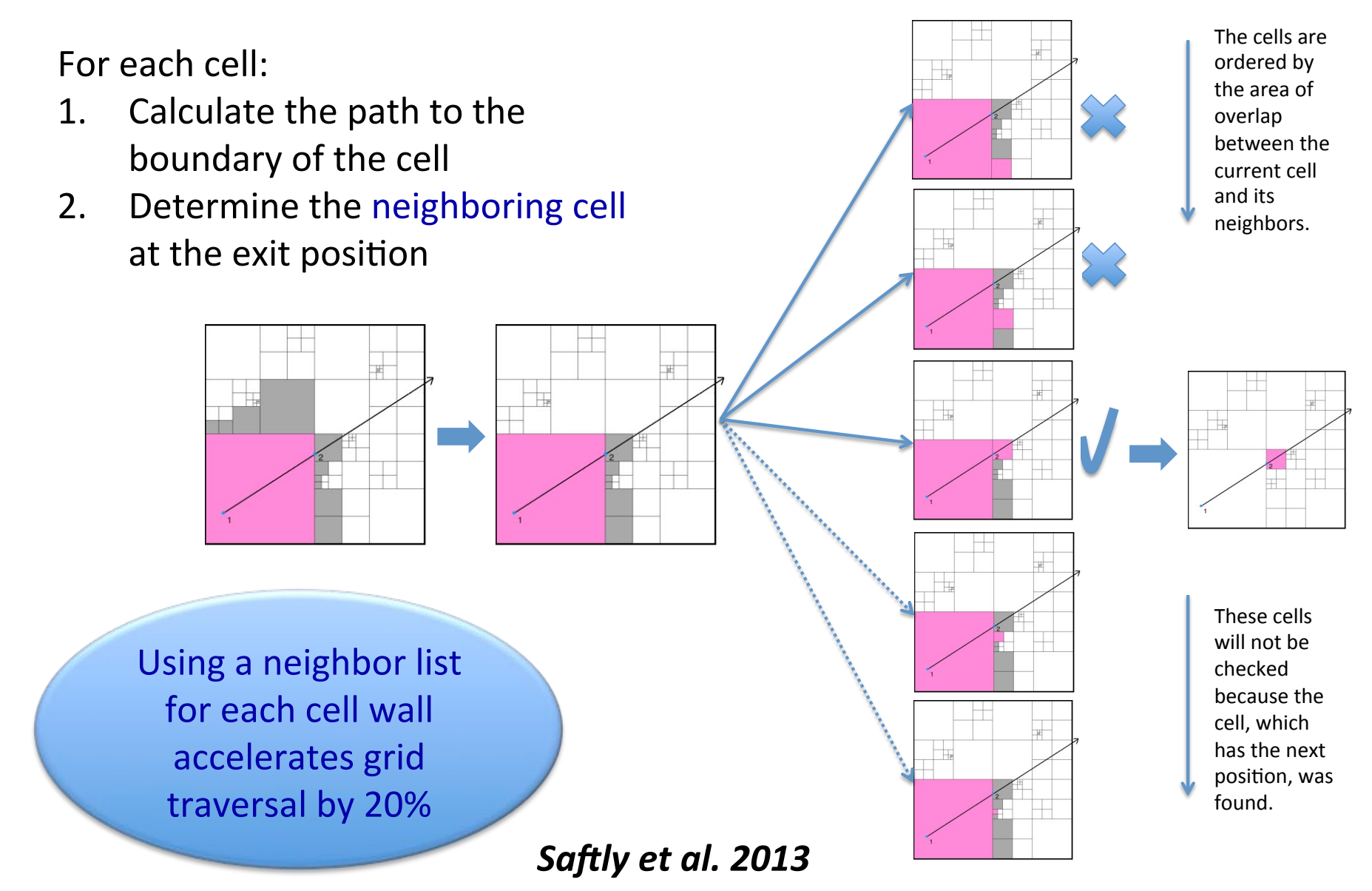

## Octree versus k-d tree

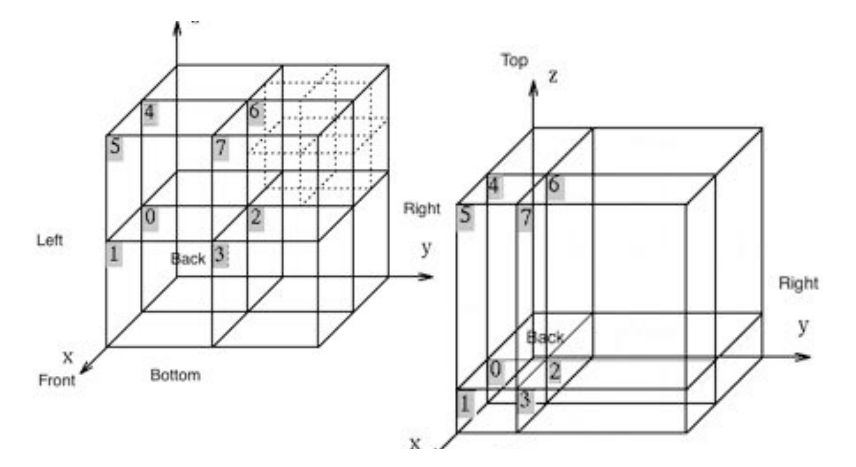

Octree subdivides a node into eight subnodes

**Quality measure** standard deviation of randomly sampled density error

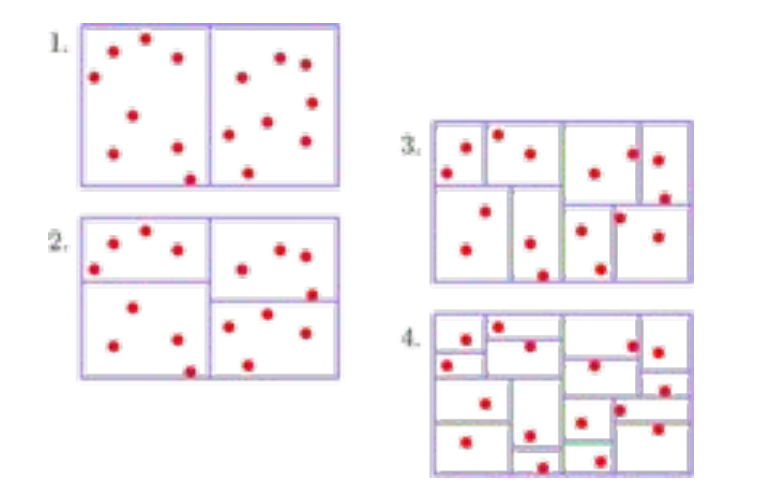

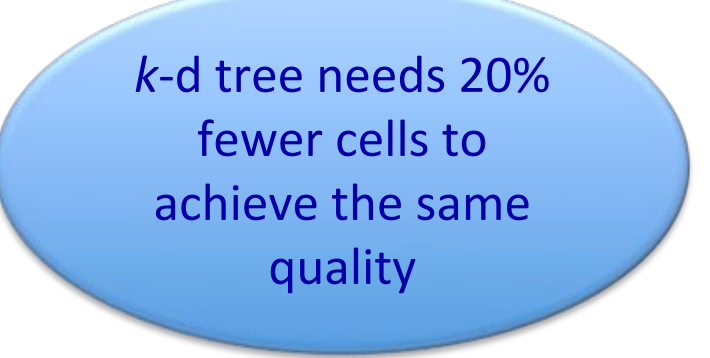

k-d tree subdivides a node into two subnodes

Saftly et al. 2013

# **Subdivision point%**

Geo-centric grids are more accurate and more efficient

Saftly et al. 2013

# SPH simulation simulation **SPH**

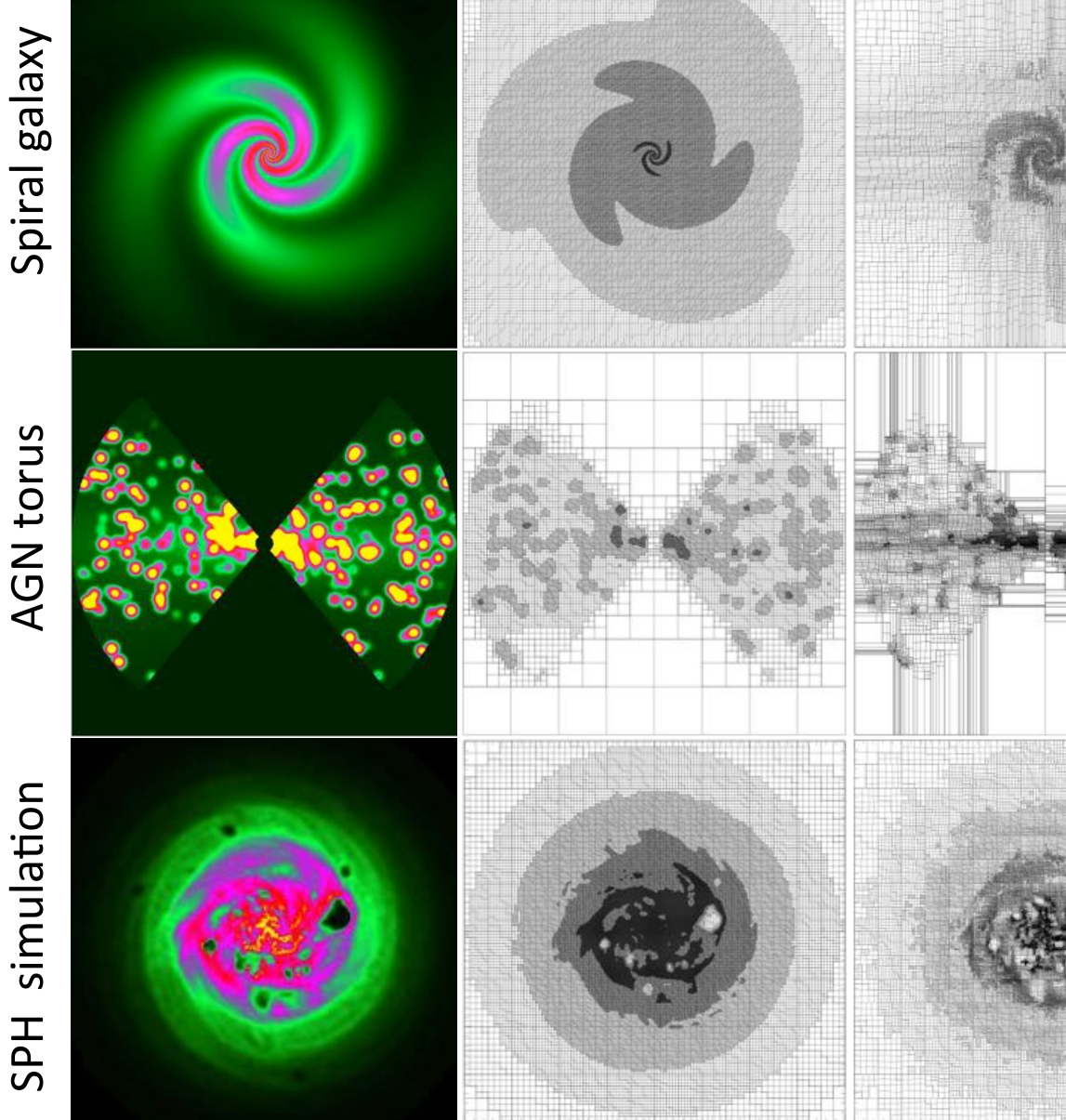

## Geo-center

**Barycenter** 

# **Grid resolution criteria**

### **How to determine subdivision depth?**

- The objective is to properly resolve the radiation field
- But... we don't know this until we run a RT simulation
- For now: criteria based on the dust density distribution
- Future: adjust grid during the simulation based on the radiation field calculated so far

## **Criteria implemented in SKIRT**

- Nesting level:  $L < L_{max}$  (overrides other criteria)
- Dust mass fraction:  $M_{cell}/M_{tot} = \delta < \delta_{max}$
- Optical depth:  $\tau_{cell} < \tau_{max}$
- Density dispersion:  $(\rho_{\text{max}}-\rho_{\text{min}})/\rho_{\text{max}}=q < q_{\text{max}}$

## **Dust mass fraction and optical depth criteria**

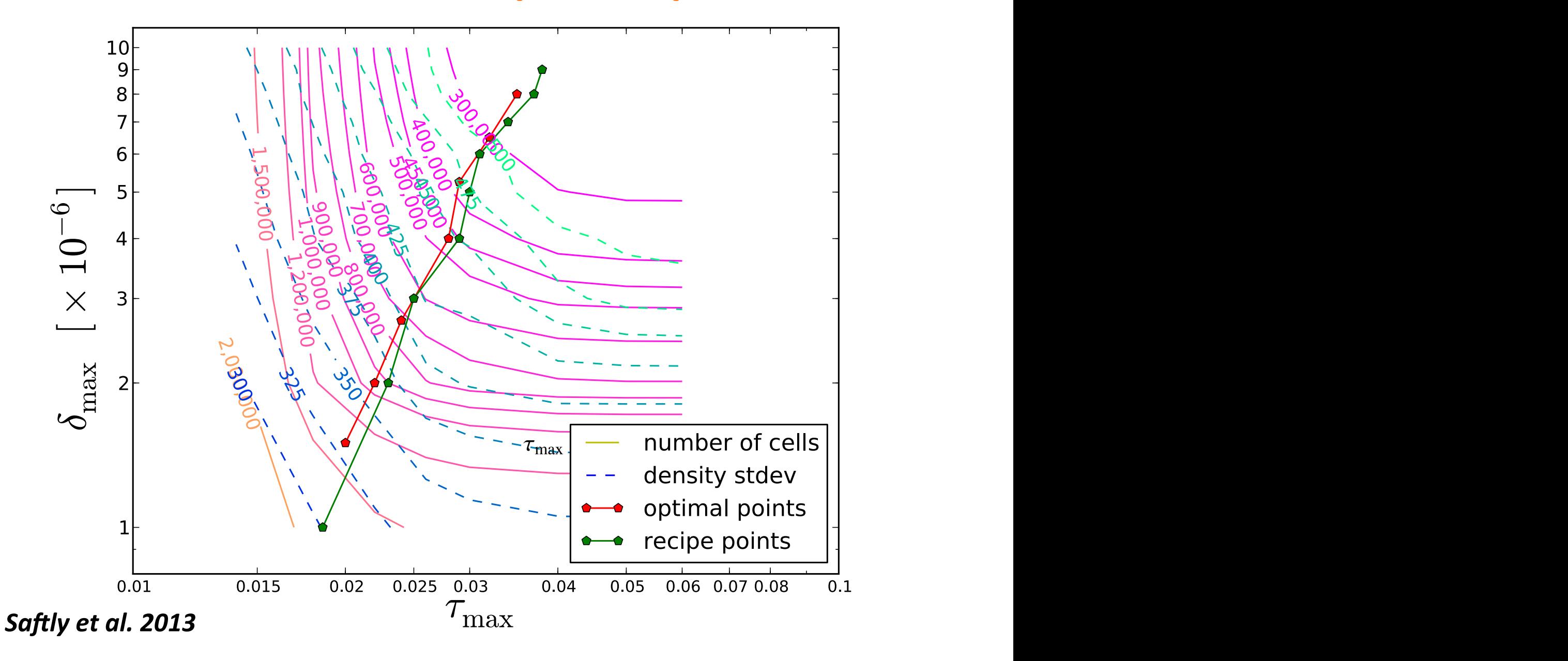

# **Optimal scheme combining δ<sub>max</sub> and τ<sub>max</sub>**

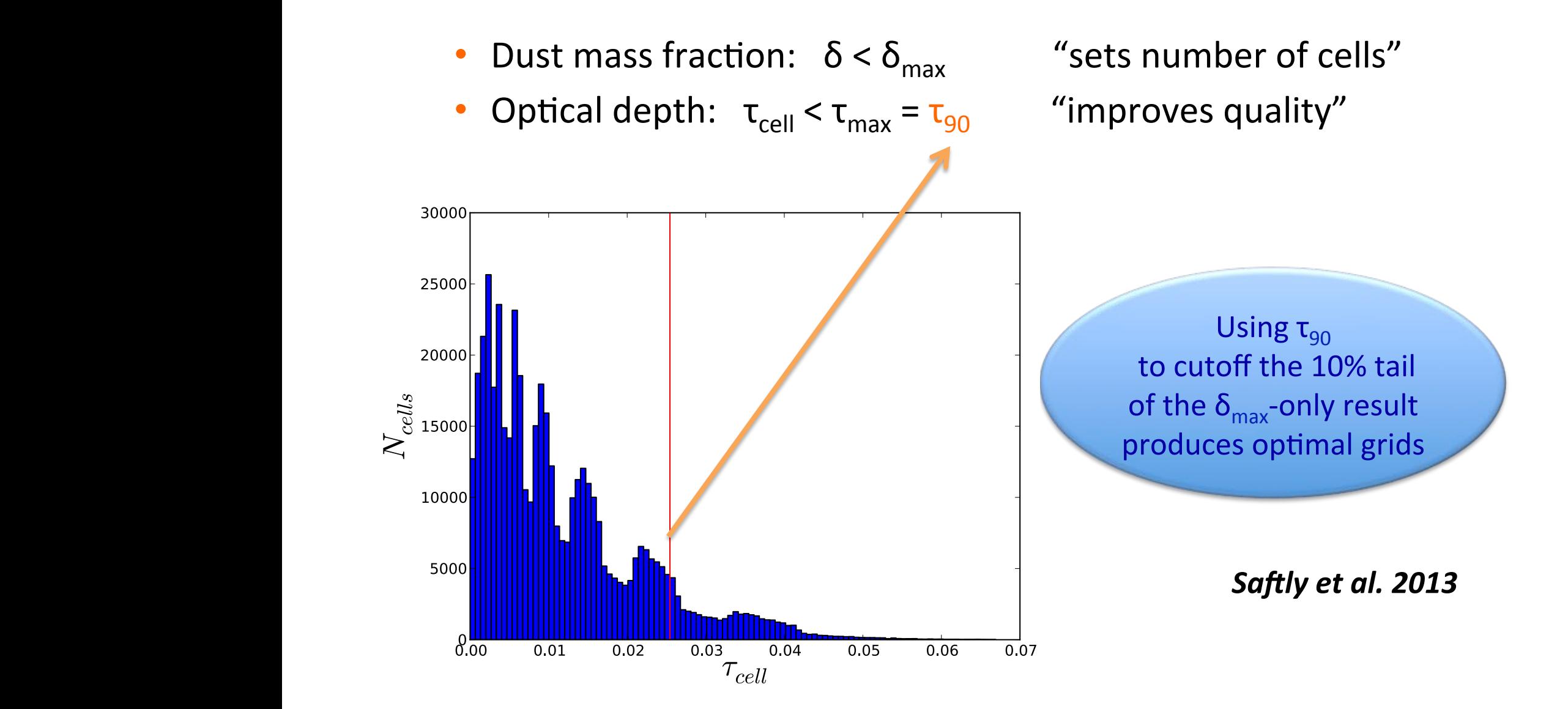

#### Strong gradients and sharp edges sponding three-armed criterion may  $=$  3  $\frac{1}{2}$

W. Saftly et al.: Octree and *k*-d trees in Monte Carlo radiative transfer

• Using just the mass fraction criterion, sharp edges can still have large cells with a tiny and compact dusty corner

• The density dispersion criterion further subdivides these cells **we show that the based of the set of the set of the base** 

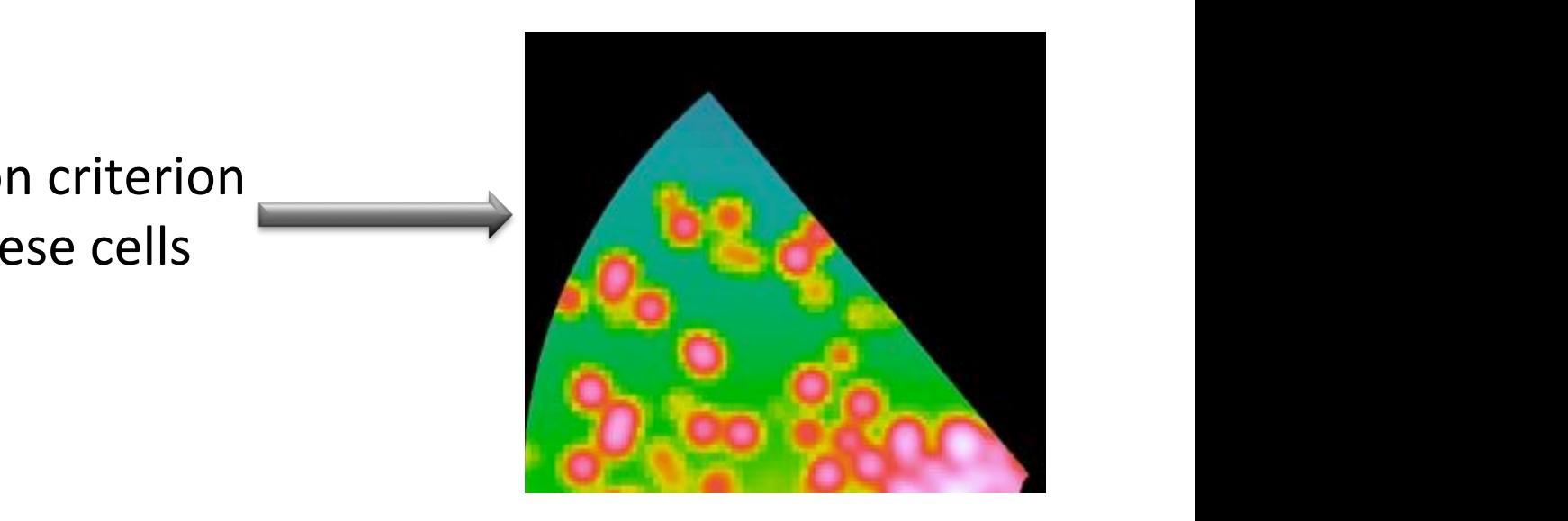

# **Unstructured grids**

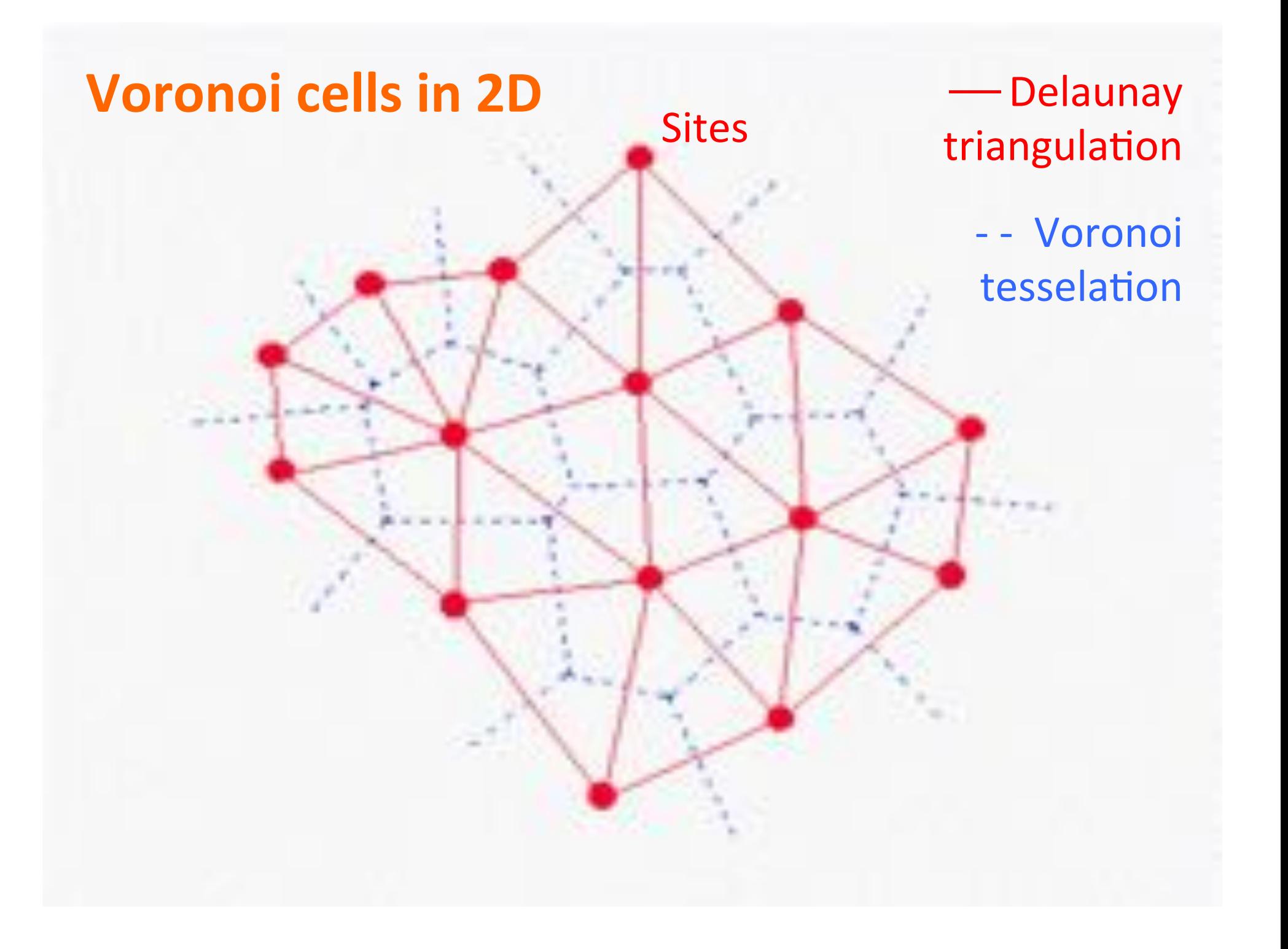

# **Voronoi cells %%%%%%in%3D%**

**Delaunay** edges

**Voronoi** cell edges

 $(400$  sites)

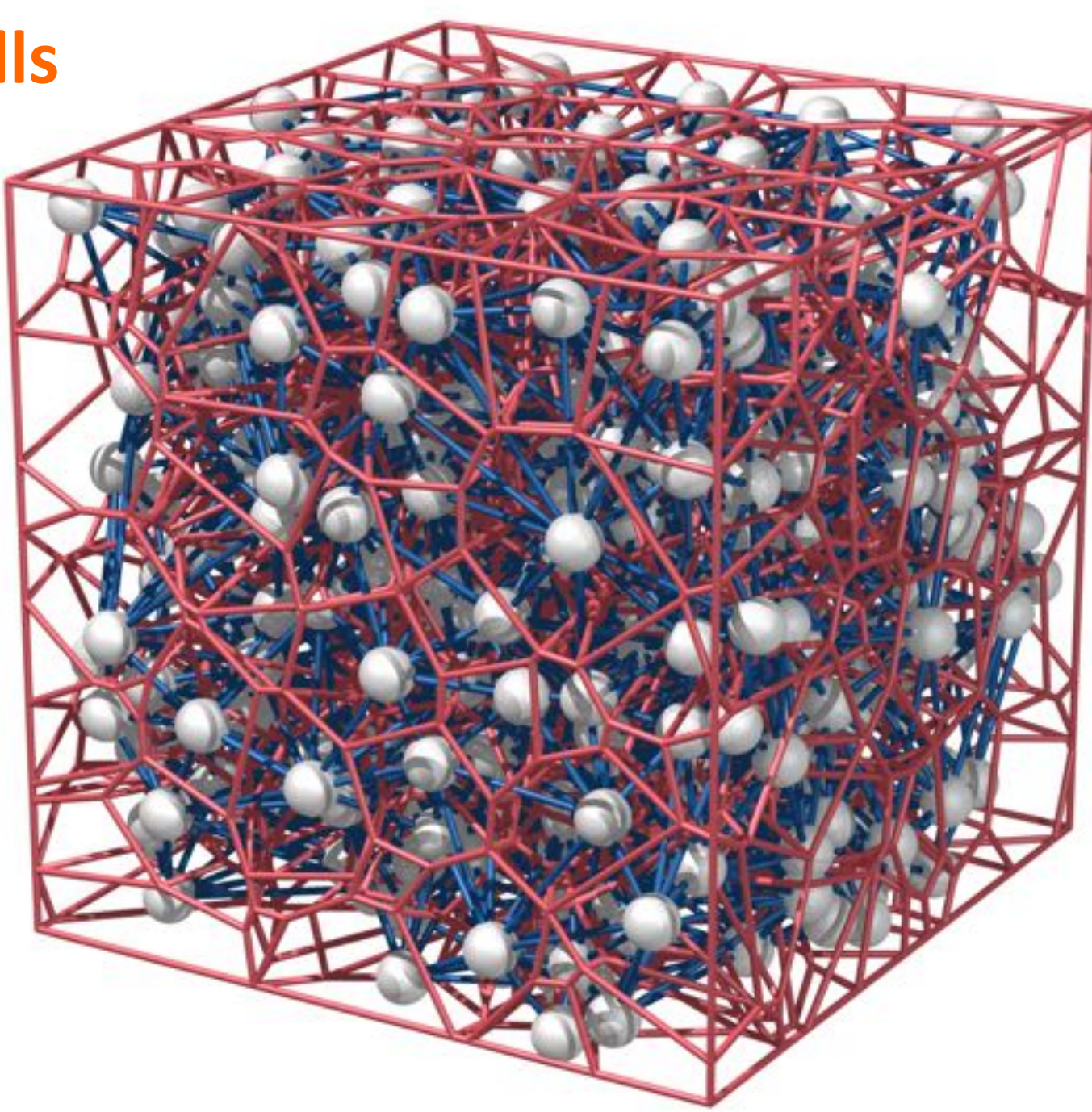

## **Planar cut**

Sites placed according to density distribution of dust in a spiral galaxy

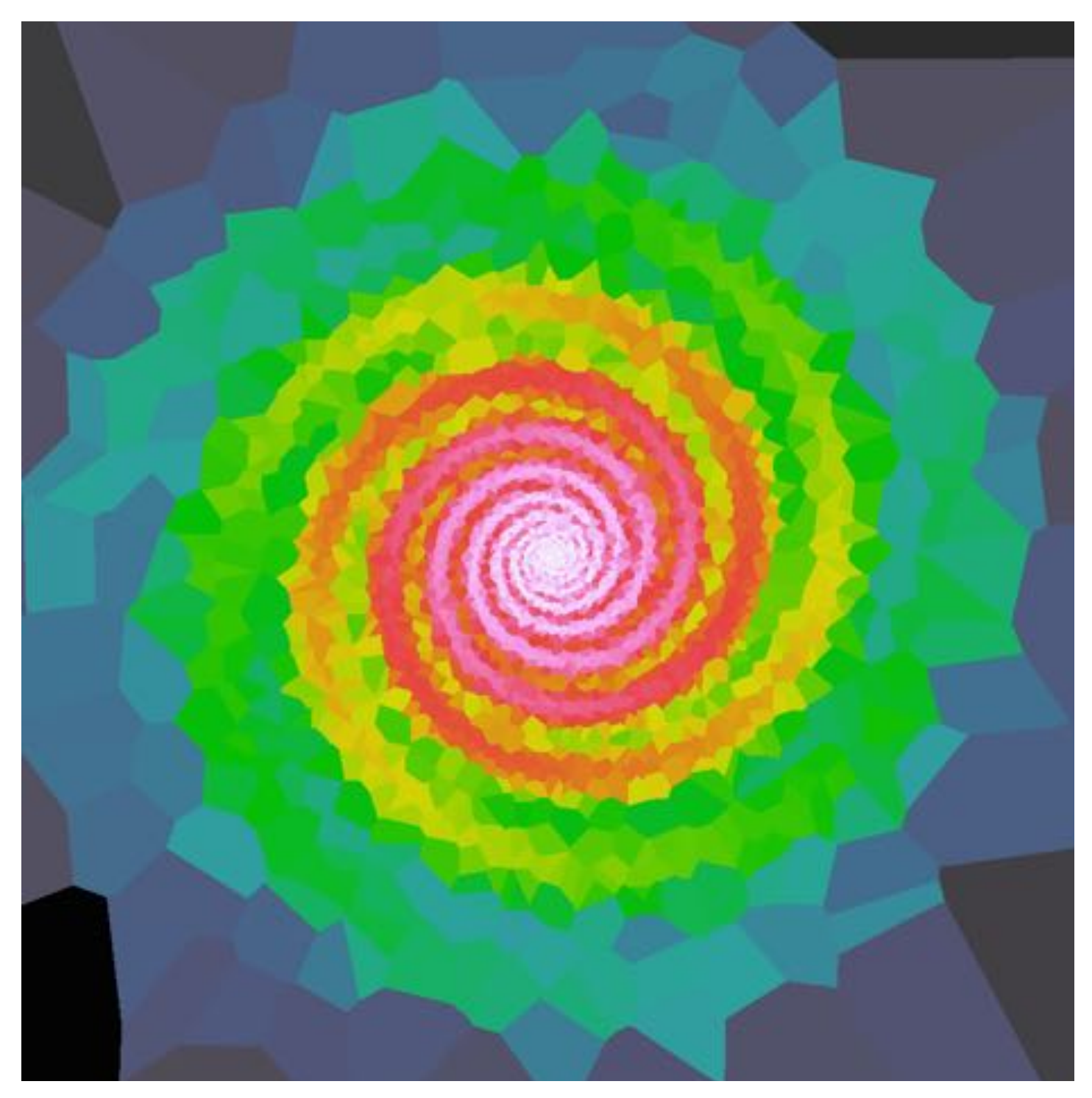

# **Planar cut**

Sites placed according to density distribution of dust in a spiral galaxy

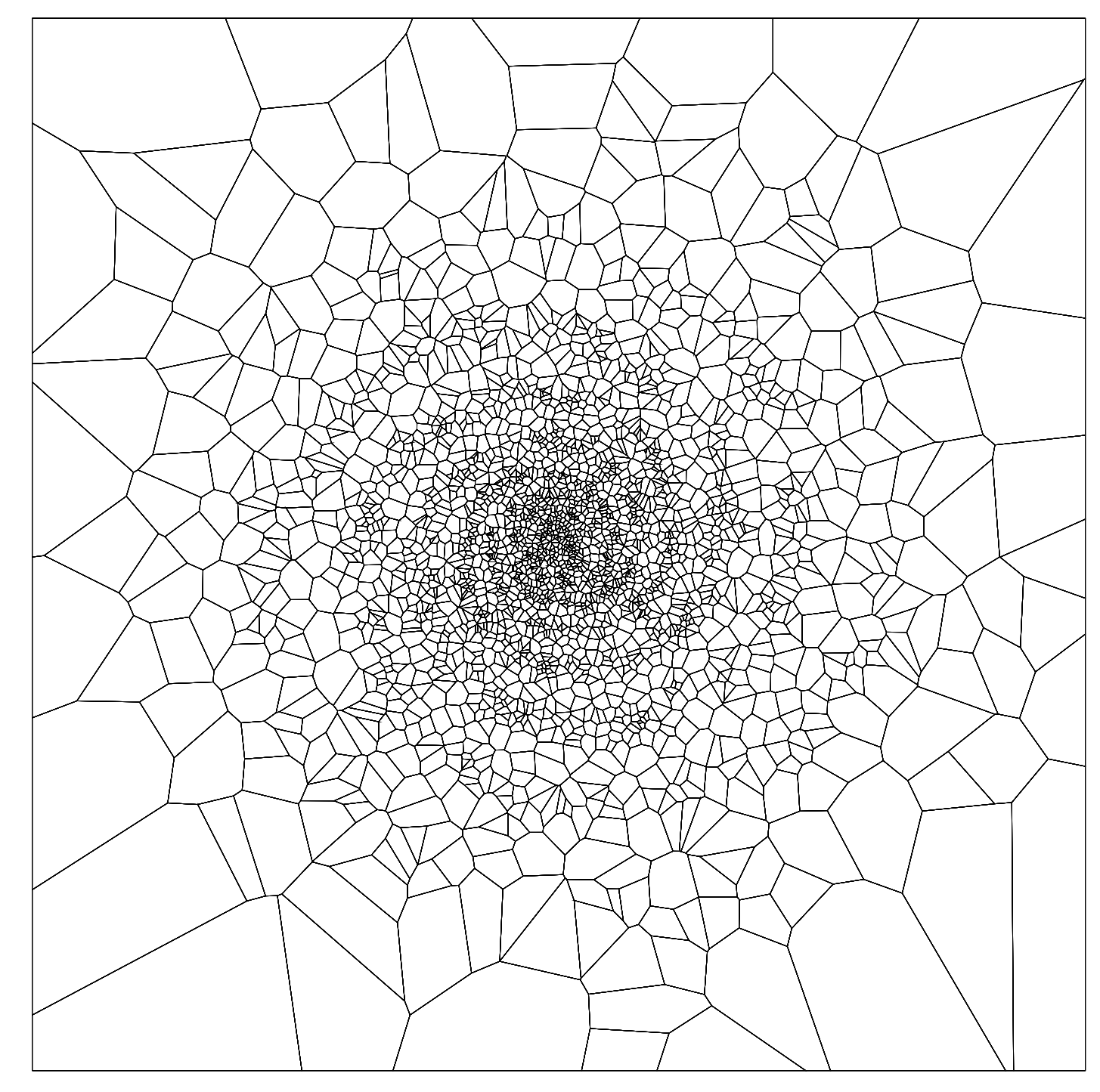

# **Why consider Voronoi grids?**

#### **Minimize the number of cells**

**Place cell boundaries according to gradients** 

Natural grid for hydro input models (SPH, moving mesh)

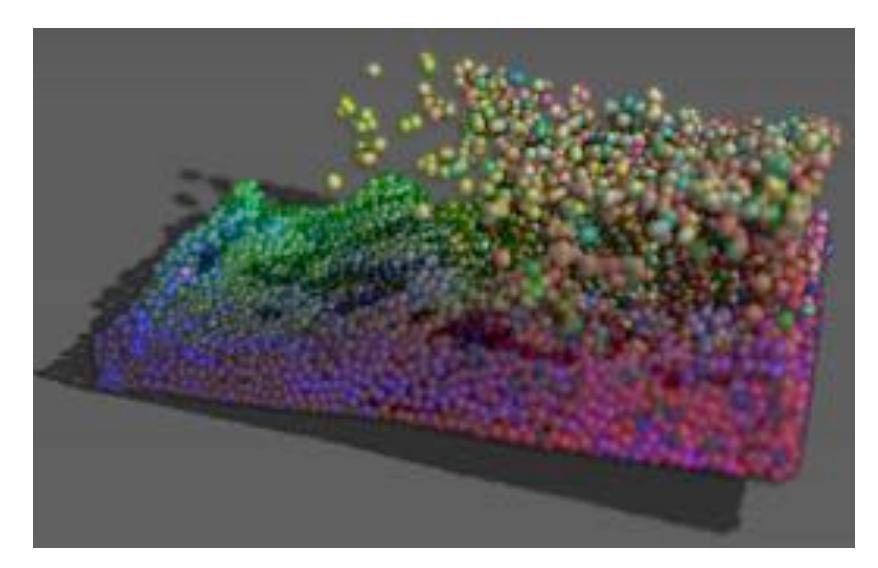

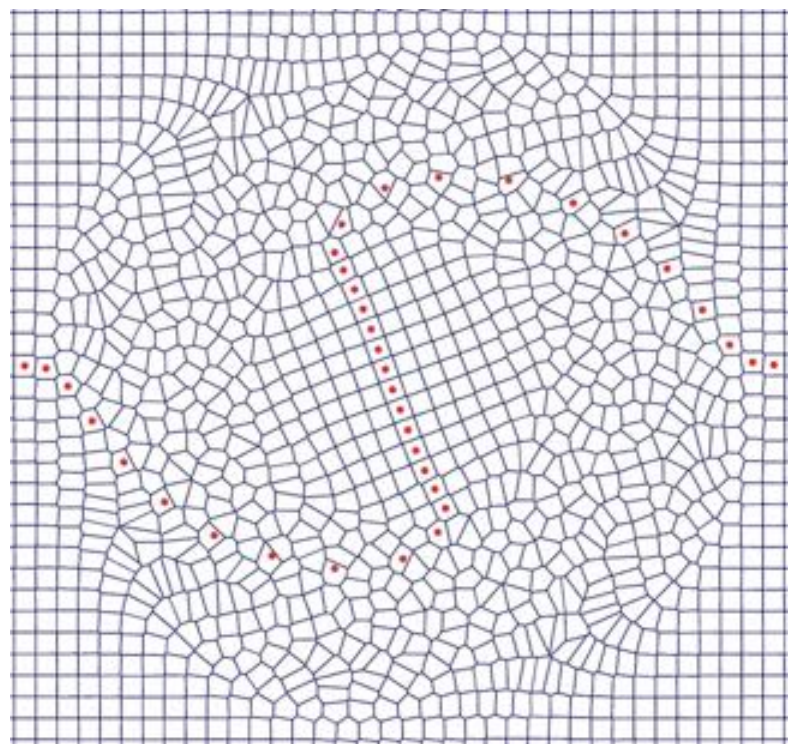

## **Paths along Delaunay edges**

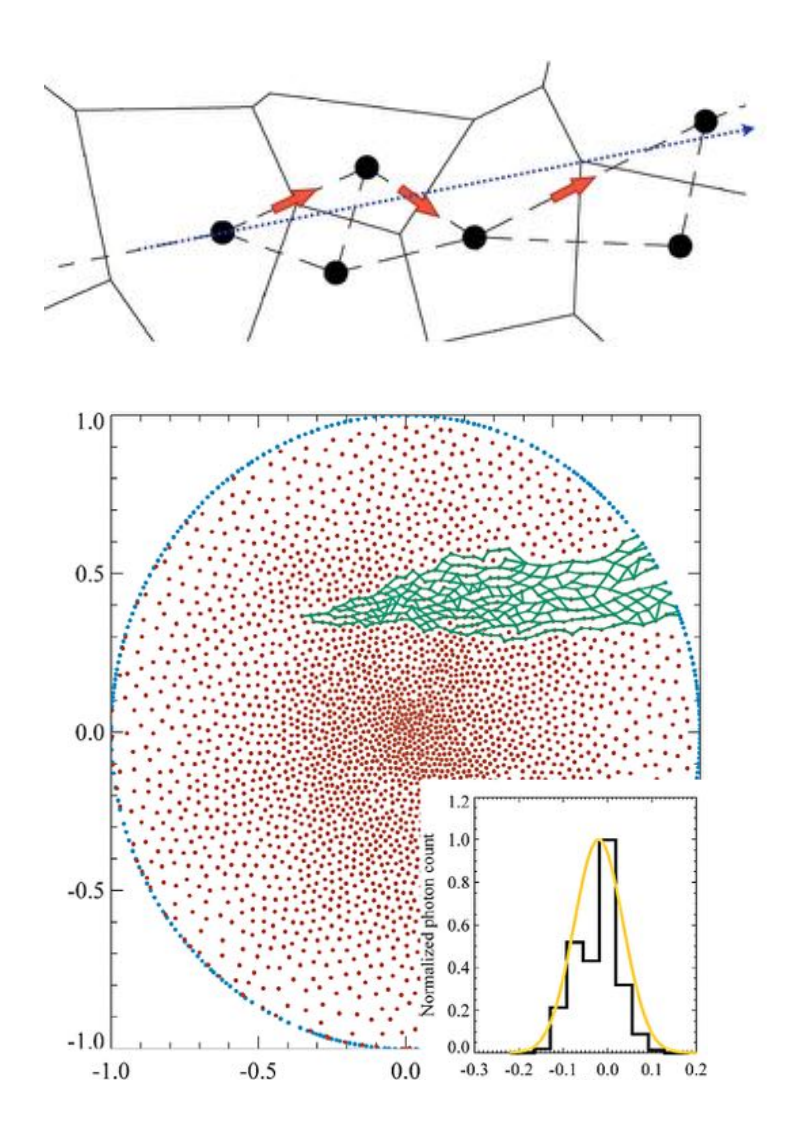

 $\alpha$  direction conservation conservation conserving transport is performed.  $\mathsf{imn}$ i $\mathsf{max}$ SimpleX Daardekooner et al 2010 Paardekooper et al 2010

#### $E_{\rm t}$  the radiative transfer scheme presented in the presented in the previous sections is computationally efficient, in order to do large LIME&  $s_{\text{max}}$  is necessarily high number of grid points it is necessarily involving points in  $\mathcal{S}$ Rrinch *R*. Hogerheijde 2010 Brinch & Hogerheijde 2010

# Straight path through a Voronoi grid

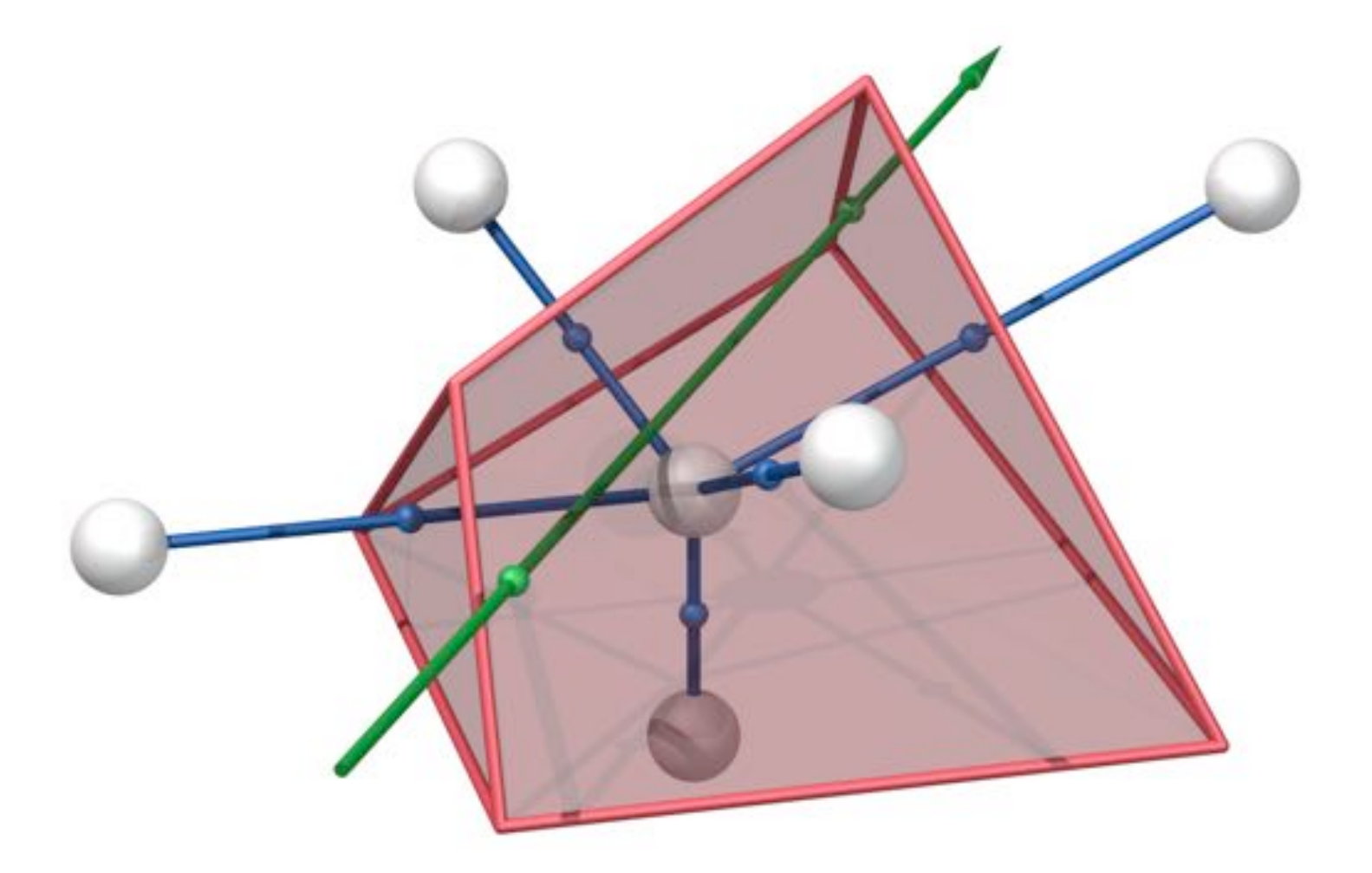

### Define **Straight path through a Voronoi grid**

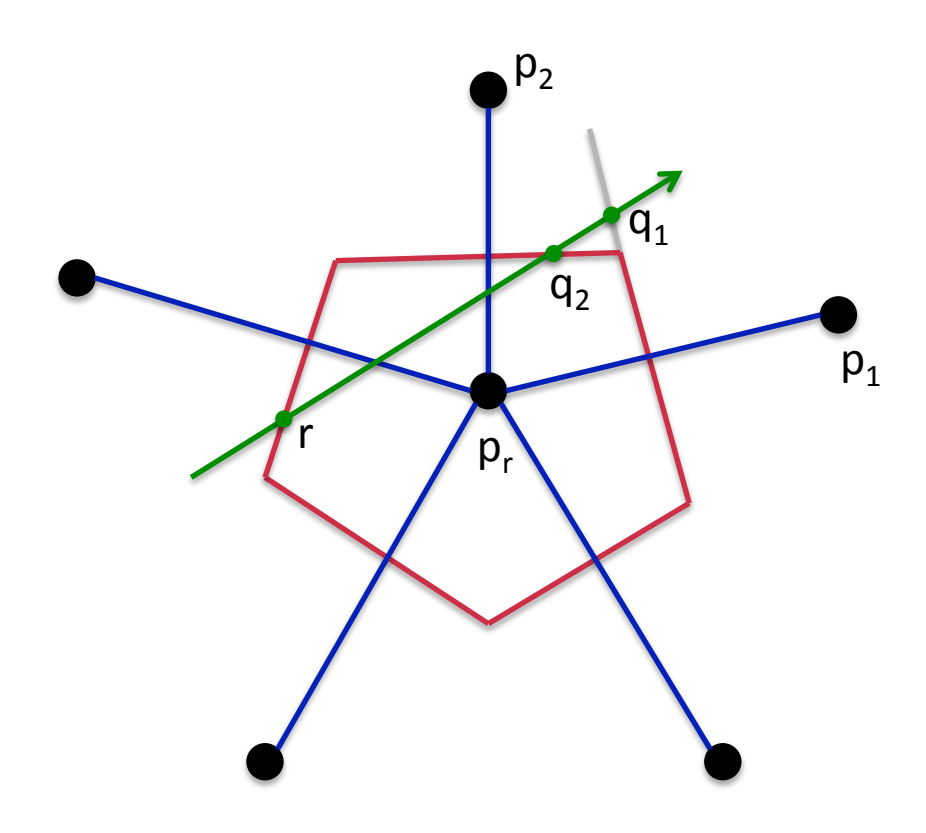

 $\mathbf{n} = \mathbf{p}_i - \mathbf{p}_r$ 

$$
\mathbf{p} = \frac{\mathbf{p}_i + \mathbf{p}_r}{2}
$$

Equation of the plane

 $\mathbf{n} \cdot (\mathbf{x} - \mathbf{p}) = 0$ 

Equation of the path

 $\mathbf{x} = \mathbf{r} + s\mathbf{k}$ 

Intersection, solved for s

$$
s = \frac{\mathbf{n} \cdot (\mathbf{p} - \mathbf{r})}{\mathbf{n} \cdot \mathbf{k}}
$$

*Camps'et'al.'2013'*
# **Thin interfaces**

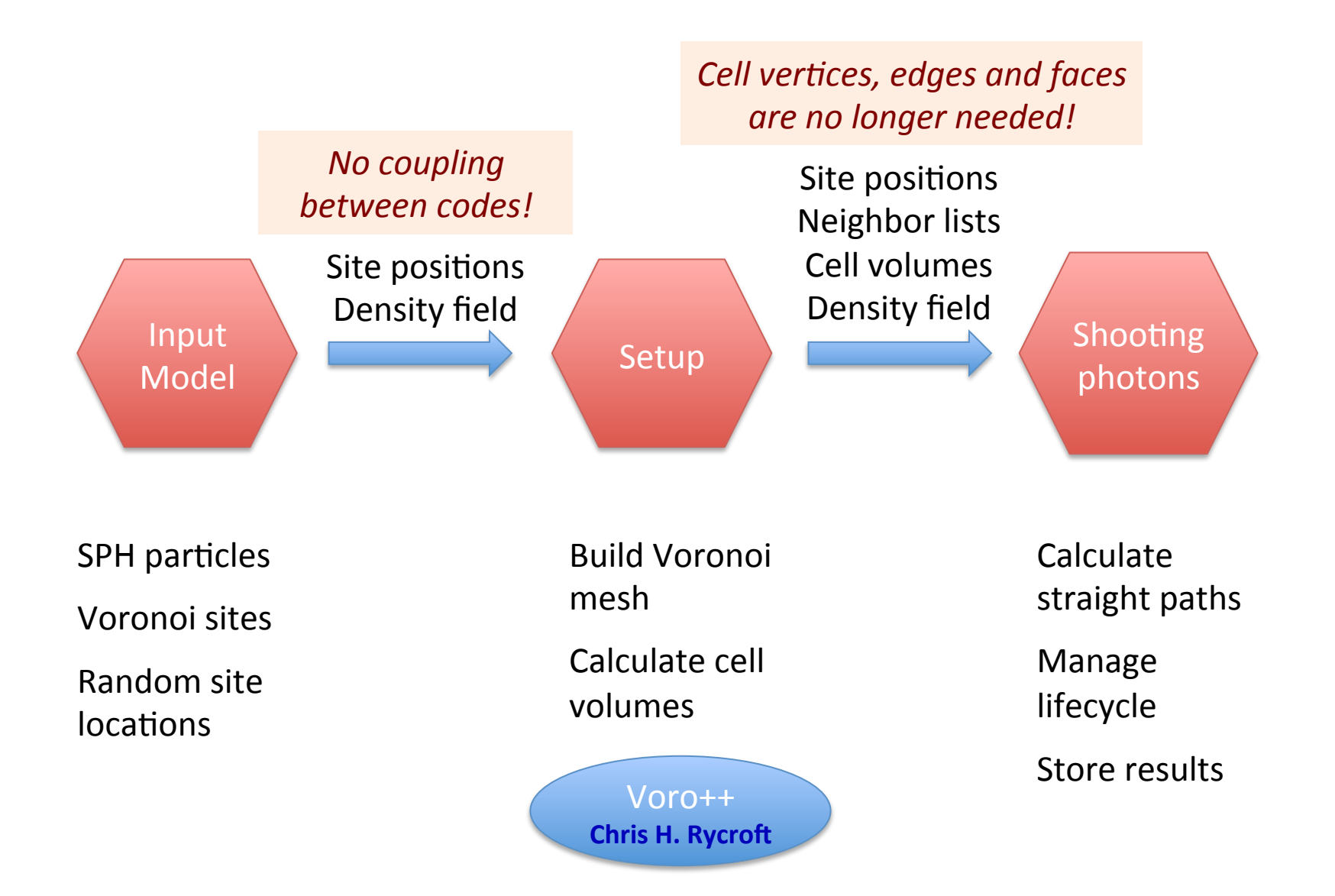

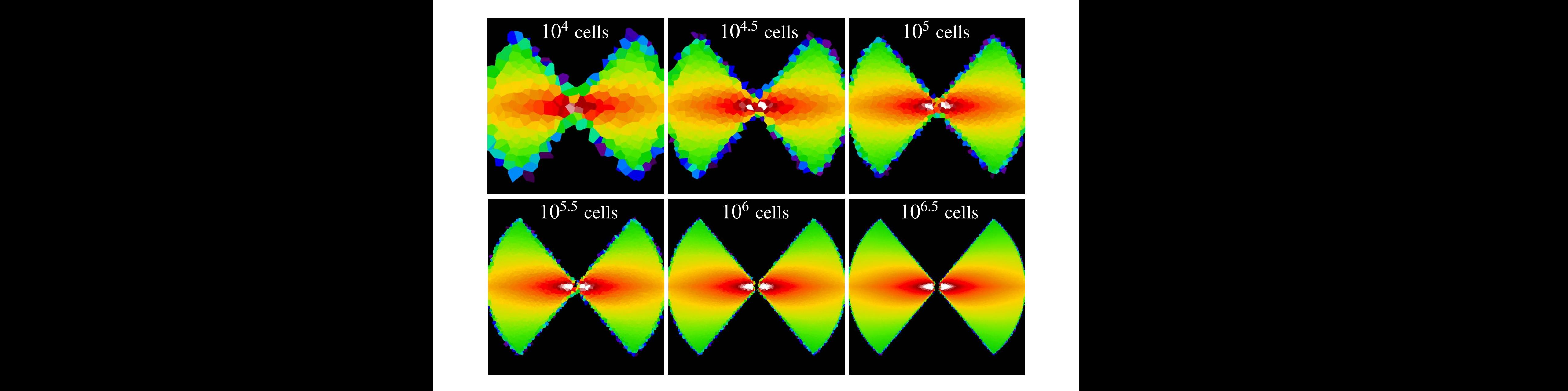

### Cute through quid with inerogeing number of coll In the section of the section interesting the section of called  $\sigma$ **Cuts through grid with increasing number of cells** to 10<sup>6</sup>.<sup>5</sup> cells (*right*). All grids were constructed from a set of uniformly distributed sites.

# **Torus% model%**

Octree&&& Voronoi grids have 950 000 cells

Voronoi sites are distributed uniformly

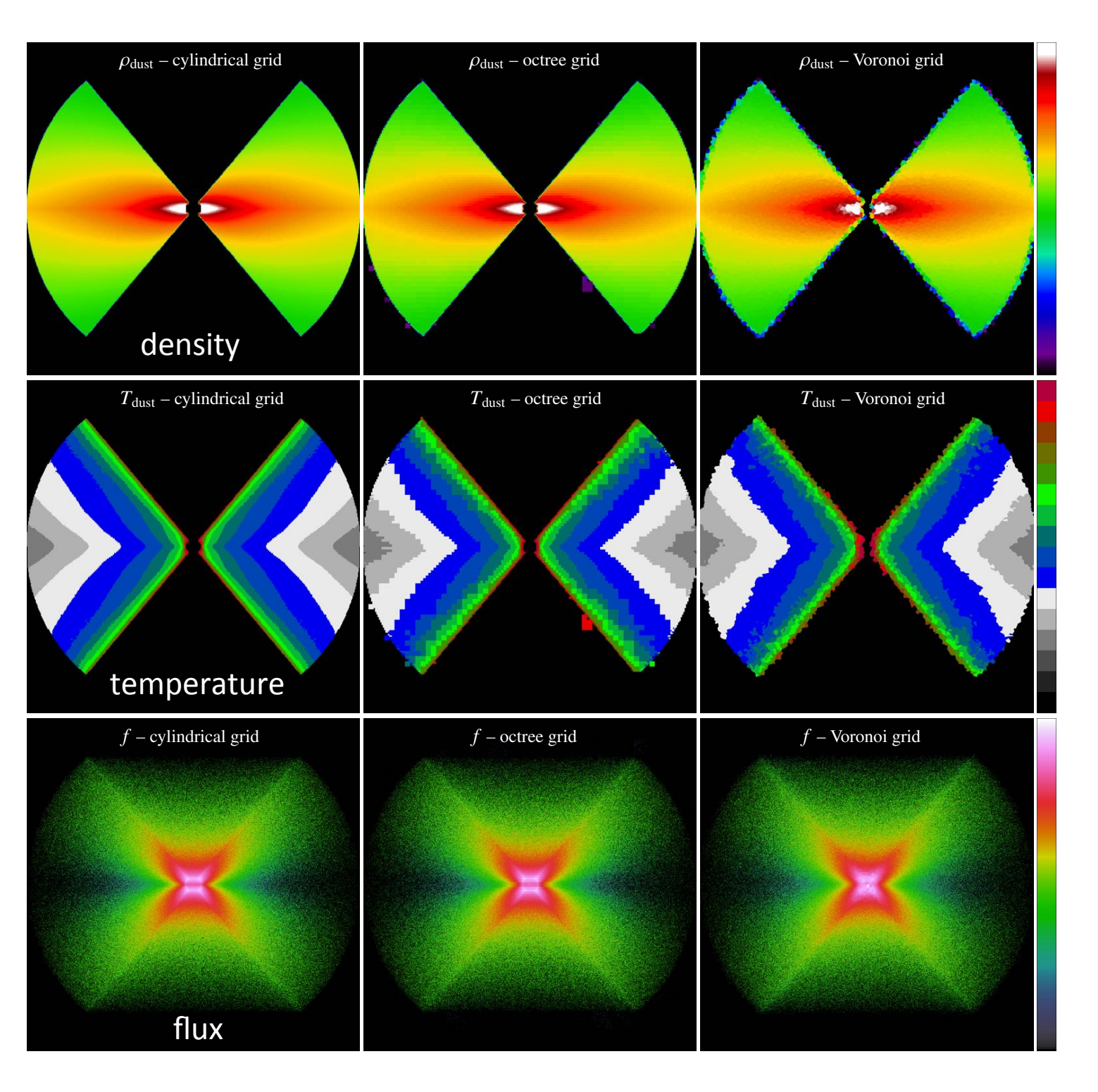

# **Spiral% model%**

Both grids have 1 350 000 cells

Voronoi sites are distributed according to dust density

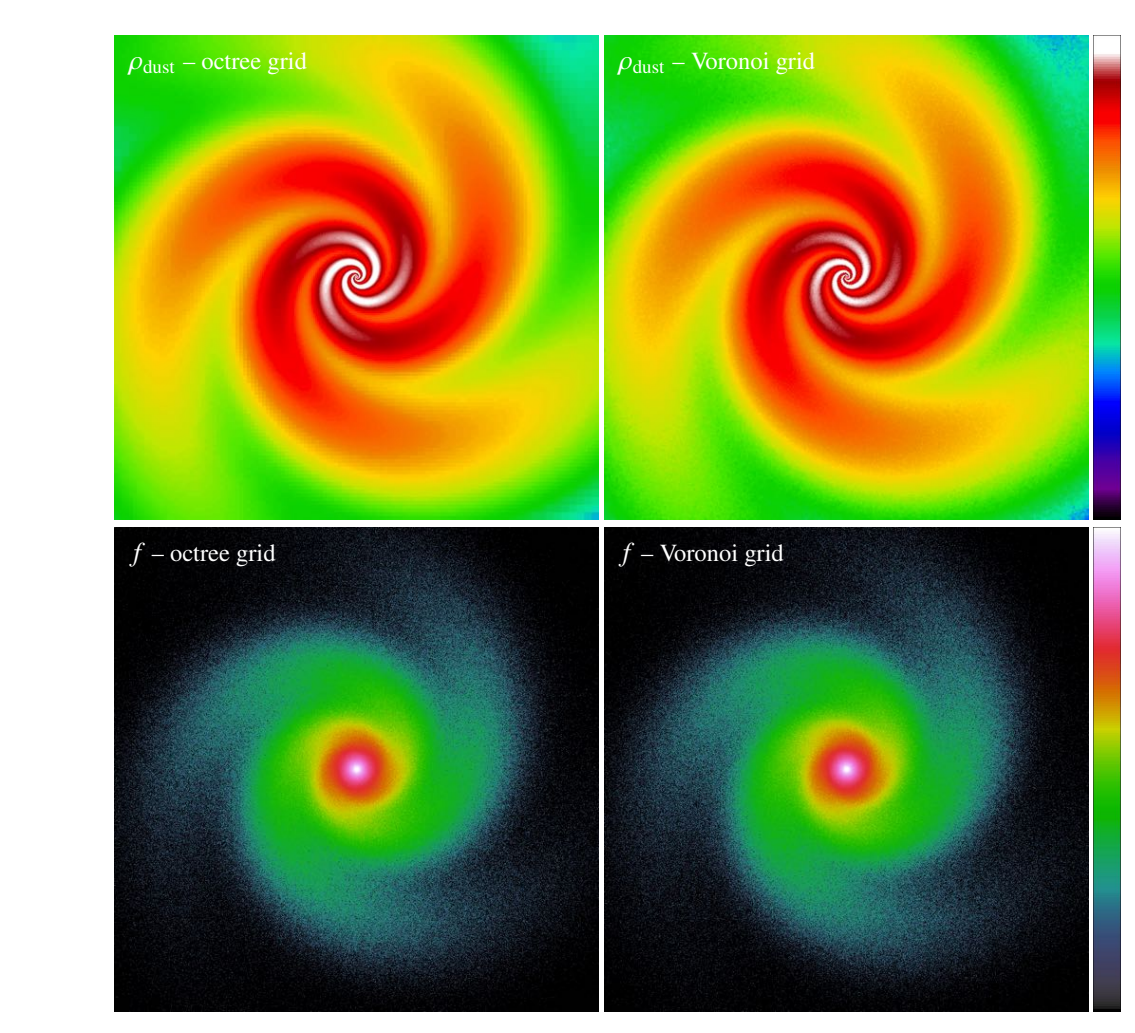

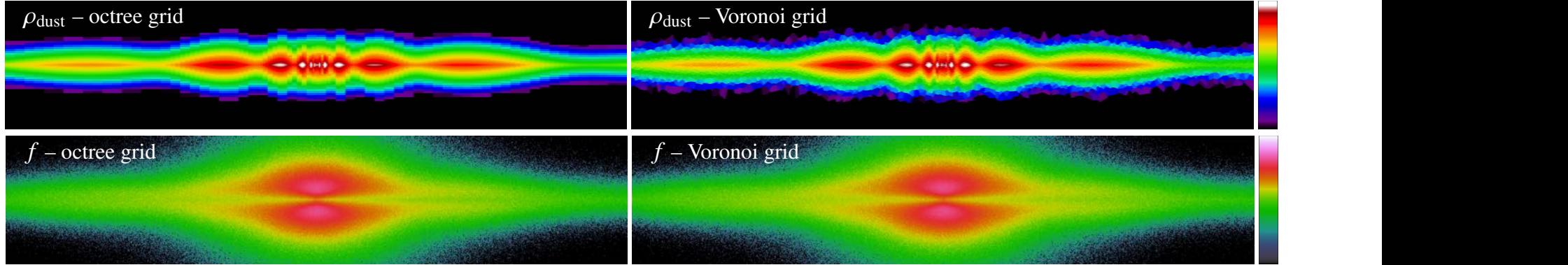

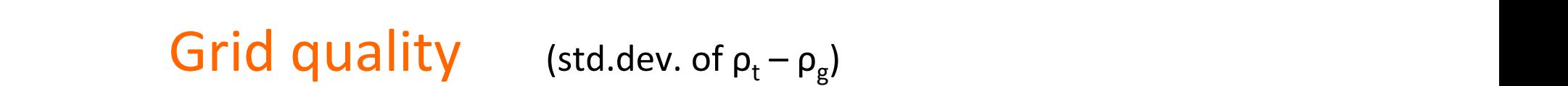

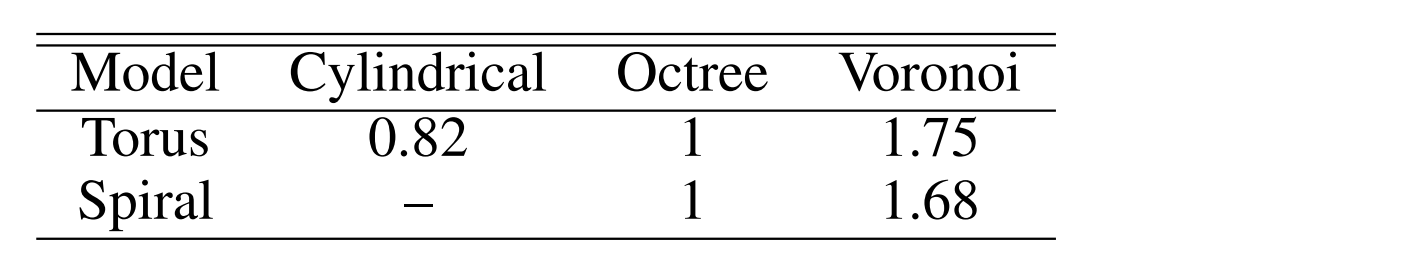

### $\mathcal{L}$  are selected randomly function, as operating distribution, as  $\mathcal{L}$ the ratio between the run times for the Voronoi and octree grids. *Larger Run time* (including overhead)

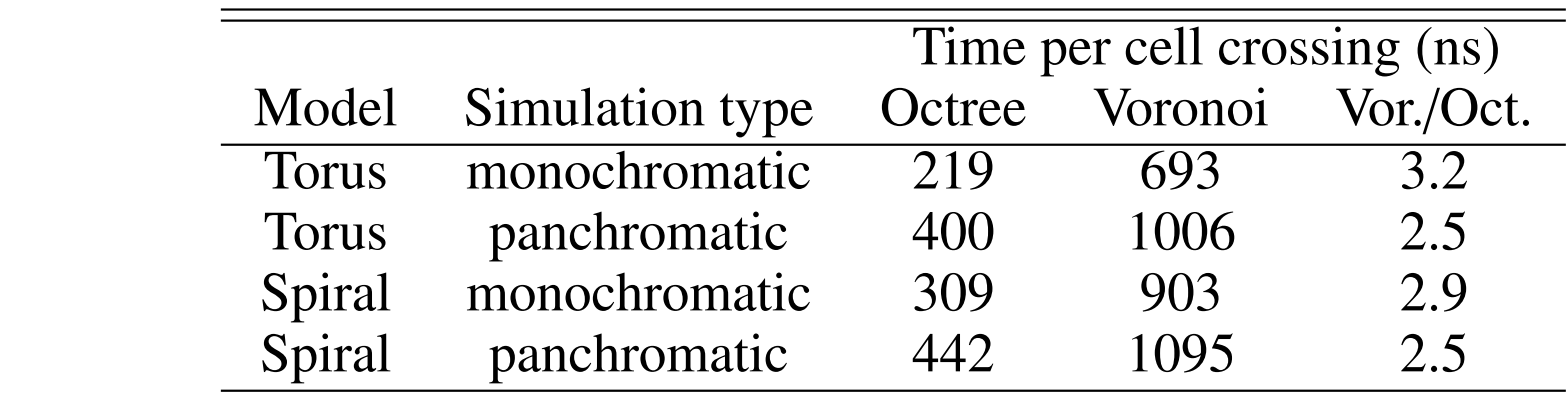

# **Conclusions – 3D dust grids**

# **Hierarchical grids with cuboidal cells**

- Use neighbor lists to traverse the grid
- k-d tree grids are about 20% "better" than octree grids
- Combination of mass and optical depth criteria is optimal

# **Unstructured Voronoi grids**

- Rather straightforward to implement in radiative transfer
- Only 3 times slower per cell crossing
- Promise to have fewer and more optimally placed cells (to be confirmed)

# **Questions?**

# **Importing hydro snapshots**

**Section B-3** 

# **Observables for simulated galaxies An EASS**

Properties deduced directly from simulation results:

- Size, mass, age, chemical composition
- Kinematics (central dispersion, rotation curve) **Andrew Catalogue An EAGLE galaxy catalogue**
- Intrinsic 3D morphology (concentration, flattening, bulge to disk)
- Total bolometric luminosity

Properties calculated through dust radiative transfer:

- **•** 2D morphologies from various viewing angles<br>• SEDs from LIV to EIR wavelengths
- SEDs from UV to FIR wavelengths
- Luminosity in specific band, color

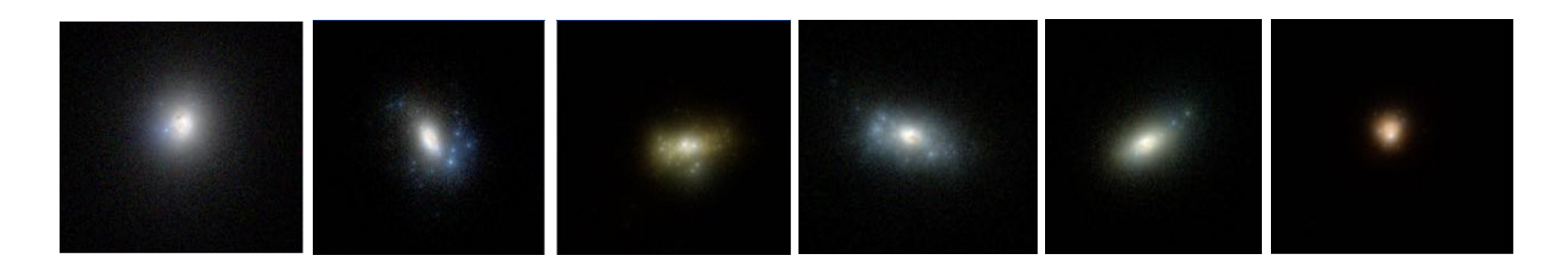

# **Importing SPH and AMR data**

*SPH'='Smoothed'Par?cle'Hydrodynamics'* AMR = Adaptive Mesh Refinement

Read native snapshot data (in various formats), or define intermediate format containing just the required data

## **Stars%**

**Data format** 

- Assign SED based on particle/cell properties
- Launch random photons with appropriate distribution

# **Dust%**

- Derive dust distribution from gas distribution (most hydro simulations do not trace the dust)
- Sample the dust density distribution defined by a large number of smoothed particles (can be very slow)
- Build adaptive grid that adjusts to dust density distribution

# *3.5. The gas-to-dust relation*

Table 4. Measurements for the regions indicated in Table 3, the complete table is provided electronically. We derive a dust mass *M*dust for each gas particle in the SKIRT He/Cell: log Σspec EW(Hα) EW(Hα) EW(Hβ) Hα/Hβ g = r u + r u + r u + r u + r u + r u + r u + r u + r u + r u + r u + r u + r u + r u + r u + r u + r u + r u + r u + r u + r u + r u + r u + r u + r u + r u + r u + r u + r u ve use a (coo) simple neu We use a (too) simple heuristic to determine the amount of dust contained in each gas particle/cell:

$$
M_{\text{dust}} = \begin{cases} f_{\text{dust}} Z M & \text{if } T < T_{\text{max}} \\ 0 & \text{otherwise,} \end{cases} \tag{6}
$$

Gas properties: NGC2903-00 0.58 2.00 1.09 1.21 1.31 73.0 13.2 5.36 0.65 1.58 **Example 1.21 1.221 1.221 1.221 1.221 1.221.000 1.221.008 1.21 1.221.0 5.81 1.221 1.221 1.231 1.232 1.233 1.233 1.233 1.233 1.233 1.233 1.233 1.233 1.233 1.233 1.233 1.233 1.233 1.233 1.233 1.233 1.233 1.233 1.233 1.233 1.** NGC2903-02 0.93 0.95 0.96 1.29 1.54 44.6 10.8 3.51 0.21 0.64 **T**: temperature

Parameters:

arameters.<br>*f fraction* of motals locked in dust  $f_{\text{dust}}$ : fraction of metals locked in dust  $T_{\text{max}}$ : gas temperature above which

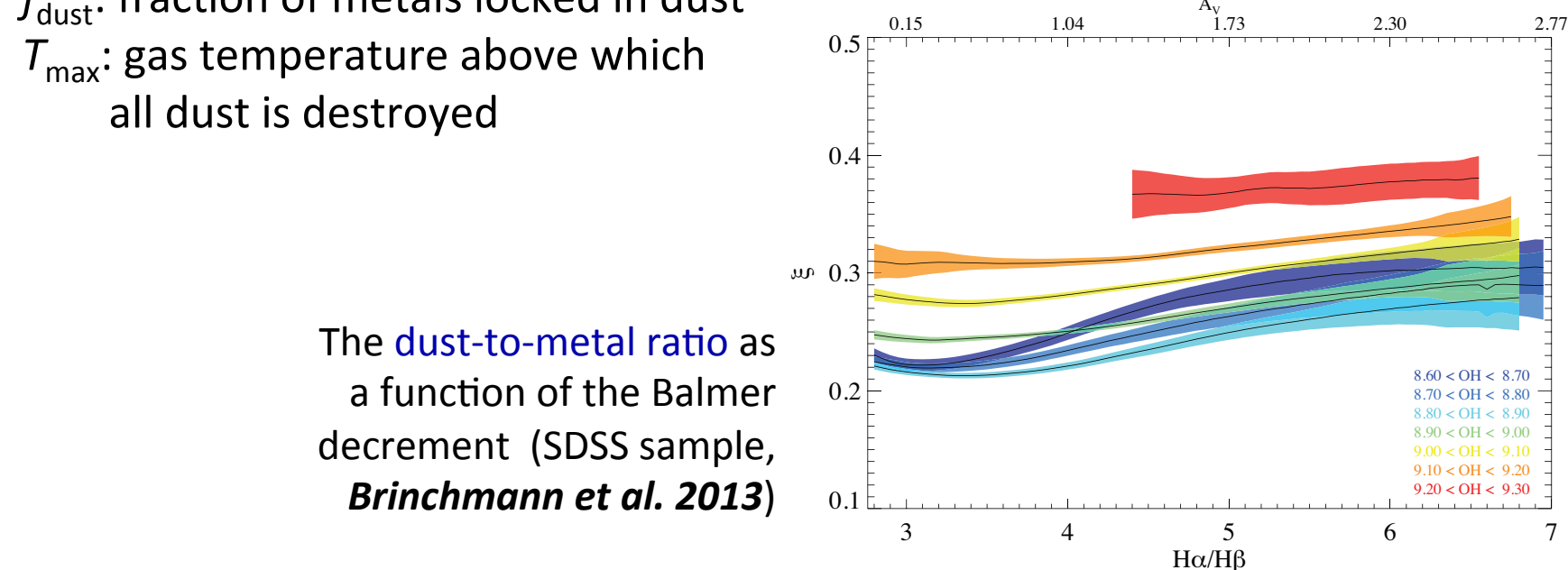

### **Density sampling on SPH particles** Implements DustDistribution.

### re particles in a sinart search grid r. For an in Sphere distribution, the dust mass density is calculated by summing over  $\mathbf{r}_i$ all the parties **8.221.3.2.2 doubles in a smart search grid**

<sup>r</sup>(r) = *<sup>f</sup>*dustÂ *Zi MiW*(*hi,|*rr*i|*) This of particles that overlap each centributional grid distribution, the dust mass inside the box is calculated by summing over all the particles  $\mathcal{L}$ • List of particles that overlap each cell in a regular grid

**Optimize density interpolation on each particle** (gas) mass of the *i*'th particle, *hi* the SPH smoothing length of the *i*'th particle, and each particle<br>*M Zi Mi* **Optimize density interpolation on each particle** 

$$
\rho(\mathbf{r}) = f_{\text{dust}} \sum_{i} Z_{i} M_{i} W(h_{i}, |\mathbf{r} - \mathbf{r}_{i}|)
$$
  
standard spline Kernel:  $W(h, r) = \frac{8}{\pi h^{3}} \times \begin{cases} 1 - 6u^{2} (1 - u) & \text{for } 0 < u < \frac{1}{2}, \\ 2 (1 - u)^{3} & \text{for } \frac{1}{2} < u < 1, \\ 0 & \text{else.} \end{cases}$ 

$$
M_{\text{box}} = f_{\text{dust}} \sum_{i} Z_{i} M_{i} \int_{x_{\text{min}}}^{x_{\text{max}}} \int_{y_{\text{min}}}^{y_{\text{max}}} \int_{z_{\text{min}}}^{z_{\text{max}}} W(h_{i}, |\mathbf{r} - \mathbf{r}_{i}|) dx dy dz
$$
  
scaled Gaussian kernel:  $W(h, r) = \frac{a^{3}}{\pi^{3/2} h^{3}} \exp(-\frac{a^{2} r^{2}}{h^{2}})$   $a = 2.42$ 

*W*(*h,r*) the SPH smoothing kernel. To speed up the calculations, this function uses the with the empirically determined value of *a* = 2*.*42 to make this kernel approximate the scaled Gaussian kernel standard spline kernel to within two percent accuracy. The advantage of this kernel is kernel is kernel is ker 6 error function evaluations per integral -> tabulate error function

# **Specialty dust grids for hydro snapshots**

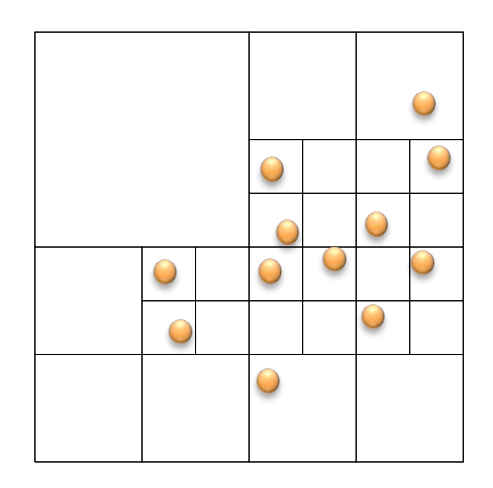

### Octree or k-d tree

- Subdivide until there is at most  $\bullet$ one particle in each cell
- Then subdivide further with usual  $\bullet$ stopping criteria

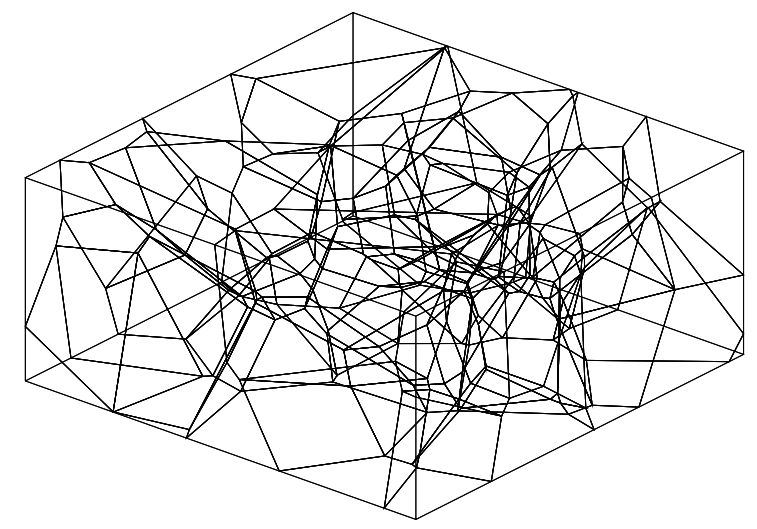

### Voronoi grid

Use particle positions as seeds  $\bullet$ (one cell per particle)

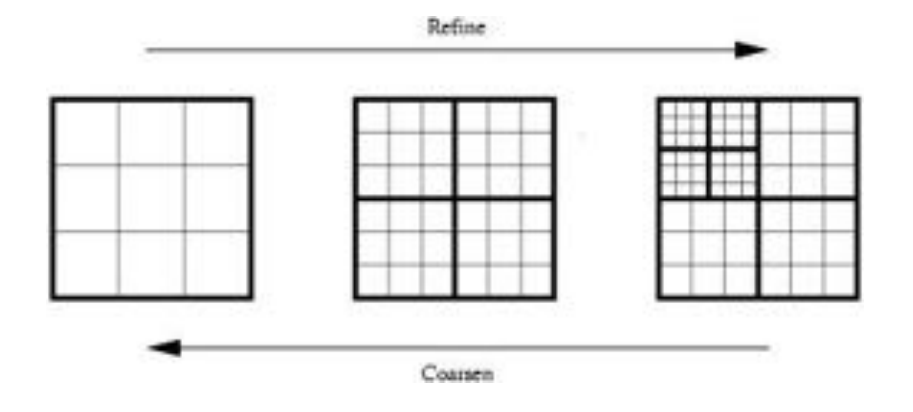

### **AMR** grid

Identical to imported grid

# **Code structure in SKIRT**

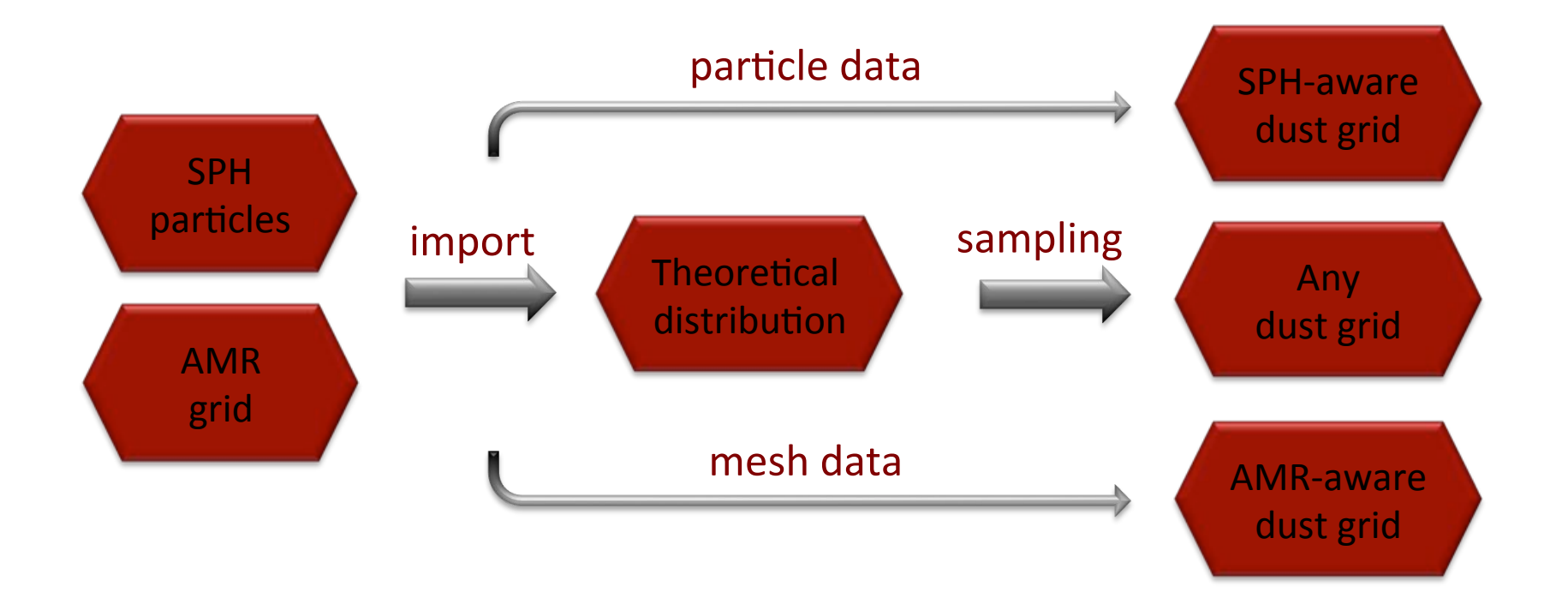

- Bypass interfaces operate only when both parties support it
- Input-format-aware dust grids can be smarter
	- Use particle positions or mesh cells to setup grid structure
	- Analytically calculate density in cuboid
- $\rightarrow$  Faster import, and conceivably also higher-quality grid

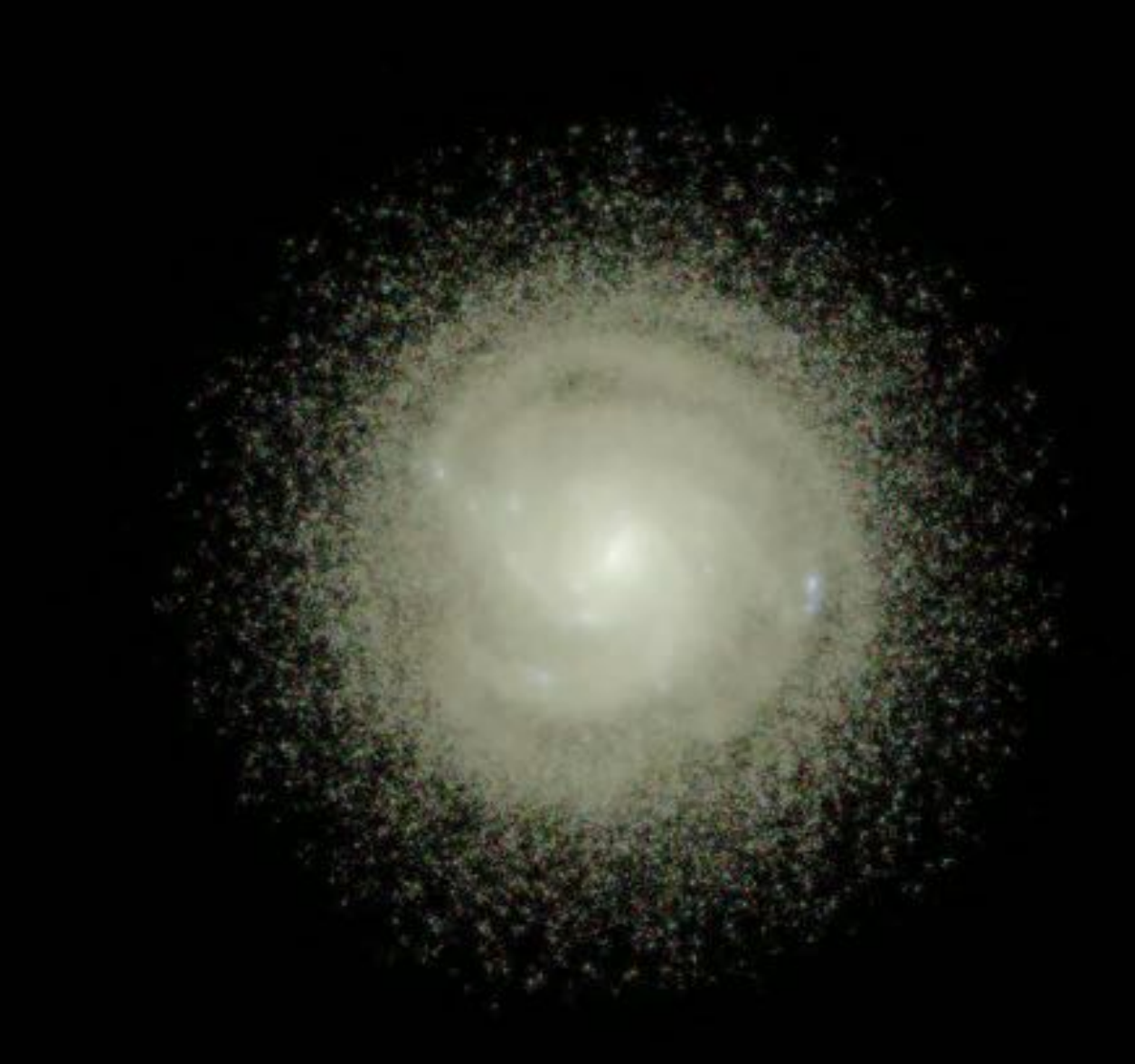

**SPH Data:** *Rahimi'&'Kawata'2012'*

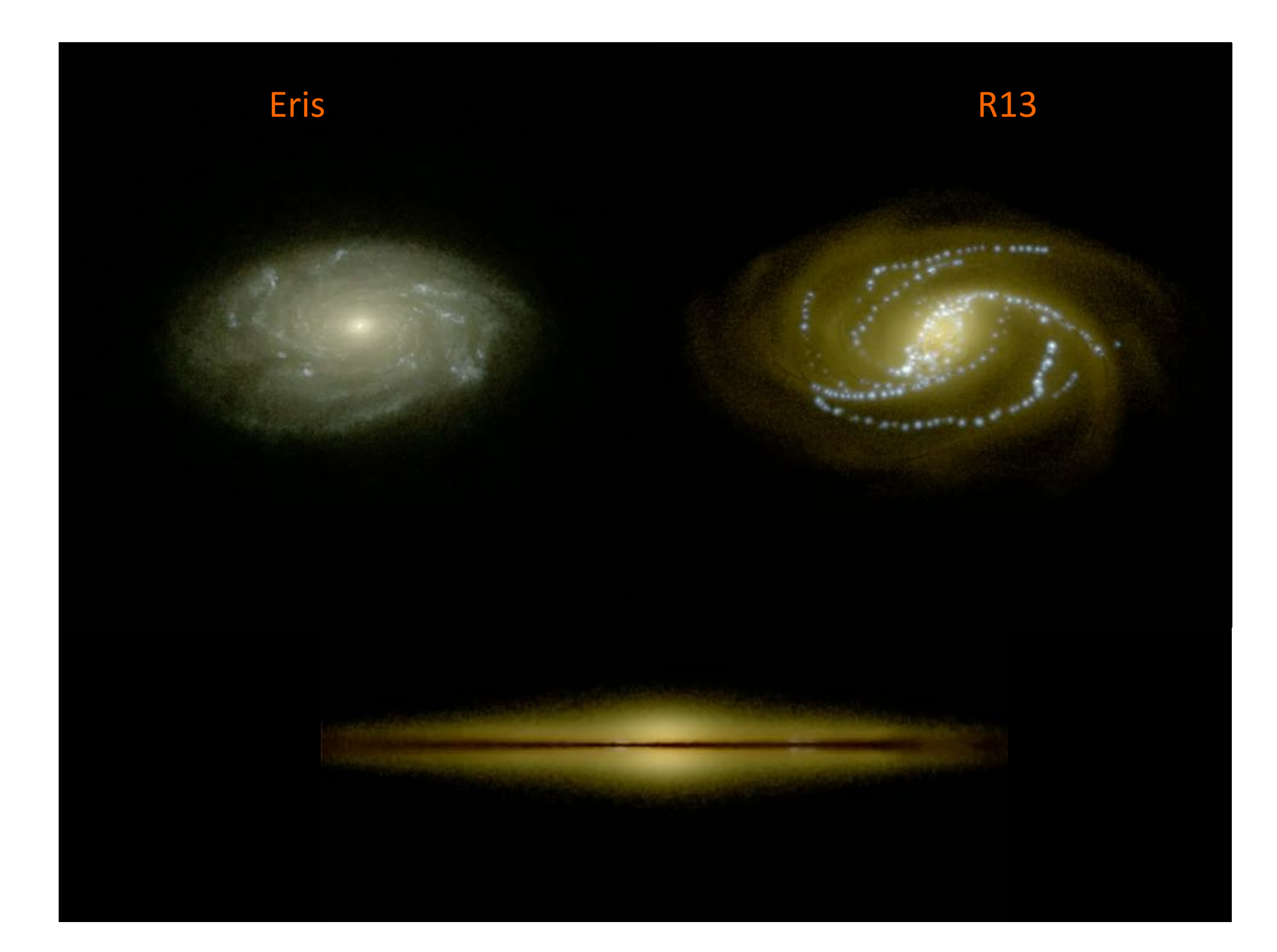

# **Questions?**

# **FIR properties of galaxies in a** cosmological simulation

**Section B-4** 

# **EAGLE**

Schaye et al. 2015

Cosmological simulation(s) 100 Mpc box 7 billion particles Dark matter **Baryons Star formation & feedback** 

Calibrated to reproduce present-day galaxy stellar mass function

# The Eagle Simulations

EVOLUTION AND ASSEMBLY OF GALAXIES AND THEIR ENVIRONMENTS The Hubble Sequence realised in cosmological simulations

## Schaye et al. 2015

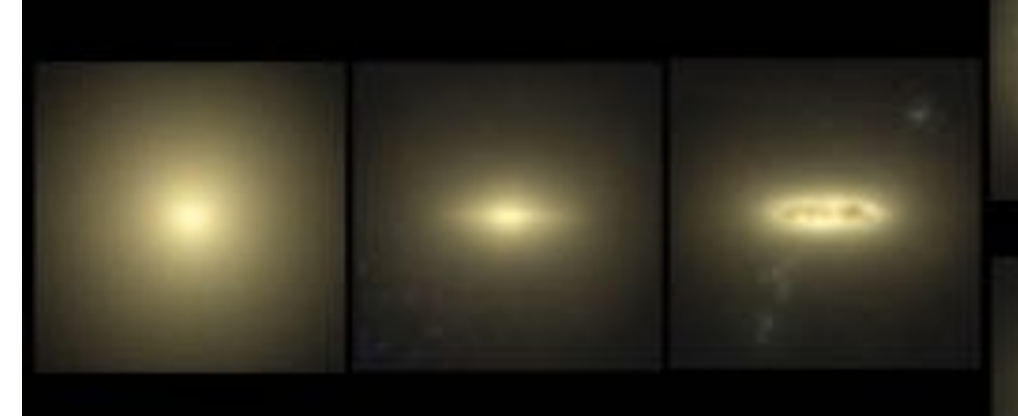

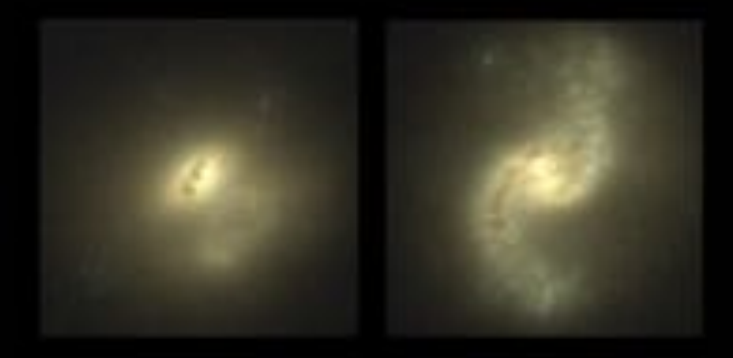

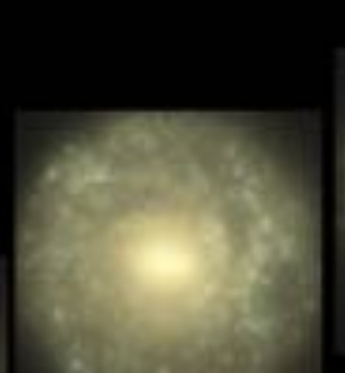

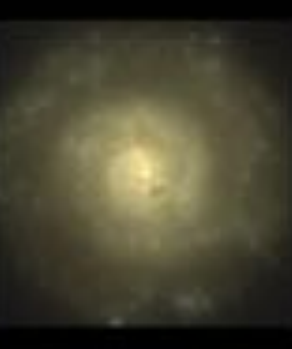

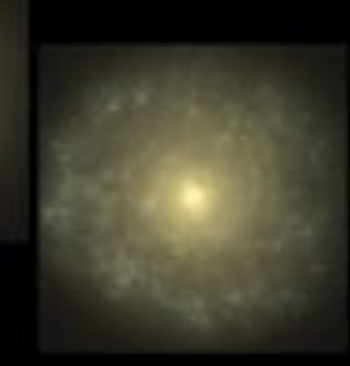

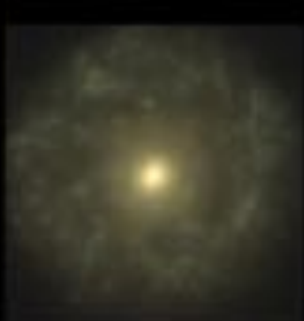

# Artificial color SKIRT images of an EAGLE galaxy

# **Full SED from UV to sub-mm produced by SKIRT**

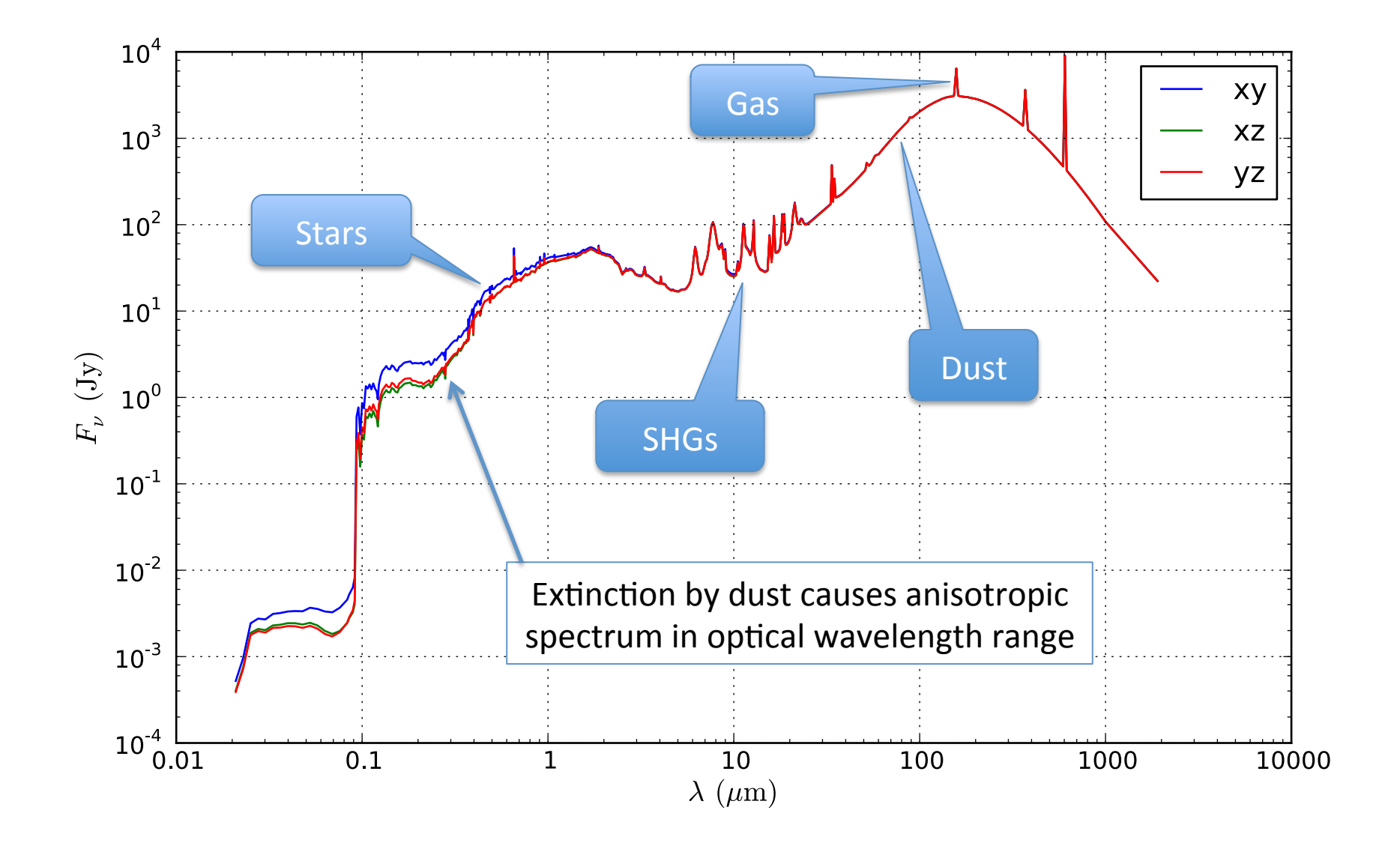

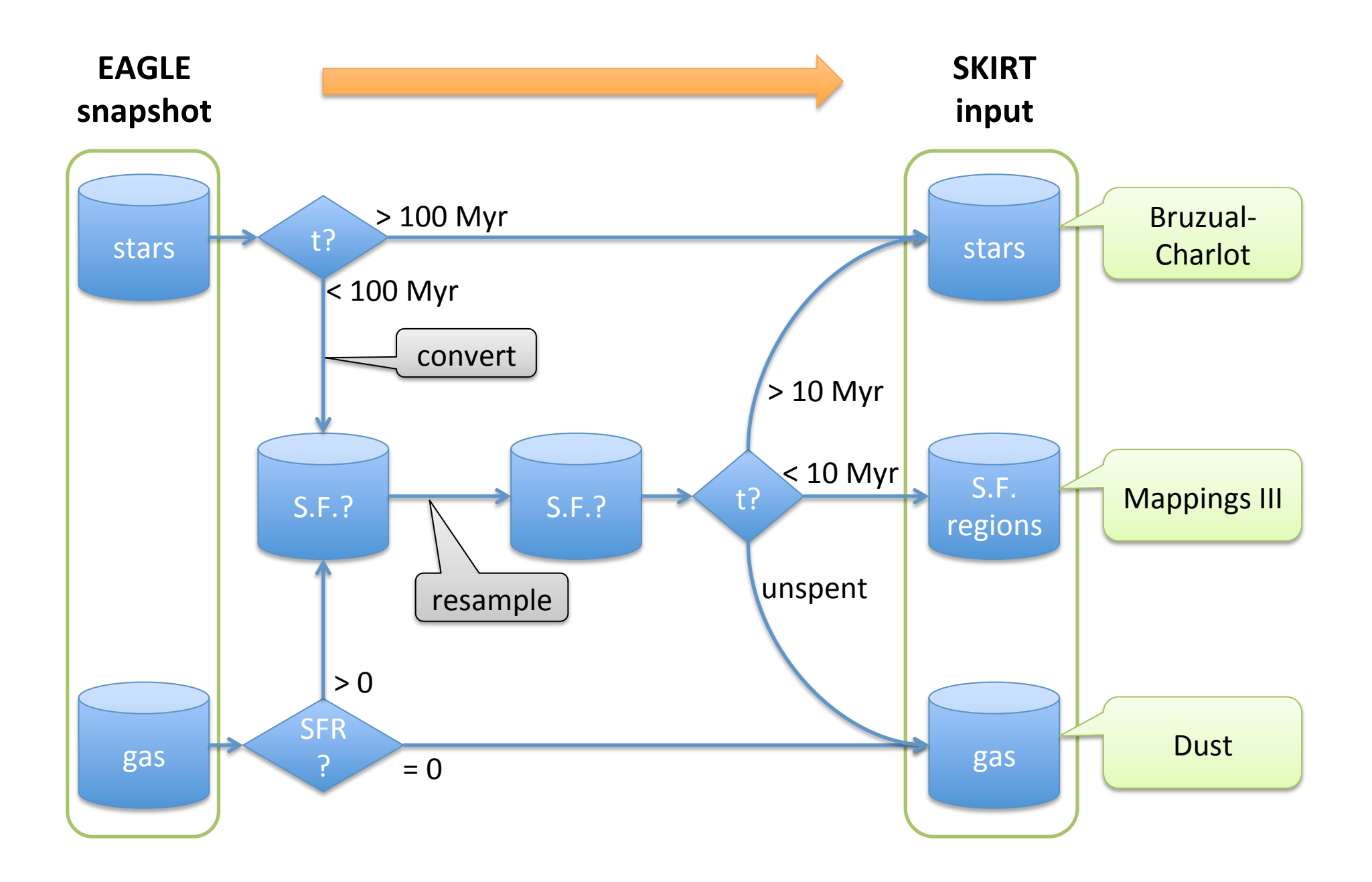

## **SKIRT assigns SEDs to input particles**

### **Star%**

 $\rightarrow$  Bruzual-Charlot stellar population SED **SKIRT assigns SEDs to input pa<br>
→ Bruzual-Charlot stellar populatior<br>
depending on age and metallicity** 

*Bruzual'&'Charlot'2003'*

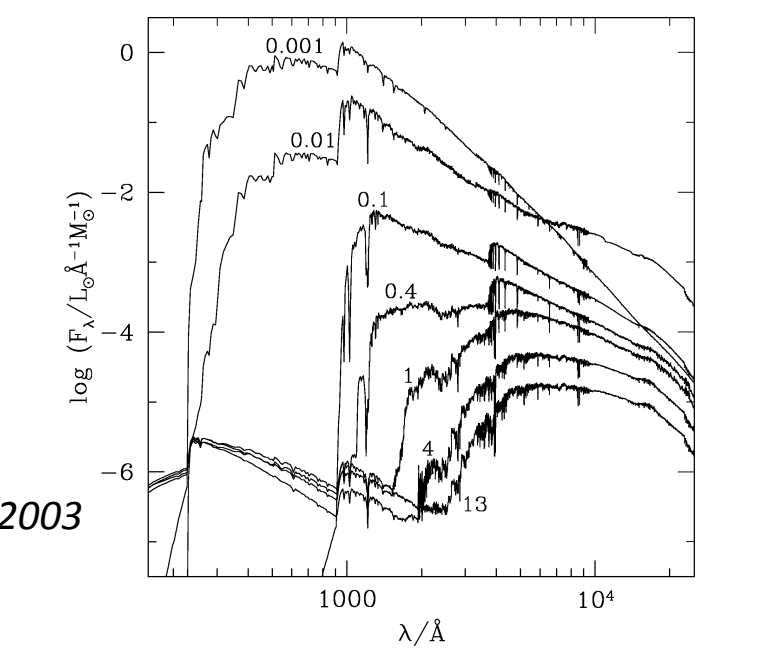

### **Star forming region**

 $\rightarrow$  MAPPINGS III starburst SED (HII region around cluster of young stars) depending on metallicity, compactness, pressure, PDR covering factor

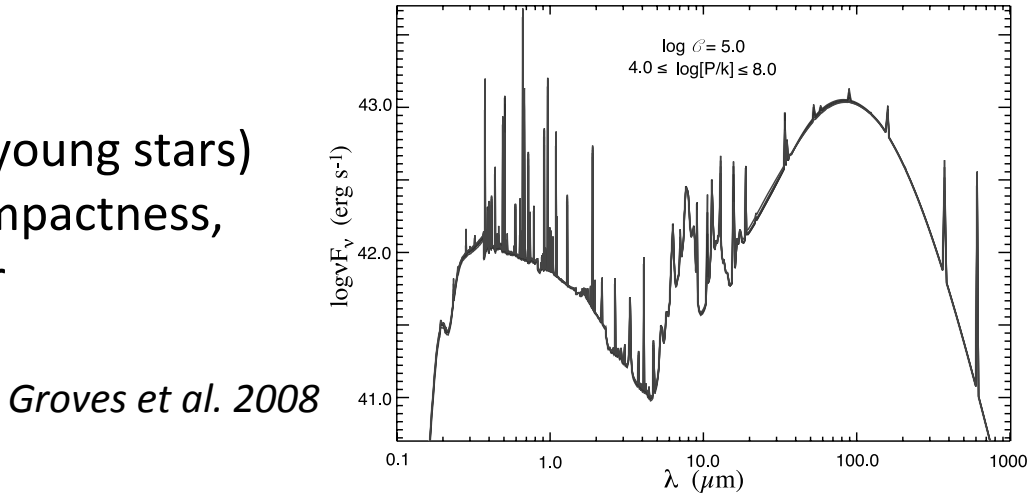

### **SKIRT assigns dust content to input gas particles**

No dust in hot gas  $(T > 8000K)$ 

Fixed fraction (40%) of metal content in cold gas and in star-forming gas

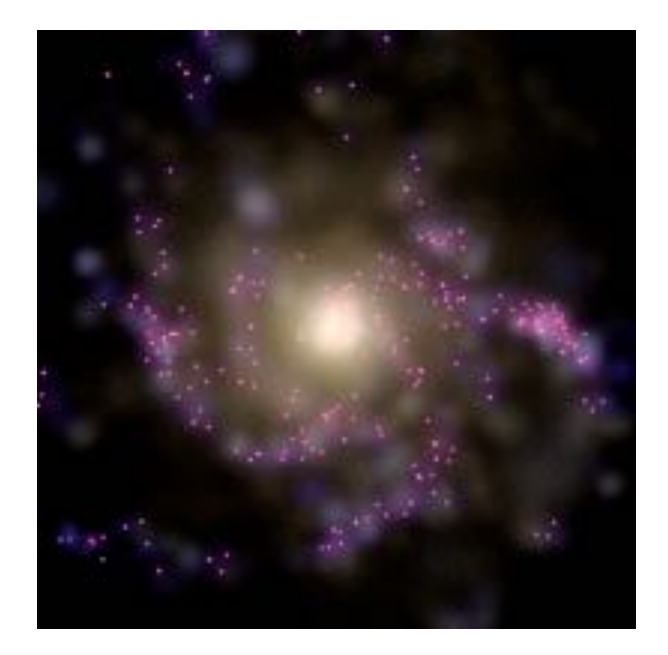

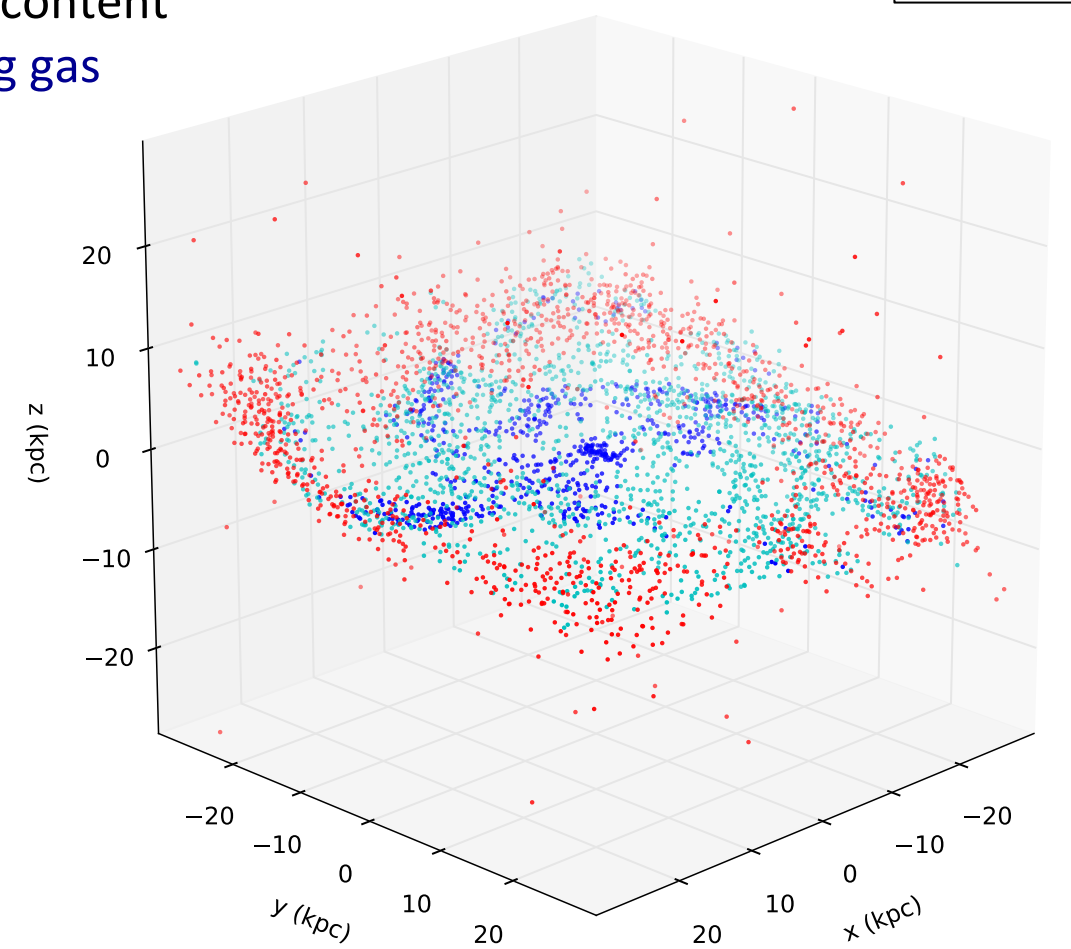

star forming gas cold gas

hot gas

 $\bullet$ 

## **Dust model used for EAGLE galaxies**

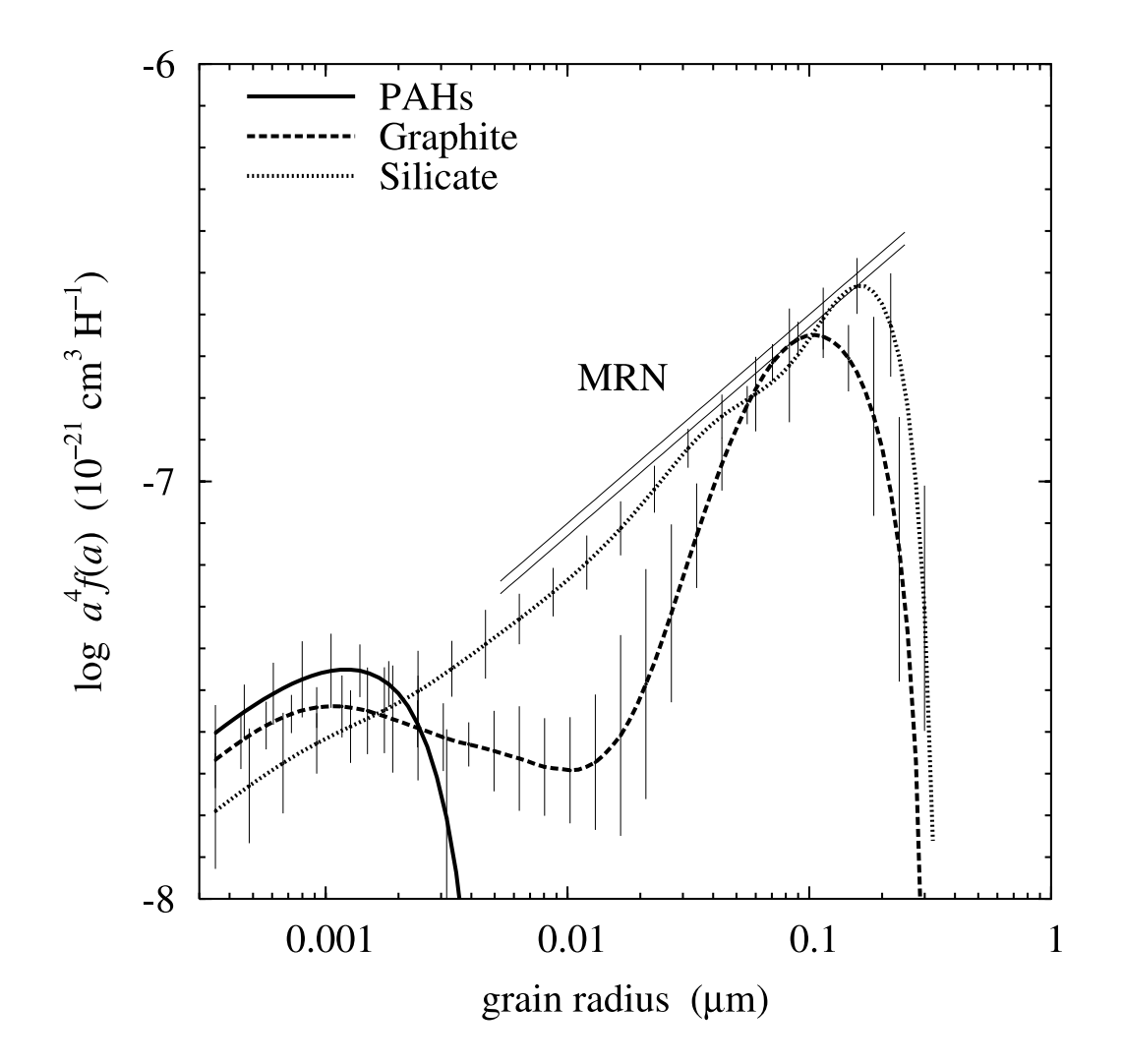

- Realistic mixture
	- $\rightarrow$  33% graphite grains
	- » 62% silicate grains
	- » 5% neutral and ionized PAHs
- Fine-tuned to accurately reproduce the extinction, emission and abundance constraints on the Milky Way

Size distribution for BARE\_GR\_S model from&*Zubko,'Dwek'&'Arendt'2004*

# **Objective: compare far-infrared and dust properties of EAGLE galaxies to observations**

*Cortese'et'al.'2012'*

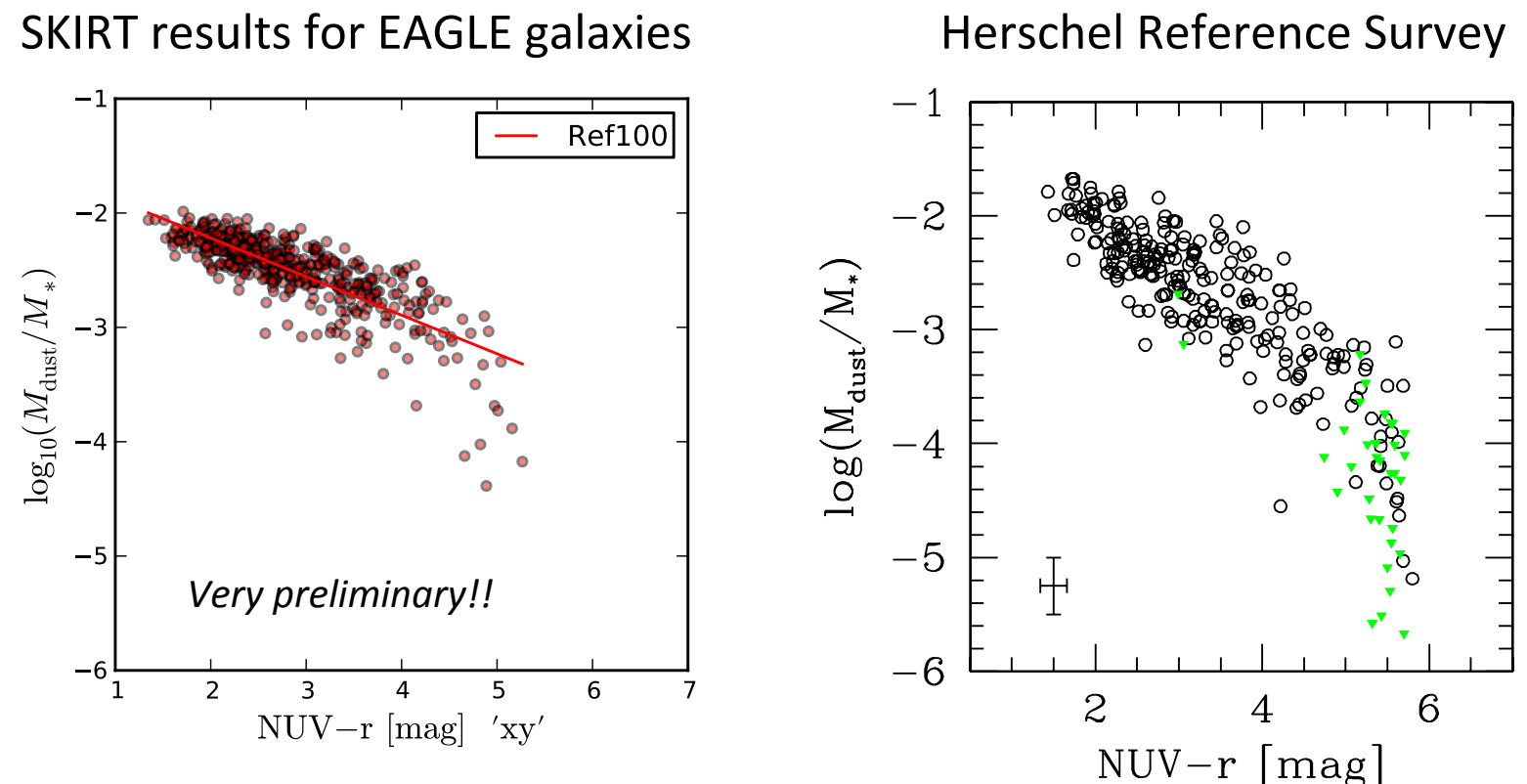

TO DO

- $\rightarrow$  mimic observational selection effect
- $\rightarrow$  use mock observational quantities for M<sub>dust</sub> en M<sub>star</sub>
- $\rightarrow$  fine-tune parameters such as dust fraction, PDR coverage factor, ...

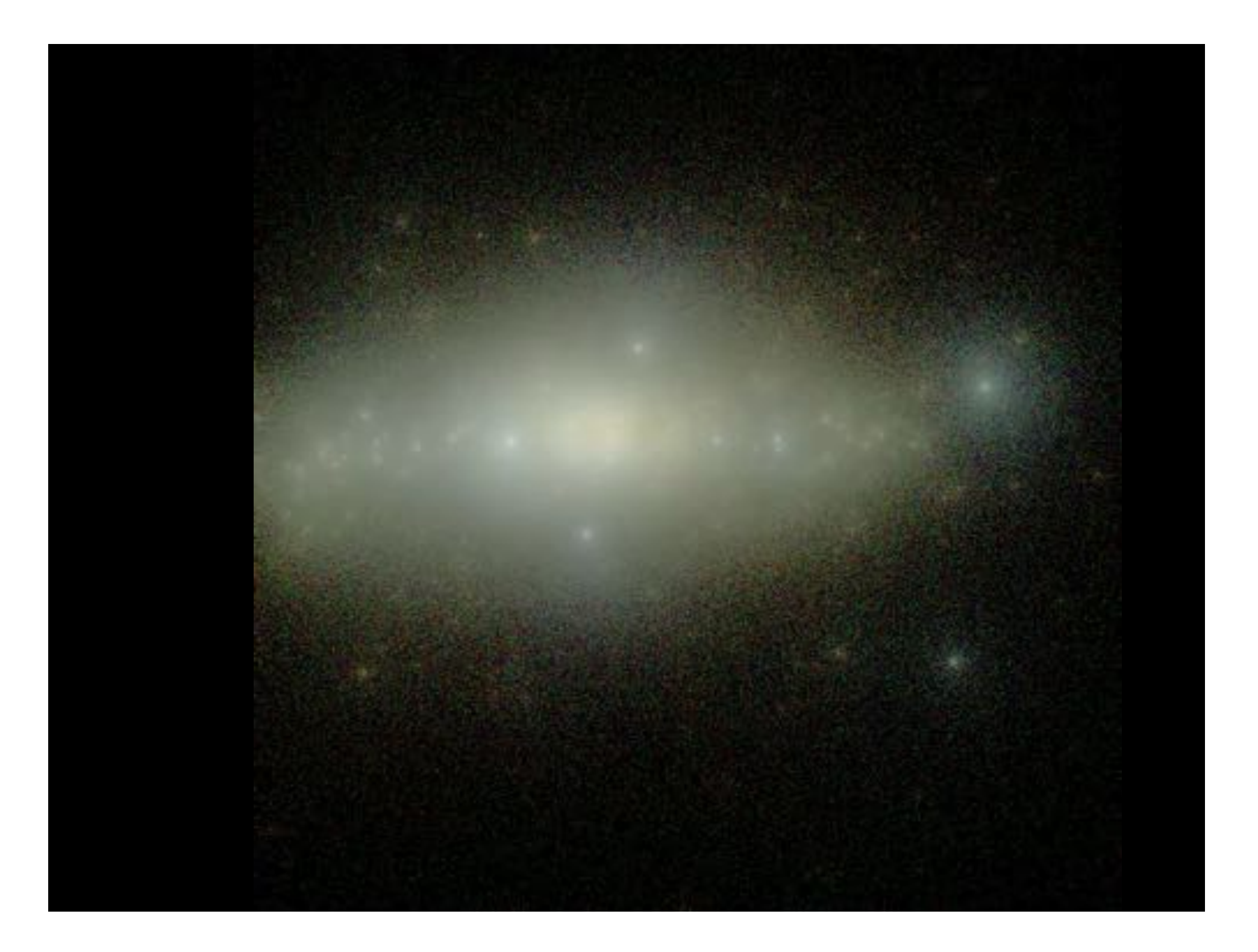

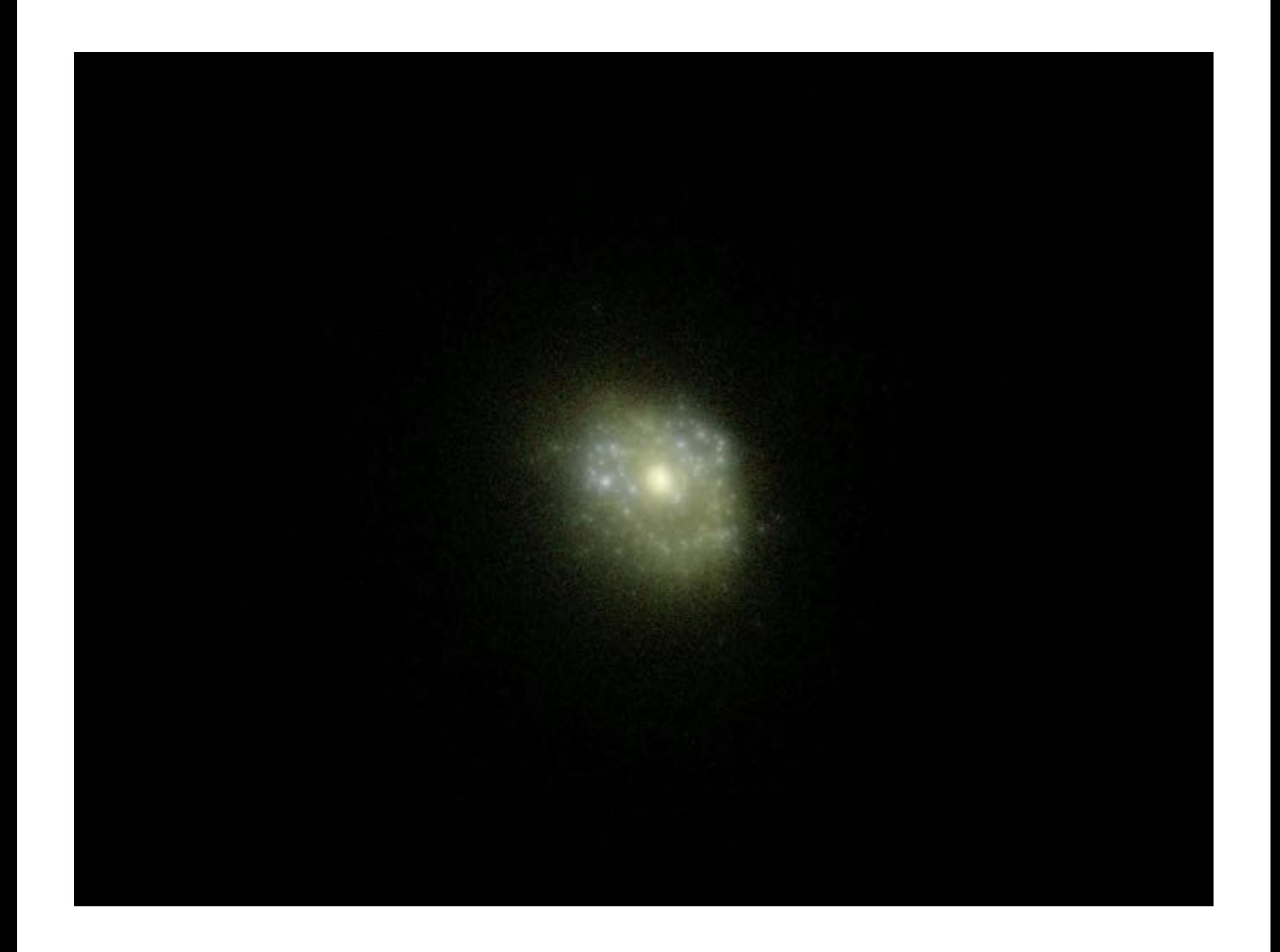

# **Questions?**